# Anwendung programmierbarer Taschenrechner 12

# **Dieter Lange Algorithmen** der Netzwerkanalyse für programmierbare **Taschenrechner (HP-41C)**

## Springer Fachmedien Wiesbaden GmbH

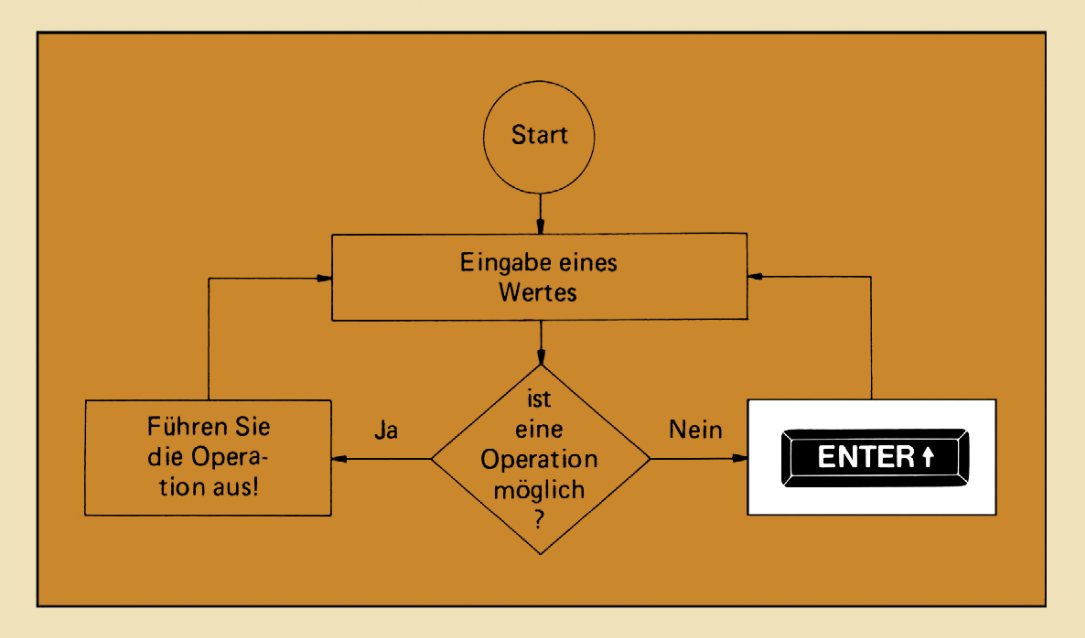

Dieter Lange

Algorithmen der Netzwerkanalyse fur programmierbare Taschenrechner (HP-41Gl

# **Anwendung programmierbarer Taschenrechner**

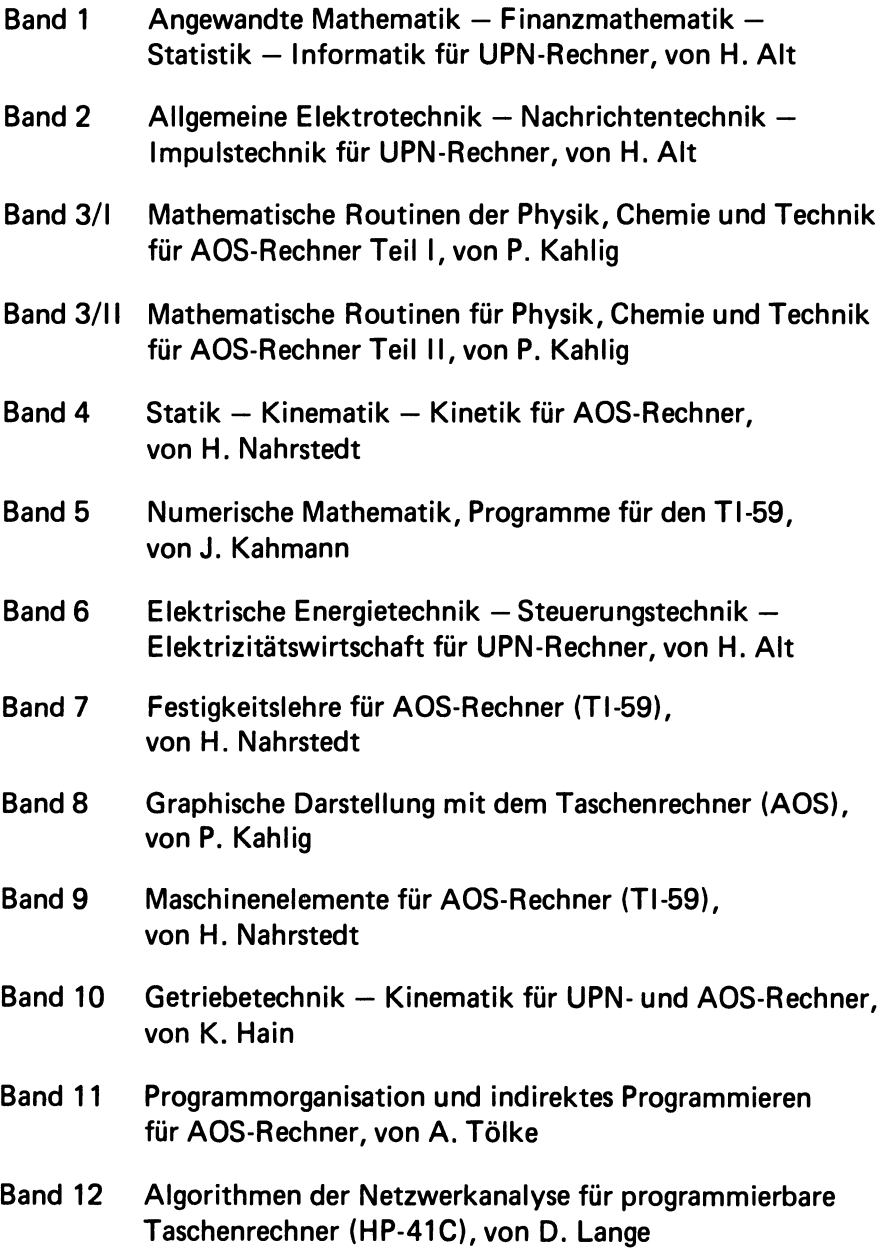

**Anwendung programmierbarer Taschenrechner** 

Band 12

Dieter Lange

# **Algorithmen der Netzwerkanalyse fur programmierbare Taschenrechner (HP-41C)**

Mit 52 Beispielen

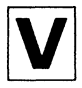

Springer Fachmedien Wiesbaden GmbH

CIP-Kurztitelaufnahme der Deutschen Bibliothek

#### **Lange, Dieter:**

Algorithmen der Netzwerkanalyse für programmierbare Taschenrechner (HP-41 C) / Dieter Lange. — Braunschweig; Wiesbaden: Vieweg, 1981.

(Anwendung programmierbarer Taschenrechner; Bd. 12) NE: GT

#### **1982**

Alle Rechte vorbehalten **© Springer Fachmedien Wiesbaden 1982 Ursprilnglich erschienen bei Friedr. Vieweg & Sohn Verlagsgesellschaft mbH, Braunschweig 1982** 

Die Vervielfaltigung und Obertragung einzelner Textabschnitte, Zeichnungen oder Bilder, auch fur Zwecke der Unterrichtsgestaltung, gestattet das Urheberrecht nur, wenn sie mit dem Verlag vorher vereinbart wurden. Im Einzelfall muß über die Zahlung einer Gebühr für die Nutzung fremden geistigen Eigentums entschieden werden. Das gilt fiir die Vervielfaltigung durch alle Verfahren einschließlich Speicherung und jede Übertragung auf Papier, Transparente, Filme, Bänder, Platten und andere Medien.

**ISBN 978-3-528-04198-4 DOI 10.1007/978-3-663-14244-7**  **ISBN 978-3-663-14244-7 (eBook)** 

#### Vorwort

Mit programmierbaren Taschenrechnern steht ein neues Mittel für den Unterricht und die Praxis zur Verfügung, elektrische Netzwerke in eleganter Weise zu analysieren.

Nun ist es natürlich in keiner Weise elegant, wenn man für jede Schaltung oder jeden Schaltungstyp ein spezielles Rechnerprogramm schreibt. Von einem komfortablen Programm muB man vielmehr erstens verlangen, daB es allgemein ist, d.h. für viele Arten von Schaltungen geeignet ist. Ein solches Programm ist, wenn es sich standig im Speicher des Rechners befindet, stets sofort einsatzbereit. Die Bedienung läßt sich leicht memorieren, da sie häufig wiederholt wird. Zweitens sollte ein Netzwerkprogramm schnell sein. Dies ist insbesondere wichtig, wenn Frequenzgange oder der EinfluB von Schaltungsparametern berechnet werden. Die dritte Forderung an ein Netzwerkprogramm ist eine möglichst einfache Eingabe. Das Aufstellen irgendwelcher Netzgleichungen kann umgangen werden, wenn die Elemente der Schaltung und ihre Verknüpfungen in geeigneter Weise in den Rechner eingegeben werden.

FUr GroBrechner ist natUrlich die Realisierung dieser Forderungen kein Problem, da sie schnell sind und über genügend Speicherkapazität verfügen.

Programmierbare Taschenrechner jedoch haben eine sehr begrenzte Speicherkapazitat und Rechengeschwindigkeit. Um die genannten Forderungen zu erfüllen, muß man zunächst geeignete Analyseverfahren auswahlen. Das Hauptanliegen dieses Buches ist es, ein universelles, für Taschenrechner optimal geeignetes Verfahren durch einen einfachen Algorithmus zu formulieren, der grundsatzlich rechnerunahhängig ist. Dies könnte ein Schritt sein in Richtung zu einer gewissen Einheitlichkeit der Analyseverfahren mit programmierbaren Taschenrechnern und weg von der Vielzahl spezieller Anwenderprogramme.

Hamburg, Juli 1981 **Dieter Lange** 

### Inhal t

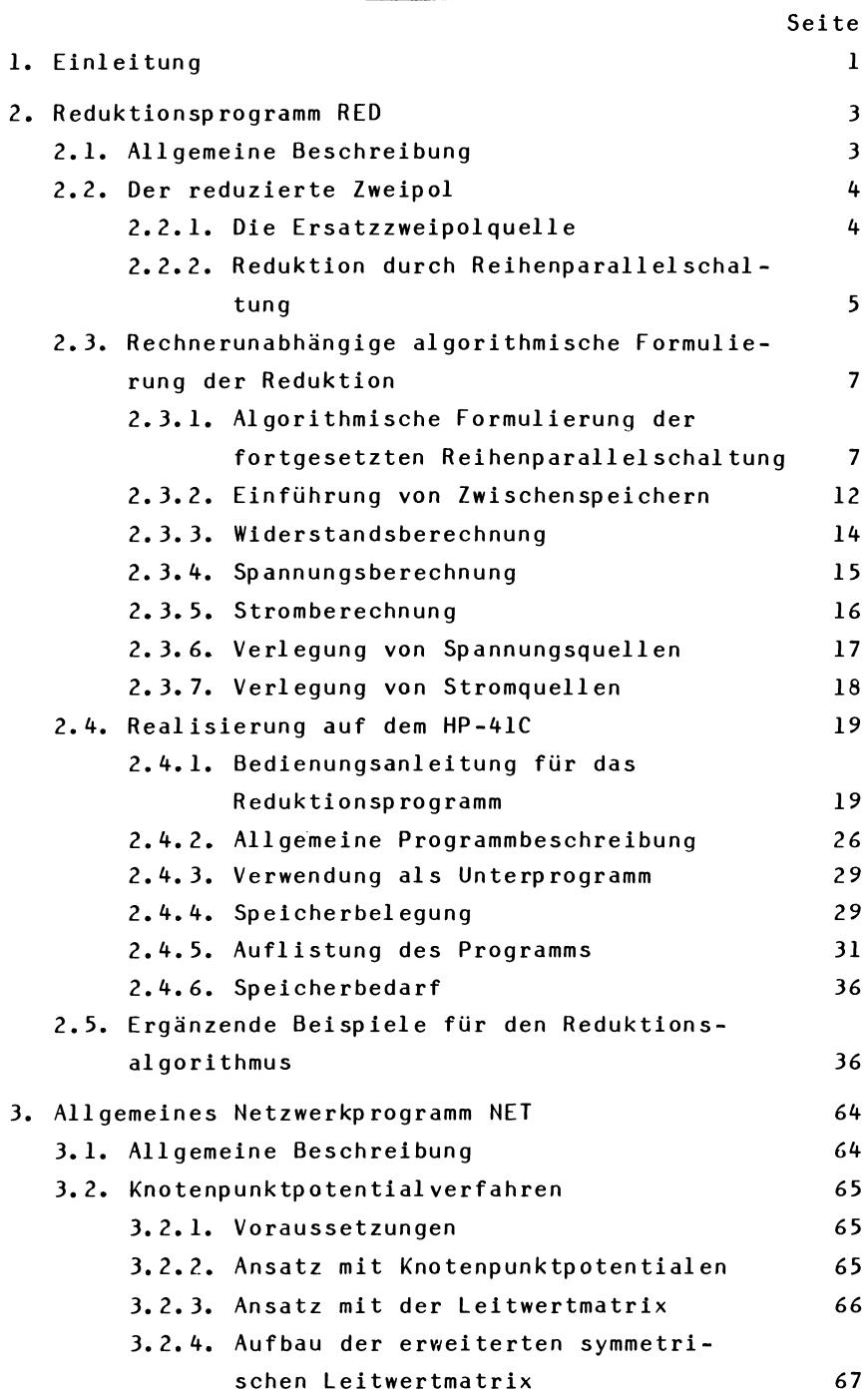

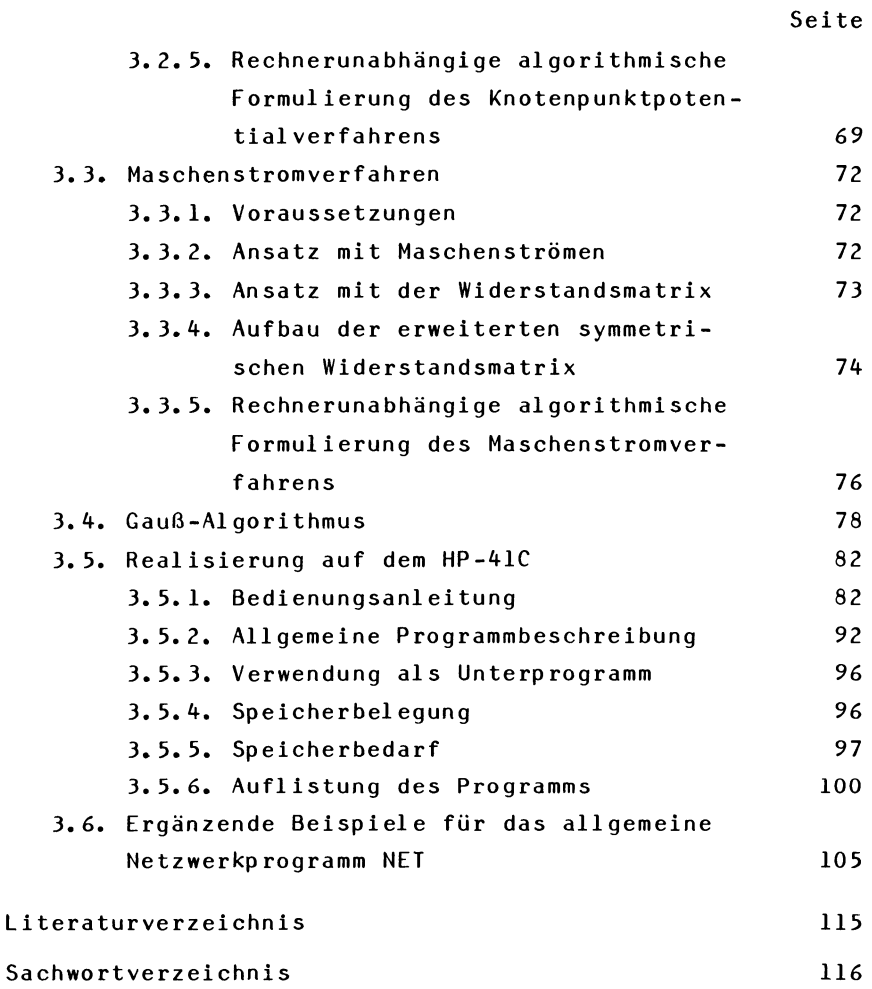

#### **1.** Einleitung

liel der Netzwerkanalyse ist es, in einer gegebenen Schaltung, die aus idealen Spannungsquellen, idealen Stromquellen, Widerständen, Kapazitäten und Induktivitäten besteht, die Stromverteilung und die Spannungsverteilung zu berechnen. In der vorliegenden Darstellung werden allgemeine Verfahren für die Netzwerkanalyse mit programmierbaren Taschenrechnern angegeben. Ausgangspunkt der Berechnung ist direkt die Schaltung. Die Aufstellung von Netzgleichungen durch den Benutzer ist nicht erforderlich.

Sehr allgemeine Verfahren sind das Maschenstromverfahren und das Knotenpunktpotentialverfahren. Mit diesen Verfahren können beliebig vermaschte Netze berechnet werden. Sie fuhren auf lineare Gleichungssysteme, die mit dem Gauß-Algorithmus aufgelöst werden. Das Maschenstromverfahren ermittelt die Stromverteilung eines Netzwerkes, das Knotenpunktpotentialverfahren die Spannungsverteilung. Beide Verfahren sind yom Prinzip her so ahnlich (dual), daB sie in einem Programm zusammengefaBt wurden. Dieses universelle Programm würde eigentlich für die Berechnung aller Netzwerke ausreichen. Dem Vorteil der universellen Anwendbarkeit steht jedoch der Nachteil einer mäßigen Rechenzeit gegenüber, vor allem dann, wenn Fequenzgänge mit vielen Frequenzpunkten gerechnet werden. Der Aufbau der Leitwert- oder Widerstandsmatrix im Rechner und der GauB-Algorithmus kosten Rechenzeit.

Fur viele Schaltungen eignet sich bereits das Reduktionsverfahren. Es beruht auf der Methode der äquivalenten Ersatzquellen. Auch bei diesem Verfahren sind beliebig viele Spannungs- und Stromquellen in einem Netzwerk zugelassen. Es ist auf Schaltungen anwendbar, die aus Reihenparallelschaltungen bestehen. Dazu gehören z.B. Kettenleiter, mehrfach gespeiste Leitungen, einfache Brückenschaltungen und Filterschaltungen. Mit dem Reduktionsverfahren lassen sich Spannungen, Ströme und Widerstände berechnen. Es hat etwa die doppelte Rechengeschwindigkeit wie das Maschenstrom- oder Knotenpunktpotentialverfahren.

Daher ist es für die Berechnung von Frequenzgängen besser geeignet. Ein weiterer Vorteil dieses Verfahrens ist, daB die Zweige nicht numeriert zu werden brauchen.

Für die geschilderten Verfahren wird hier erstmalig eine algorithmische Schreibweise angewendet, die aus einer Folge von Makroanweisungen besteht, mit denen die Schaltung und der Rechengang eindeutig beschrieben werden. Die algorithmische Formulierung der Methoden ist rechnerunabhängig und allgemein. Ihre Struktur ist den Möglichkeiten der Kleinrechner angepaBt. Fur das Vokabular der Makroanweisungen sind wie üblich englische Bezeichnungen gewahlt worden.

Die Realisierung diese Konzeptes ist in der vorliegenden Darstellung auf einem programmierbaren Taschenrechner HP-4IC durchgefuhrt worden. Die Programme haben einheitlich den folgenden Aufbau. Zunächst wird die Schaltung als Modell in der rechnerunabhangigen algorithmischen Formulierung im Rechner abgespeichert. Die Makroanweisungen werden dabei in einen internen Code umgewandelt. In der folgenden Rechenphase wird eine Frequenz gewahlt und das abgespeicherte Makroprogramm interpretiert und ausgefuhrt. Dabei bewirkt jede Makroanweisung einen Sprung in ein Unterprogramm. Nach Beendigung eines Rechendurchlaufs kann eine neue Frequenz gewahlt und das Makroprogramm erneut ausgeführt werden.

Es wurde eine möglichst allgemeine, rechnerunabhängige Darstellung der Algorithmen angestrebt, losgelöst von der Realisierung auf einem speziellen Rechner, so daB der Stoff auch lesbar ist, wenn Kenntnisse des HP-4IC nicht vorliegen.

Die Darstellung wendet sich an Leser, die mit den Grundlagen der Netzwerkanalyse vertraut sind, wie sie im ersten Semester an Technischen Unlversitaten und Fachhochschulen vermittelt werden. Dazu gehört die Kenntnis des Zählpfeilsystems, der Kirchhoffschen Gesetze und der Anwendung der komplexen Rechnung auf Wechselstromschaltungen mit sinusförmigen Strömen und Spannungen.

 $-2 -$ 

#### 2. Reduktionsprogramm RED

#### 2.1. Allgemeine Beschreibung

In diesem Programm wird die Methode der aquivalenten Ersatzquellen angewendet, um ein Zweipolnetzwerk zu reduzieren. Als Ergebnis der Reduktion ergibt sich eine Ersatzquelle mit ihren charakteristischen Größen Leerlaufspannung  $U_{\alpha}$ , Kurzschlußstrom  $I_k$  und Innenwiderstand  $I_{\alpha}$ . Hieraus folgt, daB man mit dem Programm Spannungen, Strome und Widerstande in einem Netzwerk berechnen kann. Die Anwendung des Programms setzt allerdings eine gewisse Kenntnis der Methode der aquivalenten Ersatzquellen voraus, da der Anwender die Reihenfolge der Reduktion bestimmen muB.

Das Netzwerk darf aus einer Kombination von Spannungsquellen, Stromquellen, Widerständen, Kapazitäten und Induktivitäten bestehen. Es wird bezüglich zweier beliebiger Klemmen zu einer Ersatzquelle reduziert. Durch Anwendung einer speziellen Zwischenspeichertechnik brauchen die einzelnen Zweige nicht numeriert zu werden. Die Grenzen des Programms liegen dort, wo eine Reihen- oder Parallelschaltung von Zweipolen nicht mehr möglich ist.

Die gesamte Schaltung wird in der Reihenfolge der Reduktion zunachst als Makroprogramm im Rechner gespeichert. Dann wird nach Wahl einer Frequenz die Rechnung gestartet. Die Schaltung kann also für beliebig viele Frequenzen mühelos durchgerechnet werden (Bild 1).

Steht ein Drucker zur Verfügung, dann kann der Amplitudengang oder der Phasengang als Kurve geplottet werden.

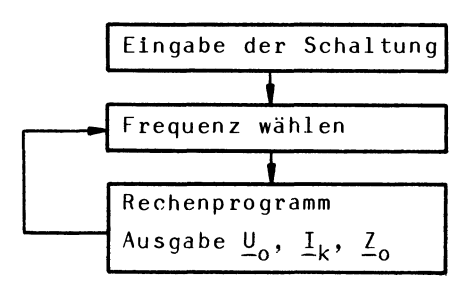

Bild 1: Ablaufdiagramm

2.2. Der reduzierte Zweipol

#### 2.2.1. Die Ersatzzweipolquelle

In der Netzwerktheorie gilt der Satz: jedes lineare Netzwerk, das aus einer beliebigen Kombination von idealen Spannungsquellen, idealen Stromquellen, Widerständen, Kapazitäten und Induktivitäten besteht, kann bezüglich zweier beliebiger Klemmen a, b zu einer äguivalenten Ersatzzweipolquelle reduziert werden, die auBerhalb der Klemmen a,b die gleichen Eigenschaften (gleiche Strom-Spannungskennlinie) hat wie das ursprüngliche Netzwerk.

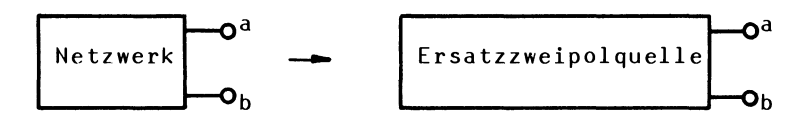

Bild 2: Reduktion eines Zweipols

Die Ersatzzweipolquelle nach Bild 2 kann in zwei völlig gleichwertigen Formen angegeben werden: die Ersatzspannungsquelle und die Ersatzstromquelle (Bild 3):

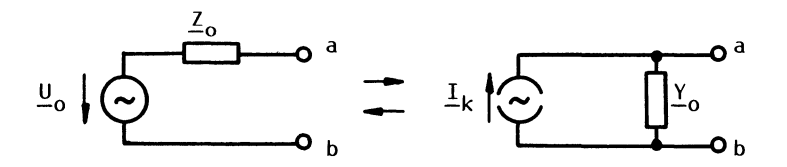

Bild 3: Ersatzspannungsquelle und aquivalente Ersatzstromquelle

Die Ersatzspannungsquelle und die äquivalente Ersatzstromquelle lassen sich durch eine einfache Beziehung ineinander umrechnen:

$$
\underline{Z}_0 = \frac{1}{\underline{Y}_0} \tag{1a}
$$

$$
\frac{U}{-0} = I_k \underline{Z}_0 \tag{1b}
$$

Vollig gleichwertig zu (1) ist die Beziehung:

$$
\frac{Y}{-0} = \frac{1}{\frac{Z}{-0}}
$$
 (2a)

$$
\underline{\mathbf{I}}_{k} = \underline{\mathbf{U}}_{0} \underline{\mathbf{Y}}_{0} \tag{2b}
$$

Man erkennt, daß U die Leerlaufspannung der Ersatzquelle an den Klemmen a,b und  $I_k$  der Kurzschlußstrom der Ersatzquelle über die Klemmen a,b ist. Der Widerstand  $\mathcal{I}_{0}$  wird als Innenwiderstand der Ersatzquelle bezeichnet. Oer Leser möge sich davon überzeugen, daß beide äquivalenten Ersatzquellen des Bildes 3 die gleiche Leerlaufspannung und den gleichen Kurzschlußstrom haben.

#### 2.2.2. Reduktion durch Reihenparallelschaltung

1st nun der zu reduzierende Zweipol aufgebaut aus einer fortgesetzten Reihenparallelschaltung, dann läßt er sich sehr einfach reduzieren, und zwar durch fortgesetzte Anwendung der Formeln (1) und (2) und Addition eines in Reihe oder parallel geschalteten Elementes.

#### Beispiel 1

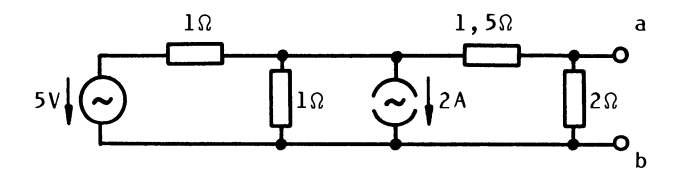

Oas Netzwerk zwischen den Klemmen a,b solI zu einer Ersatzzweipolquelle reduziert werden. Mit (2) wird die Reihenschaltung 5V und  $1\Omega$  in eine äquivalente Ersatzstromquelle umgewandelt:

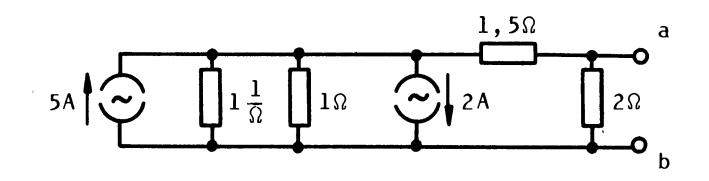

Jetzt lassen sich die parallelen Widerstande und Stramquellen zusammenfassen:

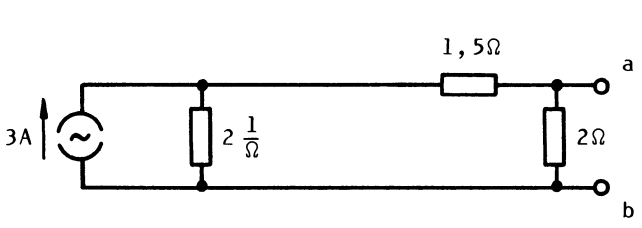

Die Parallelschaltung von 3A und 2 $\frac{1}{\Omega}$  wird nun mit (1) in eine äquivalente Ersatzspannungsquelle umgewandelt:

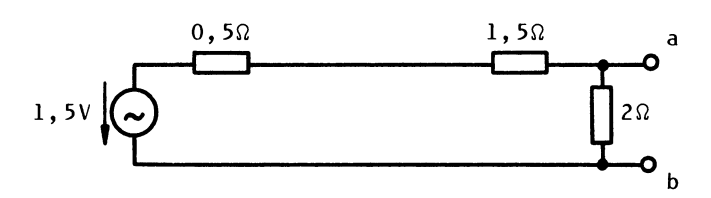

Jetzt lassen sich die Serienwiderstände 0,50 und 1,50 zusammenfassen. Es erfolgt wieder mit (2) eine Umwandlung in eine äquivalente Ersatzstromquelle:

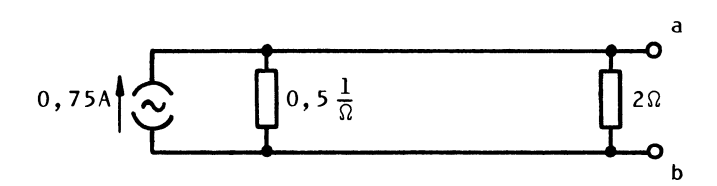

Die parallelen Widerstände werden zusammengefaßt. Der reduzierte Zweipol kann also dargestellt werden als Ersatzstromquelle:

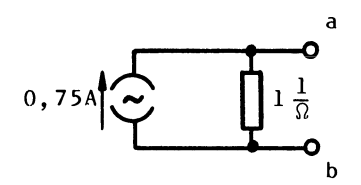

oder als Ersatzspannungsquelle:

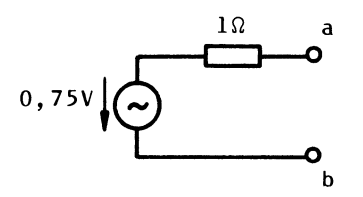

### 2.3. Rechnerunabhängige algorithmische Formulierung der Reduktion

### 2.3.1. Algorithmische Formulierung der fortgesetzten Reihenparallelschaltung

Fur die folgenden Betrachtungen wird ein Zweipolspeicher A definiert. Er 5011 als fiktiver Speicher eines fiktiven Rechners oder auch als Eintragung in einer Tabelle aufgefaBt werden. In diesem Zweipolspeicher befinden sich die Daten entweder einer Ersatzspannungsquelle oder einer Ersatzstromquelle. Der Speicher muB aus vier Registern bestehen, und zwar für:

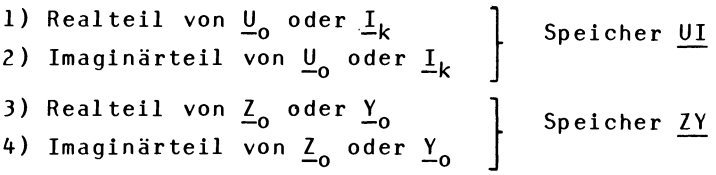

Liegt die Ersatzzweipolquelle als Ersatzspannungsquelle vor, dann ist im Zweipolspeicher A die Leerlaufspannung  $\frac{U}{P_0}$  und der Innenwiderstand  $\frac{Z}{P_0}$  gespeichert, d.h. es ist  $\underline{\text{UI}} = \underline{\text{U}}_0$  und  $\underline{\text{ZY}} = \underline{\text{Z}}_0$ . Liegt die Ersatzzweipolquelle als Ersatzstromquelle vor, dann ist in A der KurzschluBstrom  $I_k$  und der Innenleitwert  $Y_{\alpha}$  gespeichert, d.h. es ist  $\underline{\text{UI}} = \underline{\text{I}}_k$  und  $\underline{\text{ZY}} = \underline{\text{Y}}_0$ .

Fur die Reduktion muB haufig eine Ersatzspannungsquelle in eine Ersatzstromquelle umgerechnet werden und umgekehrt. Vergleicht man die Umrechnungsformeln (1) und (2), dann stellt man fest, daB sie durch eine einzige ersetzt werden können:

$$
\underline{ZY} := \frac{1}{\underline{ZY}} \tag{3a}
$$

$$
\underline{\mathsf{UI}} := \underline{\mathsf{UI}} \cdot \underline{\mathsf{ZY}} \tag{3b}
$$

In diesen Formeln ist das Symbol := wie folgt zu verstehen. Zunächst wird 1/ZY berechnet und dann wieder in ZY gespeichert. AnschlieBend wird UI·ZY berechnet und dann wieder in UI gespeichert. Die Formeln (3a) und (3b) können also zur Umrechnung der Ersatzzweipolquelle in beiden Richtungen benutzt werden.

Ein Spezialfall der Ersatzzweipolquelle liegt vor, wenn keine Quellen vorhanden sind. In diesem FaIle sind auch die Formeln (3a) und (3b) anwendbar mit UI = O. Diese Formeln können also auch zur Reduktion passiver Zweipole benutzt werden.

Ein Zweipol A sei als Ersatzstromquelle gegeben (Bild 4).

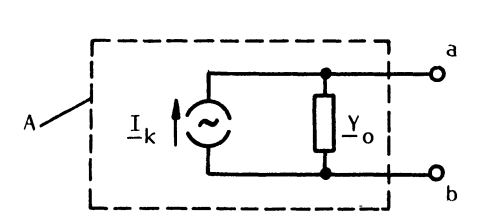

Bild 4: Ersatzstromquelle

Dann können zu dem Zweipol Leitwerte parallel geschaltet werden, indem sie zum Innenleitwert  $Y_{\alpha}$  der Ersatzstromquelle addiert werden. Außerdem können ideale Stromquellen parallel geschaltet werden, indem sie zur Quelle  $I_k$ der Ersatzstromquelle addiert werden. Diese Parallelschaltungen lassen sich einfach programmieren (komplexe Additionen) und können mit den folgenden rechnerunabhängigen Makroanweisungen in einfacher Weise formuliert werden.

Tabelle 1: Makroanweisungen für Parallelschaltungen

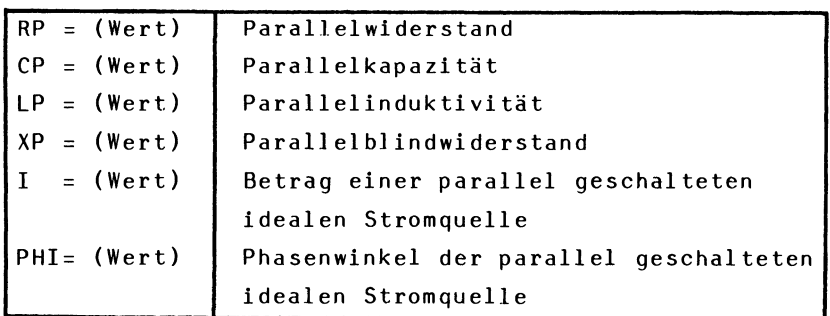

Diese Makroanweisungen bewirken in einem Programm zwei Dinge. Zunächst muß der Zweipol A in eine Ersatzstromquelle umgewandelt werden, wenn er nicht bereits als Ersatzstromquelle vorliegt. Dann wird eine der in der Tabelle angegebenen Parallelschaltungen durchgeführt.

Ein Zweipol A sei nun als Ersatzspannungsquelle gegeben (Bild 5).

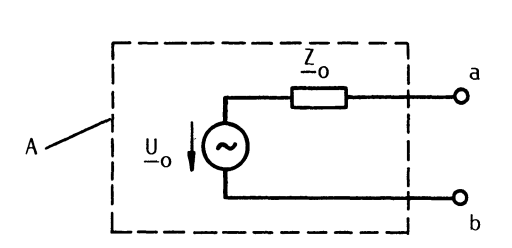

Bild 5: Ersatzspannungsquelle

Dann können zu dem Zweipol Widerstände in Reihe geschaltet werden, indem sie zum Innenwiderstand Z<sub>o</sub> der Ersatzspannungsquelle addiert werden. Außerdem können ideale Spannungsquellen in Reihe geschaltet werden, indem sie zur Quelle  $U_0$  der Ersatzspannungsquelle addiert werden. Auch diese Reihenschaltungen lassen sich einfach programmieren (komplexe Additionen) und können mit den folgenden rechnerunabhängigen Makroanweisungen formuliert werden.

| $RS = (Wert)$           | Serienwiderstand                       |  |  |  |
|-------------------------|----------------------------------------|--|--|--|
| $CS = (Wert)$           | Serienkapazität                        |  |  |  |
| $LS = (Wert)$           | Serieninduktivität                     |  |  |  |
| $XS = (Wert)$           | Serienblindwiderstand                  |  |  |  |
| $U = (Wert)$            | Betrag einer in Serie geschalteten     |  |  |  |
|                         | idealen Spannungsquelle                |  |  |  |
| $PHI = (Wert)$          | Phasenwinkel der in Serie geschalteten |  |  |  |
| idealen Spannungsquelle |                                        |  |  |  |

Tabelle 2: Makroanweisungen für Serienschaltungen

Diese Makroanweisungen bewirken in einem Programm zunächst, daß der Zweipol A in eine Ersatzspannungsquelle umgewandelt wird, wenn er nicht bereits als Ersatzspannungsquelle vorliegt. Dann wird eine der in der Tabelle 2 angegebenen Reihenschaltungen durchgeführt.

Für die positiven Zählrichtungen der Quellenspannungen und -ströme gelten die Festlegungen in Bild 6.

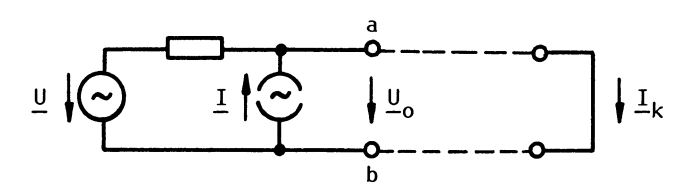

Bild 6: Positive Zählrichtungen für Quellenspannung und Quellenstrom in einem Zweig

Durch eine beliebige Folge der angegebenen Makroanweisungen können solche Zweipole vollständig reduziert werden, die sich auf eine fortgesetzte Reihenparallelschaltung zurückführen lassen. Im folgenden Beispiel wird dieses Konzept veranschaulicht.

Beispiel 2

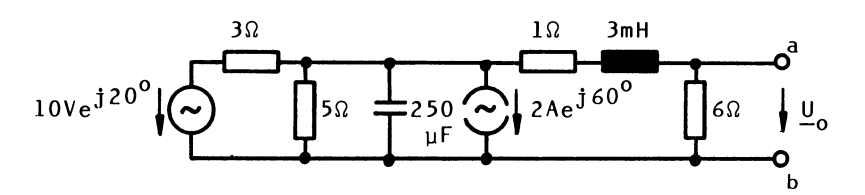

Die Schaltung soll zu einer Ersatzquelle bezüglich der Klemmen a, b reduziert werden.

Der rechnerunabhängige Algorithmus lautet:

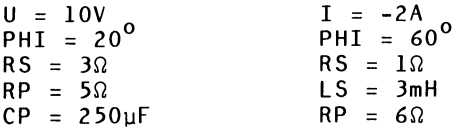

In der folgenden Tabelle wird ausführlich erläutert, welche Wirkungen die einzelnen Anweisungen des Algorithmus in dem betrachteten Beispiel für die Frequenz w=1000 1/s haben. Aus der Schlußzeile entnimmt man die Daten der Ersatzquelle bezüglich der Klemmen a, b

$$
\underline{I}_{k} = 0,142A - j1,09A
$$
  

$$
\underline{Y}_{0} = 0,385 \frac{1}{\Omega} - j0,20 \frac{1}{\Omega}
$$

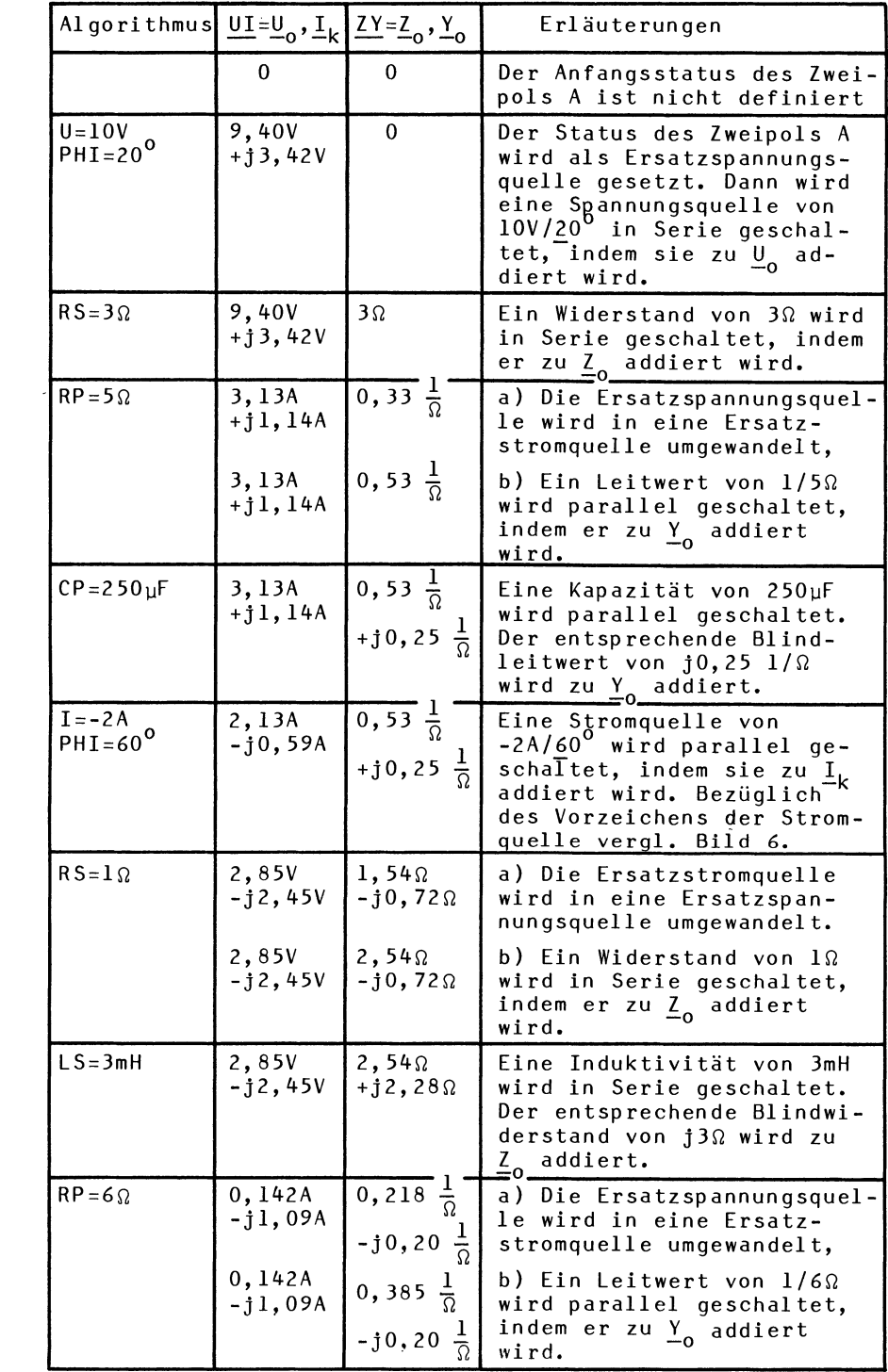

#### 2.3.2. Einführung von Zwischenspeichern

Das Konzept der Reduktion eines Zweipols kann dadurch erweitert werden, daB teilweise reduzierte Zweipole zwischengespeichert werden. Bereits die einfache Schaltung in Bild 7 zeigt die Notwendigkeit der Zwischenspeicherung.

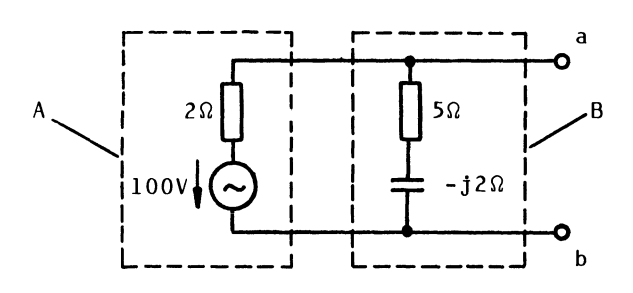

Bild 7: Parallele Zweipole A und B

Die Schaltung soll in eine Ersatzquelle bezüglich der Klemmen a,b umgewandelt werden. Das Prinzip der fortgesetzten Reihenparallelschaltung führt hier nicht zur vollständigen Reduktion. Hier müssen die Zweipole A und B getrennt aufgebaut und dann parallel geschaltet werden. Beginnt man mit der Reduktion des lweipols A, dann muB dieser zwischengespeichert werden, damit der Arbeitsspeicher für die Reduktion des Zweipols B frei wird. Entsprechendes gilt für die Reihenschaltung zweier Zweipole.

Für die meisten Schaltungen genügt es, mit drei Speichern A, B und C zu arbeiten. In jedem dieser Speicher sind jeweils aIle Daten eines Zweipols abgespeichert. Jeder Speicher muB also vier Daten aufnehmen, und zwar die Real- und Imaginarteile der idealen Quelle und des Innenwiderstandes. In Bild 8 ist der DatenfluB der Speicher dargestellt. In dem Arbeitspeicher A werden die Operationen ausgeführt, die als fortgesetzte Reihenparallelschaltung im Abschnit 2.3.1. beschrieben wurden. Der Speicher B enthalt den Zweipol, der zum Zweipol im Speicher A entweder in Serie oder parallel geschaltet wird. Der Speicher C ist ein reiner Zwischenspeicher.

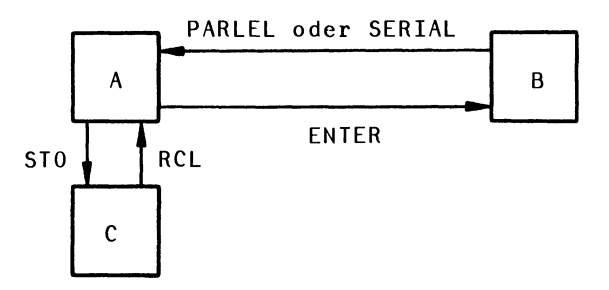

Bild 8: DatenfluB der Speicher

Mit den rechnerunabhängigen Makroanweisungen der Tabel-Ie 3 wird der DatenfluB der Speicher beschrieben.

Tabelle 3: Speicherrelevante Makroanweisungen

| <b>ENTER</b>    | Der Inhalt des Speichers A wird nach B umge-                                                        |  |  |  |  |
|-----------------|----------------------------------------------------------------------------------------------------|--|--|--|--|
|                 | speichert, und dann wird A gelöscht. Damit                                                          |  |  |  |  |
|                 | ist A frei für den Beginn einer neuen Reihen-                                                       |  |  |  |  |
|                 | parallelschaltung.                                                                                  |  |  |  |  |
| PARLEL          | Die Zweipole, die sich in den Speichern A und                                                       |  |  |  |  |
|                 | B befinden, werden parallel geschaltet, indem<br>ihre Kurzschlußströme $I_k$ und ihre Innenleitwer- |  |  |  |  |
|                 |                                                                                                    |  |  |  |  |
|                 | te Y addiert werden. Der resultierende Zwei-                                                        |  |  |  |  |
|                 | pol befindet sich im Speicher A.                                                                    |  |  |  |  |
| SERIAL          | Die Zweipole, die sich in den Speichern A und                                                       |  |  |  |  |
|                 | B befinden, werden in Serie geschaltet, indem                                                       |  |  |  |  |
|                 | ihre Leerlaufspannungen U und ihre Innenwider-                                                      |  |  |  |  |
|                 | stände $\underline{Z}_0$ addiert werden. Der resultierende                                          |  |  |  |  |
|                 | Zweipol befindet sich im Speicher A.                                                                |  |  |  |  |
| ST <sub>0</sub> | Der Inhalt des Speichers A wird nach C umge-                                                        |  |  |  |  |
|                 | speichert. A bleibt erhalten.                                                                       |  |  |  |  |
| RCL             | Zunächst wird der Inhalt von A nach B umgespei-                                                     |  |  |  |  |
|                 | chert und dann der Inhalt von C nach A,                                                             |  |  |  |  |

Die Reduktion der Schaltung in Bild 7 läßt sich jetzt rechnerunabhangig durch den folgenden Algorithmus formulieren:

 $U = 100V$  $RS = 2 \Omega$ ENTER  $RS = 5\Omega$  $XS = -2 \Omega$ PARLEL

Nach der Durchrechnung des Algorithmus befindet sich der reduzierte Zweipol mit den Klemmen a,b im Speicher A und hat die Werte:

50A und  $\frac{Y}{-0}$ 

#### 2.3.3. Widerstandsberechnung

Jede Widerstandsberechnung wird zurückgeführt auf die Berechnung des Innenwiderstandes einer Ersatzzweipolquelle. Dies gilt auch für den Sonderfall, daß alle Quellen des Zweipols gleich Null sind. Für die Ausgabe des Widerstandes  $\underline{Z}_0$  wird die Makroanweisung OUT Z verwendet. Sie bewirkt, daß zunächst der reduzierte Zweipol im Speicher A in eine Ersatzspannungsquelle umgewandelt wird, wenn er nicht bereits als Ersatzspannungsquelle vorliegt. Dann wird der Betrag und der Phasenwinkel von  $\underline{Z}_0$  ausgegeben. Auch diese Makroanweisung ist rechnerunabhängig.

Beispiel 3

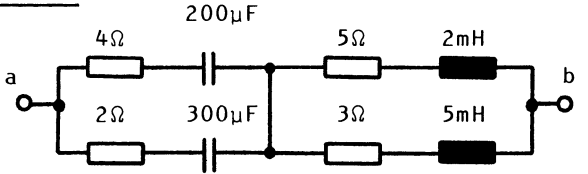

Der Gesamtwiderstand Z des Zweipols bezüglich der Klemmen  $a,b$  soll für die Frequenz  $\omega$ = 1000 l/s bestimmt werden. Der rechnerunabhängige Algorithmus lautet:

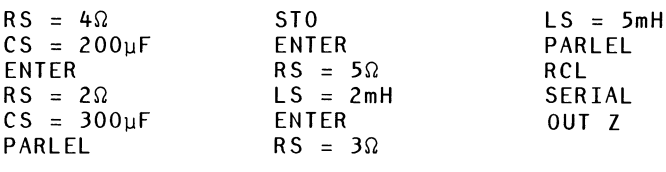

mit dem Ergebnis  $\underline{Z} = 3,63 \Omega e^{-\textbf{j}2^{\textbf{0}}}.$ 

#### 2.3.4. Spannungsberechnung

Jede Spannungsberechnung wird mit der Reduktionsmethode auf die Berechnung der Leerlaufspannung U einer Ersatzquelle zurückgeführt. Für die Ausgabe der Spannung U wird die Makroanweisung OUT U verwendet. Sie bewirkt, daß zunächst der reduzierte Zweipol im Speicher A in eine Ersatzspannungsquelle umgewandelt wird, wenn er nicht bereits als Ersatzspannungsquelle vorliegt. Dann wird der Betrag und der Phasenwinkel von U ausgegeben.

Beispiel 4

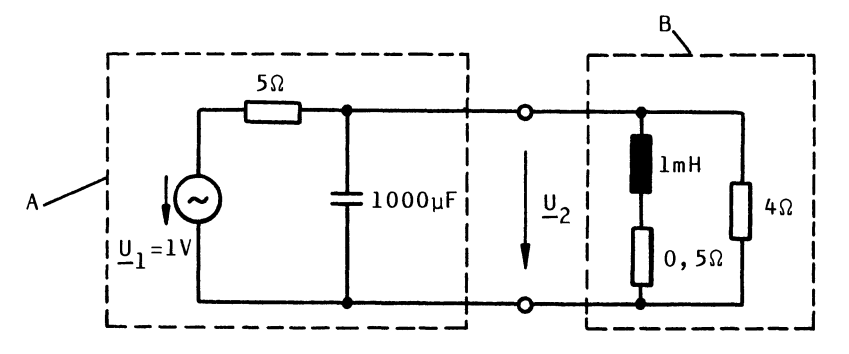

Es soll die Klemmenspannung des Zweipols A bei Belastung mit dem Zweipol B bestimmt werden. Die Spannung U<sub>2</sub> kann als Leerlaufspannung einer Ersatzquelle betrachtet werden, die sich durch Reduktion der parallel geschalteten Zweipole A und B ergibt.

Der rechnerunabhängige Algorithmus lautet:

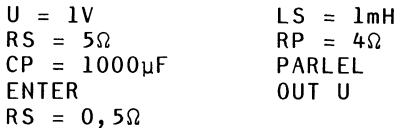

Das Ergebnis der Durchrechnung des Algorithmus mit der Frequenz w= 1000 1/s ist ein Zweipol mit der Leerlaufspannung:  $1320$ 

$$
\underline{\mathsf{U}}_{0} = \underline{\mathsf{U}}_{2} = 0,229 \mathrm{V} \mathrm{e}^{-j13}
$$

#### 2.3.5. Stromberechnung

Jede Stromberechnung mit der Reduktionsmethode wird auf die Berechnung des Kurzschlußstromes $\underline{\mathbf{I}}_{\mathbf{k}}$  einer Ersatzquelle zurückgeführt. Für die Ausgabe des Stromes I<sub>k</sub> wird die Makroanweisung OUT I verwendet. Sie bewirkt, daß zunächst der reduzierte Zweipol im Speicher A in eine Ersatzstromquelle umgewandelt wird, wenn er nicht bereits als Ersatzstromquelle vorliegt. Dann wird der Betrag und Phasenwinkel von  $I_k$  ausgegeben.

Beispiel 5

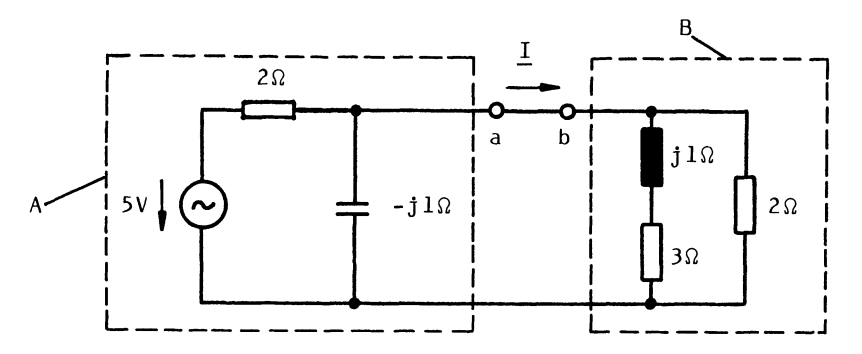

Es soll der Laststrom des Zweipols A bei Belastung mit dem Zweipol B bestimmt werden. Dieser Strom I kann als Kurzschlußstrom eines Zweipols mit den Klemmen a, b betrachtet werden, der durch Serienschaltung des Zweipols A mit dem Zweipol B entsteht.

Der Algorithmus lautet:

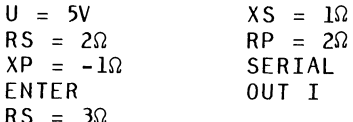

Das Ergebnis der Durchrechnung des Algorithmus ist ein Zweipol mit dem Kurzschlußstrom:

 $\underline{I}_k = \underline{I} = 1,28A e^{-j41.8^{\circ}}$ 

Hat eine Spannungsquelle keinen Reihenwiderstand, dann kann sie mit (2) nicht reduziert werden. Hier hilft eine Verlegung der Spannungsquelle. Eine Spannungsquelle wird verlegt, indem sie über einen Knoten in alle benachbarten Zweige verschoben wird (Bild 9).

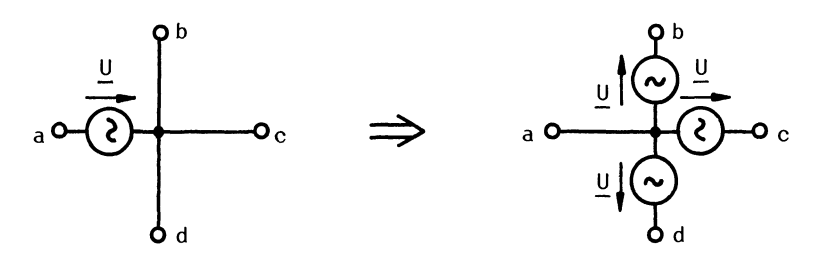

Bild 9: Verlegung einer Spannungsquelle

Die Kirchhoffsche Maschenregel ergibt, daß sich an den Potentialdifferenzen zwischen den Knoten a, b, c und d in Bild 9 nach der Verlegung nichts geändert hat.

Beispiel 6

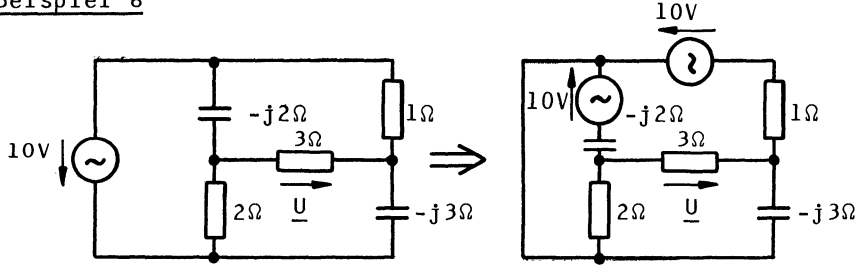

Gesucht ist die Spannung U im Brückenzweig. Nach der Verlegung der Spannungsquelle hat jede Spannungsquelle einen Serienwiderstand. Der Reduktionsalgorithmus lautet:

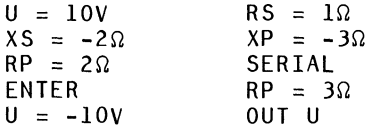

Das Ergebnis der Durchrechnung des Algorithmus lautet:

$$
U = 5,29V e^{j131^{\circ}}
$$

#### 2.3.7. Verlegung von Stromquellen

Hat eine ideale Stromquelle keinen Parallelwiderstand, dann kann sie mit (1) nicht reduziert werden. Hier hilft eine Verlegung der Stromquelle. Eine Stromquelle wird verlegt, indem sie vervielfacht wird und dann mit beliebigen Knoten des Netzwerks verbunden wird (Bild 10).

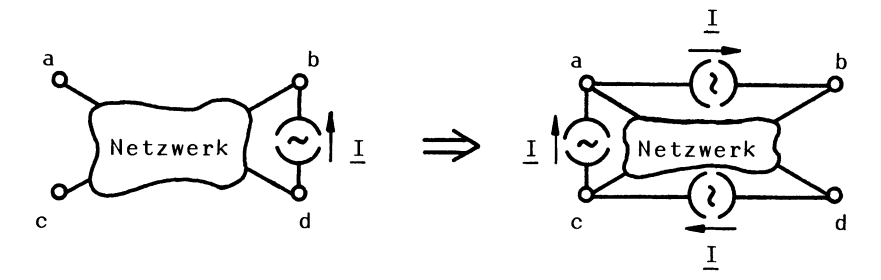

Bild 10: Verlegung einer Stromquelle

Die Kirchhoffsche Knotenregel ergibt, daß sich an den Stromverhältnissen der Klemmen a, b, c und d nichts geändert hat.

Beispiel 7

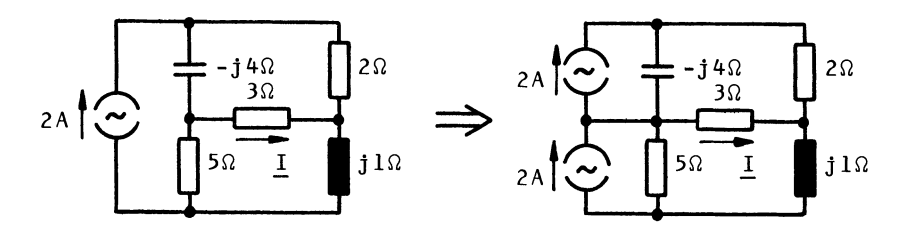

Gesucht ist der Strom I im Brückenzweig. Nach der Verlegung der Stromquelle hat jede Stromquelle einen Parallelwiderstand. Der Reduktionsalgorithmus lautet:

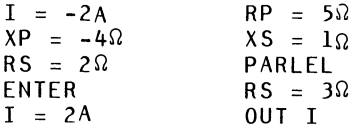

Das Ergebnis der Durchrechnung des Algorithmus lautet:

$$
I = 0.272A e^{j37}
$$
,  $7^{\circ}$ 

#### 2.4. Realisierung auf dem HP-41C

Der im Abschnitt 2.3. beschriebene Reduktionsalgorithmus ist grundsätzlich rechnerunabhängig. Jetzt wird für den programmierbaren Taschenrechner HP-41C gezeigt, wie er realisiert werden kann.

#### 2.4.1. Bedienungsanleitung für das Reduktionsprogramm

Die Arbeitsweise des HP-41C wird als bekannt vorausgesetzt (siehe 21). Zum besseren Verständnis der Bedienungsanleitung 5011 jedoch auf eine Eigenschaft dieses Rechners hingewiesen werden, die in ahnlicher Weise auch andere programmierbare Taschenrechner haben, nämlich die Möglichkeit der Tastenbelegung.

Der HP-41C verfügt über fünfzehn lokale ALPHA-Marken (Labels), die eine Sonderfunktion haben. Diese fünfzehn Marken sind LBL A bis LBL J und LBL a bis LBL e. Wenn sich der HP-41C im USER-Modus befindet und eine der Tasten in den oberen zwei Reihen (Tasten A bis J) oder die Umschalttaste und eine Taste in der obersten Reihe (Tasten a bis e) gedrückt wird, sucht der Rechner sofort nach der entsprechenden lokalen Marke innerhalb des augenblicklichen Programms. Wird die Marke gefunden, dann wird die Programmausführung bei dieser Marke fortgesetzt. Die lokalen ALPHA-Marken sind also den oberen zwei Tastenreihen im USER-Modus fest zugeordnet. Daher können mit den oberen zwei Tastenreihen Unterprogramme aufgerufen werden, z.B. für die Eingabe von Daten oder für die Steuerung des Programmablaufs. Hiervon wird in dem vorliegenden Programm Gebrauch gemacht in der Weise, daß für die Eingabe der Makroanweisungen jeder Makroanweisung eine Taste zugeordnet ist. Da die Anzahl der vorhandenen fünfzehn ALPHA-Marken nicht ausreicht, werden zusätzlich die numerischen Marken LBL 01 bis LBL 10 verwendet. Wird z.B. die Taste XEQ und danach die Taste Ol gedrückt, dann wird die Ausführung des Programms bei der Marke LBL 01 fortgesetzt. Die Tasten 01 bis 10 sind nach Betatigen von XEQ ebenfalls die Tasten der oberen zwei Tastenreihen.

| Nr.            | Anweisung                                                                                                    | Wert | Funktion | Anzeige          |
|----------------|----------------------------------------------------------------------------------------------------|------|----------|------------------|
| $\mathbf{I}$   | Start RED                                                                                                    |      | XEQ RED  | INPUT:           |
| $\overline{c}$ | Eingabe des Makroprogramms:                                                                                     |      |          |                  |
|                | Serienwiderstand                                                                                                | R    | A        | $RS = (R)$       |
|                | Parallelwiderstand                                                                                              | R    | a        | $RP = (R)$       |
|                | Serienkapazität                                                                                                 | c    | B        | $CS = (C)$       |
|                | Parallelkapazität                                                                                               | C    | b        | $CP = (C)$       |
|                | Serieninduktivität                                                                                              | L    | C        | $LS=(L)$         |
|                | Parallelinduktivität                                                                                            | L    | c        | $LP = (L)$       |
|                | Serienblindwiderstand                                                                                           | x    | D        | $XS = (X)$       |
|                | Parallelblindwiderstand                                                                                         | X    | d        | $XP = (X)$       |
|                | Spannungsquelle in Serie                                                                                        | U    | XEQ Ol   | $U = (U)$        |
|                | Phasenwinkel der Span-<br>nungsquelle (kann fortge-<br>lassen werden, wenn $\phi=0$ )                           | Φ    | XEQ 03   | $PHI = (\phi)$   |
|                | parallele Stromquelle                                                                                           | 1    | XEQ 02   | $I = (I)$        |
|                | Phasenwinkel der Strom-<br>quelle (kann fortgelassen<br>werden, wenn $\phi=0$ )                                 | φ    | XEQ 03   | $PHI = (\phi)$   |
|                | Umspeichern Zweipolspeicher<br>$A \rightarrow B$<br>und Löschen A                                               |      | E        | <b>ENTER</b>     |
|                | Parallelschalten A und B                                                                                        |      | XEQ 04   | PARLEL           |
|                | In Serie schalten A und B                                                                                       |      | XEQ 05   | SERIAL           |
|                | Umspeichern Zweipolspeicher<br>$A \rightarrow C$                                                                |      | XEQ 09   | ST <sub>0</sub>  |
|                | Umspeichern Zweipolspeicher<br>$A \rightarrow B$<br>$C \rightarrow A$<br>un d                                   |      | XEQ 10   | <b>RCL</b>       |
|                | Anzeige der Leerlaufspan-<br>nung U <sub>n</sub>                                                                |      | XEQ 06   | OUT U            |
|                | Anzeige des Kurzschluß-<br>stromes $I_k$                                                                        |      | XEQ 07   | OUT <sub>I</sub> |
|                | Anzeige des Innenwiderstan-<br>des $\mathbf{Z}_0$                                                               |      | XEQ 08   | OUT <sub>Z</sub> |
|                | Anmerkung: XEQ 03 darf nur<br>nach XEQ Ol oder XEQ O2 er-<br>folgen, ansonsten ist die<br>Reihenfolge beliebig. |      |          |                  |
| 3              | Start des Reviewprogramms,<br>Kontrolle der Schaltung                                                           |      | e        | INPUT:           |

Tabelle 4: Bedienungsanleitung für das Programm RED

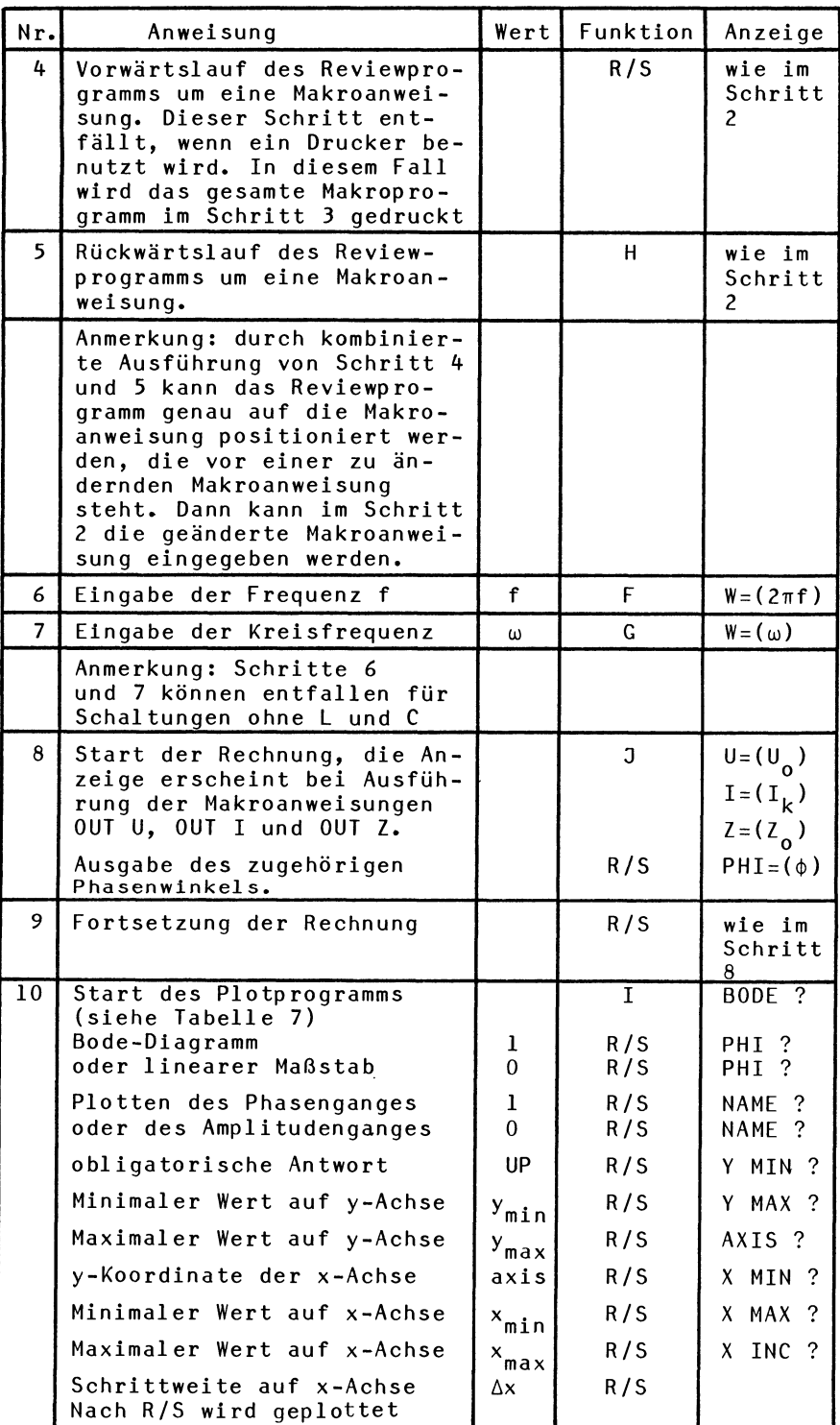

H

ł

Die Schritte in der Tabelle 4 können in den verschiedensten Reihenfolgen ausgeführt werden. In der Tabelle 5 sind einige typische Arbeitsweisen des Programms zusammengestell t.

Tabelle 5: Verschiedene Arbeitsweisen des Programms RED

| Nr.             | Anweisung                                                               | Drucker      |  |  |  |
|-----------------|-------------------------------------------------------------------------|--------------|--|--|--|
|                 | Frequenzgang numerisch:                                                 |              |  |  |  |
| 1               | Start RED                                                               | AUS          |  |  |  |
| $\overline{c}$  | Eingabe des Makroprogramms                                              | <b>AUS</b>   |  |  |  |
| 6               | Eingabe einer Frequenz                                                  | EIN oder AUS |  |  |  |
| 8               | Start der Rechnung (Taste J)                                            | EIN oder AUS |  |  |  |
| 6               | Eingabe einer neuen Frequenz                                            | EIN oder AUS |  |  |  |
| 8               | Start der Rechnung (Taste J)                                            | EIN oder AUS |  |  |  |
| 6               | usw.                                                                    |              |  |  |  |
|                 | Einfluß eines Schaltungsparameters:                                     |              |  |  |  |
| 1               | Start RED                                                               | <b>AUS</b>   |  |  |  |
| $\overline{c}$  | Eingabe des Makroprogramms                                              | AUS          |  |  |  |
| 6               | Eingabe einer Frequenz                                                  | EIN oder AUS |  |  |  |
| 8               | Start der Rechnung (Taste J)                                            | EIN oder AUS |  |  |  |
| 3               | Start des Reviewprogramms und<br>Ändern Schaltungsparameter             | AUS          |  |  |  |
| 8               | Start der Rechnung (Taste J)                                            | EIN oder AUS |  |  |  |
| 3               | usw.                                                                    |              |  |  |  |
|                 | Plotten Frequenzgang:                                                   |              |  |  |  |
| $\bf{l}$        | Start RED                                                               | AUS          |  |  |  |
| $\overline{c}$  | Eingabe des Makroprogramms                                              | AUS          |  |  |  |
| 10              | Start des Plotprogramms (Taste I)<br>Amplitudengang)<br>$(z, B, \cdot)$ | EIN          |  |  |  |
| 10 <sup>°</sup> | Start des Plotprogramms (Taste I)<br>(z.B.<br>Phasengang)               | EIN          |  |  |  |
|                 | Drucken Makroprogramm:                                                  |              |  |  |  |
| 1               | Start RED                                                               | AUS          |  |  |  |
| $\overline{c}$  | Eingabe des Makroprogramms                                              | AUS          |  |  |  |
| 3               | Start des Reviewprogramms                                               | EIN          |  |  |  |
|                 | Anmerkung: bei eingeschaltetem Drucker erfolgt kein                     |              |  |  |  |
|                 | STOP nach der Anzeige einer Makroanweisung. Daher                       |              |  |  |  |
|                 | muß bei der Eingabe des Makroprogramms und bei der                      |              |  |  |  |
|                 | Benutzung des Reviewprogramms für Änderungen des                        |              |  |  |  |
|                 | Makroprogramms der Drucker ausgeschaltet sein.                          |              |  |  |  |

Als Beispiel für die Benutzung der Bedienungsanleitung wird das Beispiel 4 (Seite 15) betrachtet.

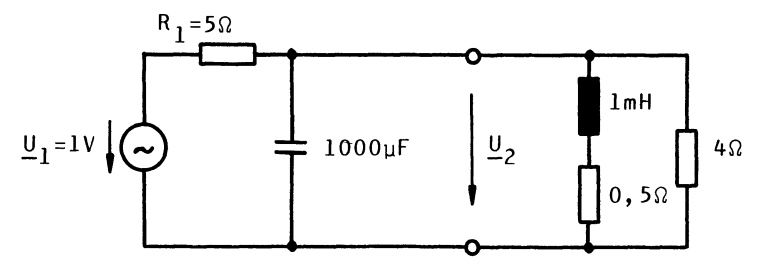

Zunächst soll das Makroprogramm (siehe Beispiel 4) eingegeben werden. Die Spannung  $\underline{\mathsf{U}}_2$  soll für die Frequenzen  $\omega=1000$  1/s und  $\omega=2000$  1/s berechnet werden. Die folgende Tabelle zeigt den Ablauf der Bedienung.

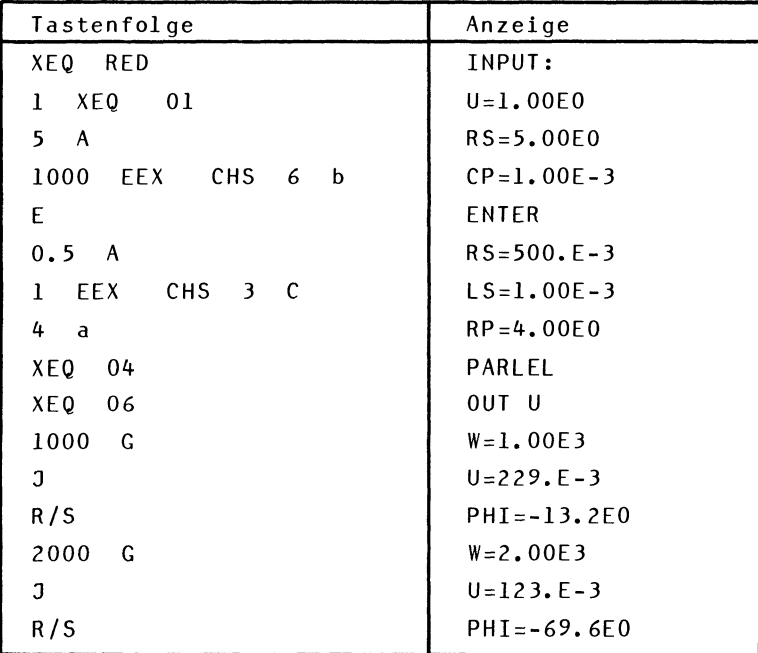

Das Ergebnis ist also:

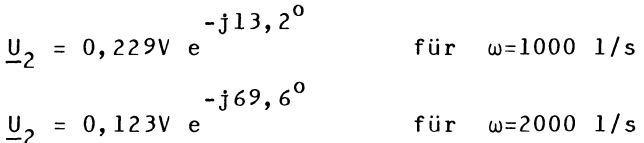

Jetzt 5011 der EinfluB einer Anderung des Widerstandes  $R_1 = 5\Omega$  auf die Spannung  $\underline{U}_2$  berechnet werden. Der Widerstand R<sub>1</sub> wird auf 4 $\Omega$  und dann auf 3 $\Omega$  geändert. Die Frequenz sei wieder w=lOOO 1/5. Die folgende Tabelle zeigt den Ablauf der Bedienung.

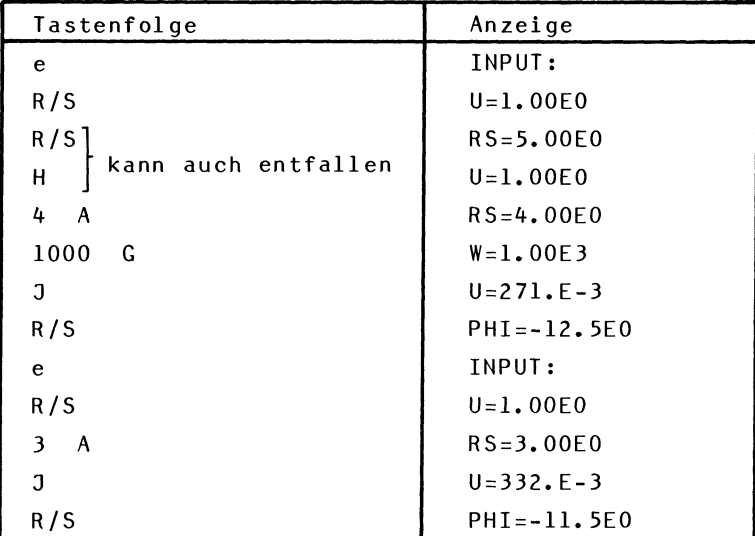

Das Ergebnis ist: -j12,5 $^{\circ}$ für  $R_1=4\Omega$ 0,271V e für  $R_1 = 3\Omega$ 0,332V e

Jetzt 5011 der Amplitudengang und der Phasengang des Spannungsverhältnisses  $\underline{\mathsf{U}}_2 / \underline{\mathsf{U}}_1$  in der Form des Bode-Diagramms (siehe Tabelle 7) geplottet werden. Für  $\underline{U}_1=1V$ ist  $\underline{U}_2/\underline{U}_1$  gleich dem Zahlenwert von  $\underline{U}_2$ . Die Frequenz soll von lgw=1,4 bis lgw=4,6 mit der Schrittweite  $\Delta$ lgw=0,2 laufen. Es wird also ein Frequenzbereich von *w=25* 1/5 bis  $\omega$ =39800 l/s erfaßt.

Der Widerstand R<sub>1</sub> wird wieder gleich 5 $\Omega$  gesetzt. Die folgende Tabelle zeigt den Ablauf der Bedienung. Der MaBstab der y-Achse muB naturlich geschatzt oder ausprobiert werden.

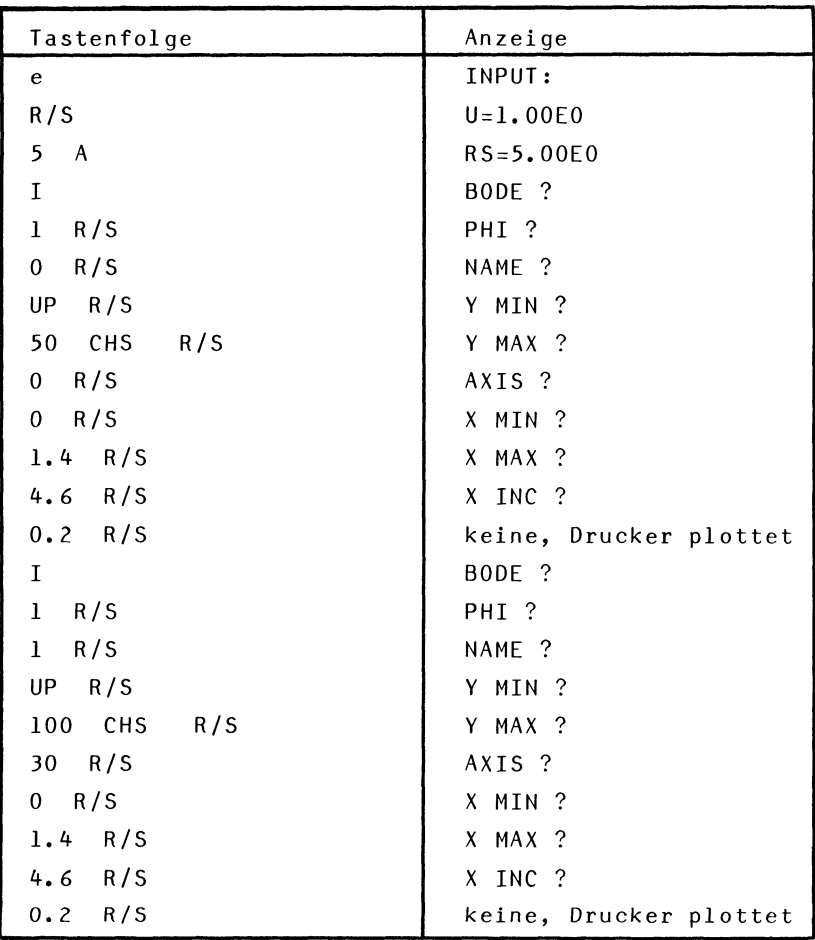

Die folgenden Druckerschriebe zeigen den Amplitudengang und den Phasengang.

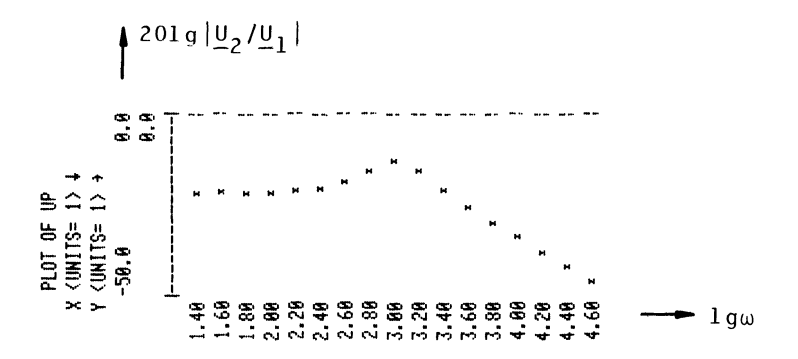

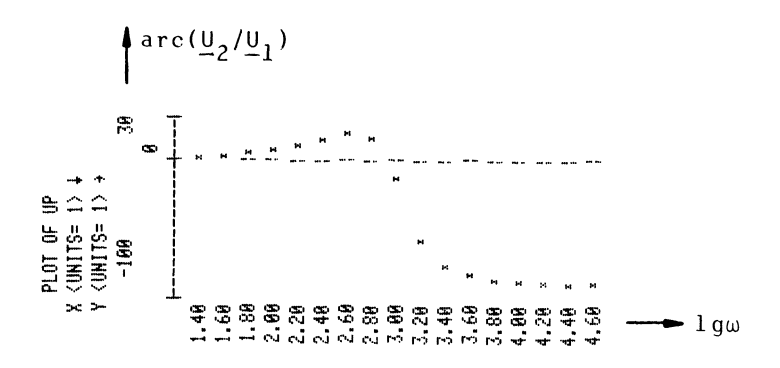

Abschließend soll das Makroprogramm auf dem Drucker ausgegeben werden.

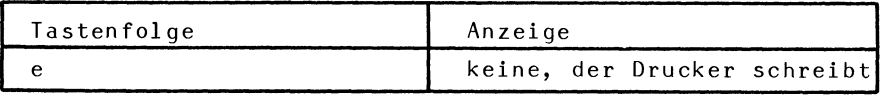

XED e

**INPUT:**  $U = 1.00E0$ RS=5.00E0  $CP = 1.00E - 3$ **ENTER**  $RS = 500.E - 3$  $LS = 1.00E - 3$ RP=4.00E0 PARLEL NUT U

#### 2.4.2. Allgemeine Programmbeschreibung

Das Programm RED besteht aus zwei Teilen, der Eingabe-Routine (Zeile 001 bis 161 der Programmauflistung) und der Rechen-Routine (Zeile 162 bis END).

Vor Beginn der Rechnung wird zunächst die Schaltung in der Form des Reduktionsalgorithmus im Rechner abgespeichert (Schritt 1 und 2 der Tabelle 4). Jeder Makroanweisung ist eine Taste zugeordnet (Tabellen 4 und 6). Die Betätigung der entsprechenden Taste bewirkt, daß ein numerischer Code für jede Makroanweisung in den Rechner gelangt (Zeile 76 der Programmauflistung). Die Makroanweisungen werden also nicht in ihrer alphanumerischen
Form, sondern in einem speziellen numerischen Code gespeichert. Z.B. wird für die Makroanweisung RS der Code 01 verwendet. Samtliche Makroanweisungen mit den zugeordneten Tasten sowie dem internen Code sind in der Tabelle 6 zusammengestel1t. Die Schaltung wird in der Reihenfolge im Rechner aufgebaut, in welcher die Makroanweisungen eingegeben werden (siehe Speicherplan Tabelle 8). Makroanweisungen ohne Wert (z.B. PARLEL) benotigen ein Register, Makroanweisungen mit Wert (z.B. RS=Wert) zwei Register.

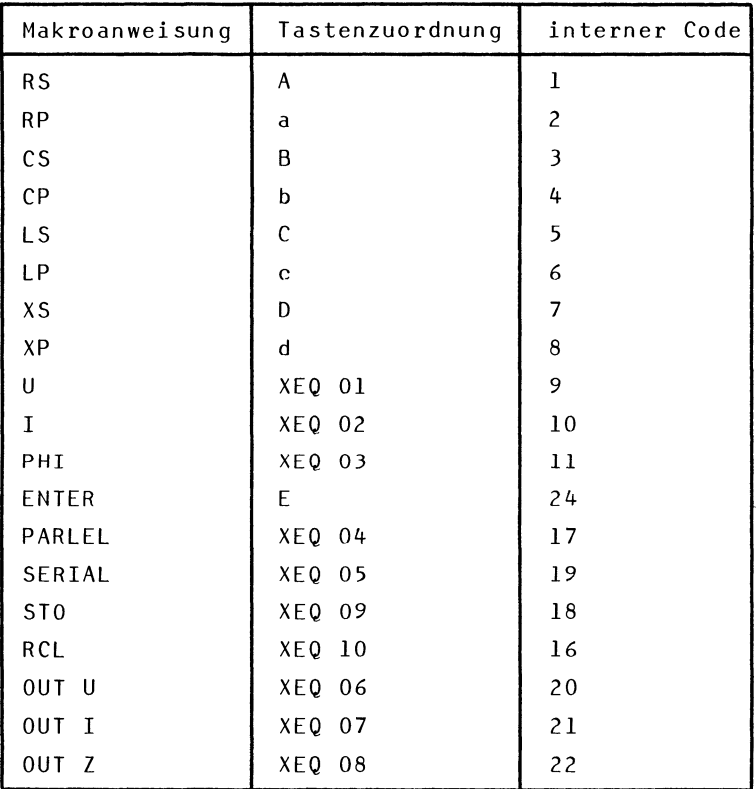

Tabelle 6: Tastenzuordnungen für Makroanweisungen

Wahrend der Eingabe und des Ablaufs des Reviewprogramms (Teil der Eingabe-Routine) werden die Makroanweisungen in ihrer alphanumerischen Form in der Anzeige des Rechners sichtbar gemacht (siehe Bedienungsanleitung). Programmtechnisch geschieht dies z.B. für die Makroanweisung LP, indem über den numerischen Code 06 der Makroanwei sung LP die im Register 06 abgespeicherte Vokabel LP in die Anzeige geholt wird (siehe LBL 71 der Programmauflistung).

Nachdem das Makroprogramm im Rechner gespeichert ist, kann die Rechnung gestartet werden. Falls die Schaltung Kapazitats- und Induktivitatswerte enthalt, muB vorher eine Frequenz gewahlt werden (siehe Bedienungsanleitung). In der Rechenphase werden die Makroanweisungen in der Reihenfolge ausgeführt, wie sie im Speicher stehen. Dabei bewirkt jede Makroanweisung einen Sprung in ein Unterprogramm (siehe LBL 61). Die Nummer dieses Unterprogramms ist identisch mit dem internen Code der Makroanweisung. Diese Unterprogramme führen im wesentlichen das aus, was im Beispiel 2 (Seite 11) erläutert wurde. Der an dem Programmaufbau interessierte Leser kann mit der Tabelle 6 leicht feststellen, an welcher Stelle in der Programmauflistung eine Makroanweisung verarbeitet wird. Z.B. wird die Eingabe der Makroanweisung PARLEL bei LBL 04 der Eingabe-Routine und die Ausführung bei LBL 17 der Rechen-Routine verarbeitet.

Für den Zweipolspeicher A sind die Register R13 bis R16 vorgesehen (siehe Speicherplan Tab. 8). In diesen Registern erfolgt die Umrechnung in eine äquivalente Ersatzquelle (LBL 50 und LBL 51). Der Status des lweipolspeichers A wird mit dem Flag 01 gekennzeichnet. 1st es gesetzt, dann befindet sich in A eine Ersatzspannungsquelle; ist es gelöscht, dann befindet sich in A eine Ersatzstromquelle. In den lweipolspeichern B und C wird die Ersatzquelle immer als Ersatzstromquelle gespeichert. Dies hat programmtechnische Vorteile (keine Abfrage zusatzlicher Flags erforderlich).

Ein Drucker ermöglicht das Plotten des Frequenzganges. Die Plot-Funktion kann in den in der Tabelle 7 angegebenen Varianten ausgegeben werden, wenn in dem Makroprogramm die Ausgabeanweisung z.B. OUT U lautet. Entsprechende Ausgaben erfolgen mit den Makroanweisungen OUT I und OUT *l.* 

| BODE ?       | PHI ?      | Funktion                                        |
|--------------|------------|-------------------------------------------------|
| nein<br>nein | nein<br>ja | $ U  = f(\omega)$<br>$\phi = f(\omega)$ in Grad |
| ja           | nein       | $201g U  = f(1g\omega)$                         |
| ja           | j a        | = f(lqω) in Grad<br>Φ                           |

Tabelle 7: Plot-Funktionen für OUT U

FUr das Plot-Programm wird das im Printer vorhandene PRPLOT-Programm verwendet, das vom Reduktionsprogramm aufgerufen wird. Das PRPLOT-Programm wiederum ruft den Rechenteil des Reduktionsprogramms mit dem Namen UP als Unterprogramm auf.

#### 2.4.3. Verwendung als Unterprogramm

Nach der Eingabe der Schaltung (des Makroprogramms) kann der Rechenteil des Reduktionsprogramms als Unterprogramm benutzt werden. Der Aufruf erfolgt durch XEQ UP. Die Frequenz w muB sich im X-Register befinden und wird dem Programm als Parameter zur Verfügung gestellt. Nach dem Rücksprung steht der Betrag des Ergebnisses im X-Register und der Phasenwinkel des Ergebnisses im V-Register.

### 2.4.4. Speicherbelegung

In der Tabelle 8 ist die Speicherbelegung für die Rechenphase des Reduktionsprogramms angegeben. Die Register R00 bis Rll werden vom PRPLOT-Programm des Printers benotigt und stehen daher dem Rechenprogramm nicht zur Verfügung. Während des Ablaufs des Eingabeprogramms und des Review-Programms stehen zum Zwecke der Alpha-Anzeige der Makroanweisungen in den Registern bis R24 die Alpha-Bezeichnungen der Makroanweisungen. Die Register sind also doppelt belegt.

Der Speicher für das Makroprogramm beginnt mit dem Register R26. In ihm ist für jede Makroanweisung ein numerischer Code gespeichert (siehe Tabelle 6). Die mögliche Länge eines Makroprogramms ist nur abhängig von der Speicherkapazitat des Rechners.

| RØØ             |                                                        |
|-----------------|--------------------------------------------------------|
|                 | für PRPLOT reserviert                                  |
| R11             |                                                        |
| R12             | Frequenz w                                             |
| R13             | $Re \underline{U}, \underline{I}$                      |
| <b>R14</b>      | $Im \underline{U}, \underline{I}$                      |
| R15             | Zweipolspeicher A<br>$Re \angle Y$                     |
| R16             | Im $\underline{Z}, \underline{Y}$                      |
| R17             | $Re \underline{U}, \underline{I}$                      |
| R18             | $Im \underline{U}, \underline{I}$                      |
| R19             | Zweipolspeicher B<br>$Re \underline{Z}, \underline{Y}$ |
| $R2\phi$        | Im $\underline{Z}, \underline{Y}$                      |
| R21             | $Re \underline{U}, \underline{I}$                      |
| R22             | $Im \underline{U}, \underline{I}$                      |
| R23             | Zweipolspeicher C<br>$Re \underline{Z}, \underline{Y}$ |
| R24             | Im $Z, Y$ ]                                            |
| R <sub>25</sub> | Indirekte Adresse der Makroanweisungen                 |
| R26             | Code 7                                                 |
| R27             | Makroanweisung mit Wert<br>Wert I                      |
| R <sub>28</sub> | Code<br>Makroanweisung ohne Wert                       |
| R29             | Code <sub>1</sub><br>Makroanweisung mit Wert           |
| R3Ø             | Wert J                                                 |
|                 |                                                        |
|                 |                                                        |
|                 |                                                        |

Tabelle 8: Speicherbelegung für die Rechenphase

Tabelle 9: Belegung der Flags

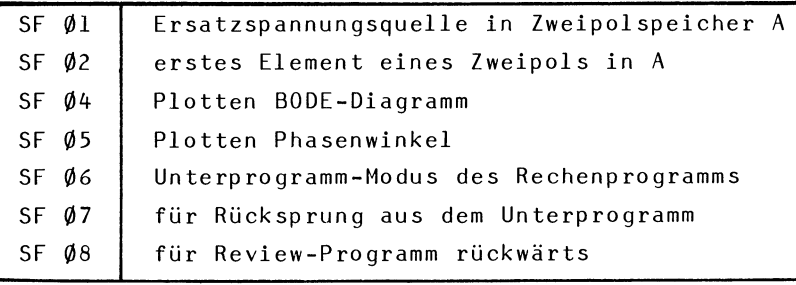

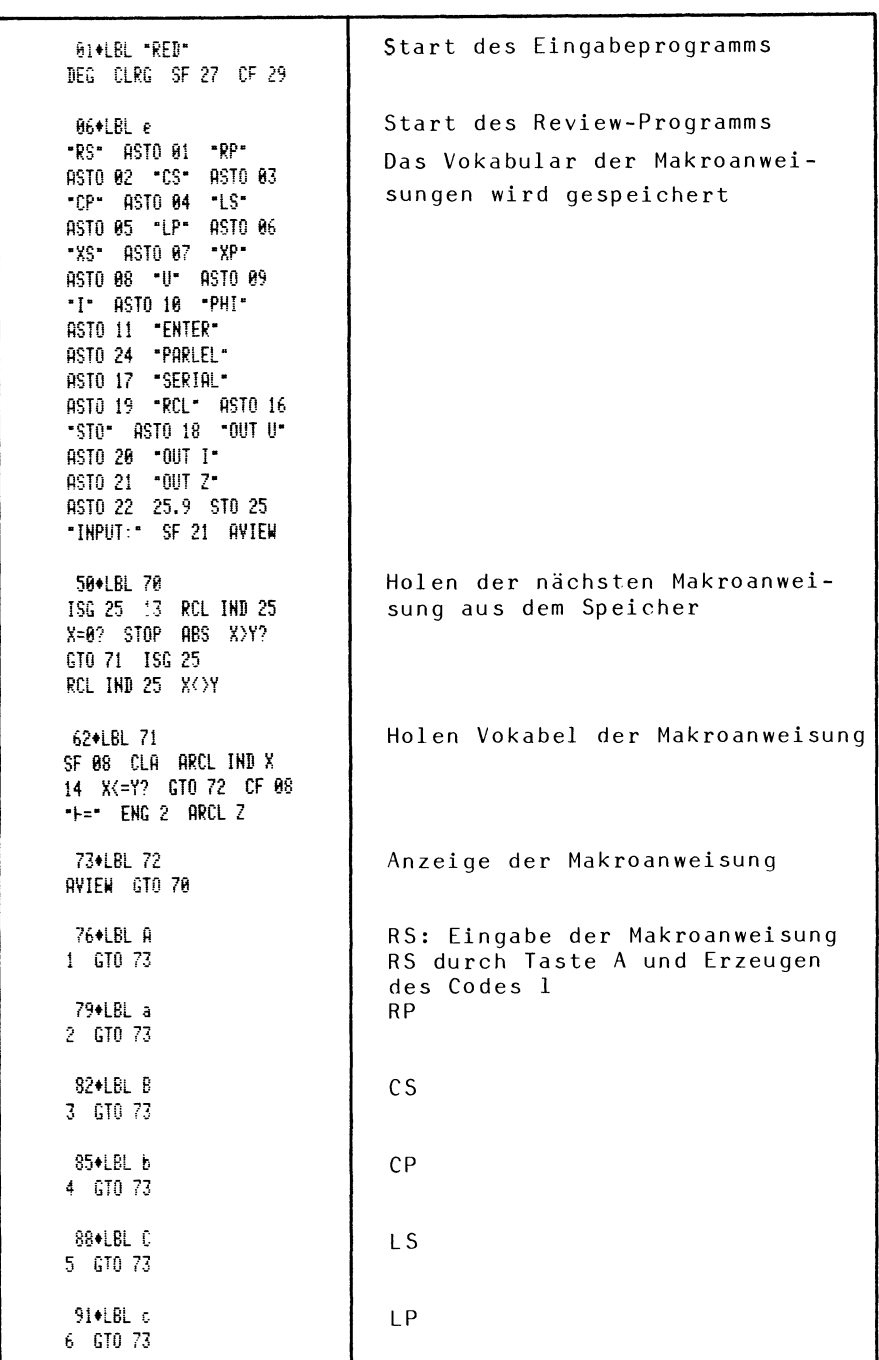

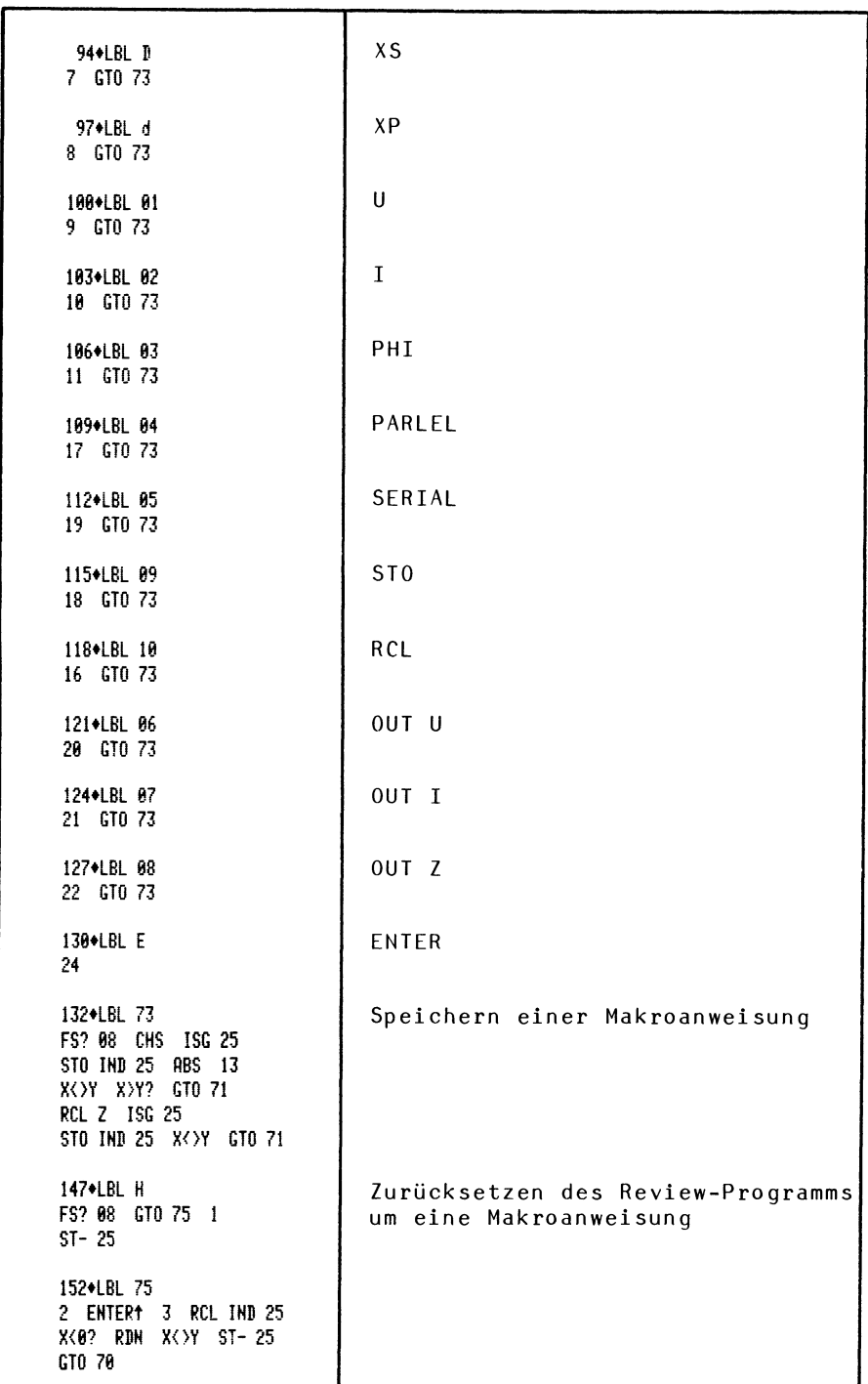

162+LBI I Start des Plot-Programms. Mit DEG \*BODE?\* PROMPT XROM PRPLOT wird ein peripheres SF 04 X=0? CF 04 Programm im Printer aufgerufen "PHI?" PROMPT SF 05 X=02 CF 05 0 ST0 03 XROM \*PRPLOT\* STOP 178+LBL -UP-Unterprogrammeingang des Rechen-FS? 84 181X STO 12 programms SF 86 183+LBL 59 Start des Rechenprogramms XFQ 65 25.9 STO 25  $CF$   $A7$ 1880 BL 60 Rücksprung für LBL UP. FS? 07 RTN 13 ISG 25 Holen der nächsten Makroanweisung **RCL TND 25 ABS X>Y?** aus dem Speicher GTB 61 ISG 25 **RCL IND 25 X<>Y** 200+LBL 61 Interpretation einer Makroanwei-XCYY XEQ IND Y GTO 60 sung und Sprung 204+LBL 01 RS: Umwandlung in Ersatzspannungs-**SEQ 51 ST+ 15 RTN** quelle und Addition von RS 288+LBL 02 RP: Umwandlung in Ersatzstrom-REQ 50 1/X ST+ 15 RTN quelle und Addition von 1/RP 213+LBL 03  $\mathsf{c}\mathsf{s}$ KEQ 51 RCL 12 \* X=02 1 E-30 1/X ST-16 RTN 222+LBL 04  $CP$ XEQ 50 RCL 12 \*  $ST + 16$  RTN 228\*LBL 05 LS **KED 51 RCL 12 \***  $$T+16$  RTN 234\*LBL 06 **LP** KEQ 50 RCL 12 \* X=0? 1 E-30 1/X ST- 16 RTN 243+i Ri 87  $X S$ NEQ 51 ST+ 16 RTN 247+LBL 88 XP XEQ 50 1/X ST- 16 RTM 252+LBL @9  $\mathbf{U}$ XEQ 51 ST+ 13 RTK

```
256*LBL 10
                             \mathbf IXEQ 50 ST+ 13 RTM
260+LBL 11
                             PHT
RCL T ST-13 P-R
ST+ 13 RDN ST+ 14 RTN
268+LBI 24
                             FNTFR
XEQ 62
270+LBL 65
                             Löschen des Zweipolspeichers A
SF 02 0 ST0 13 ST0 14
STO 15 STO 16 RTN
278*LBL 17
                             PARLEL
XEQ 50
280+LBL 30
                             Addition des Zweipolspeichers B
RCL 19 ST+ 15 RCL 28
                             zum Zweipolspeicher A
ST+ 16 RCL 17 ST+ 13
PCL 18 ST+ 14 RTN
290+LBL 19
                             SERIAL
XEQ 51 XEQ 63 CF 01
XEQ 51 GT0 30
296*LBL 16
                             RCL.
XEQ 62 CF 01 RCL 21
STO 13 RCL 22 STO 14
RCL 23 STO 15 RCL 24
STO 16 RTH
308+LBL 18
                             ST<sub>0</sub>
XEQ 50 RCL 13 ST0 21
RCL 14 STO 22 RCL 15
STO 23 RCL 16 STO 24
RTH
319+LBL 40
                             Anzeige des komplexen Ergebnis-
R-P FS? 86 GT0 41
                             ses
ARCL X SF 21 AVIEW
"PHI=" ARCL Y PROMPT
RTH
330+LBL 41
                             Aufbereitung des Ergebnisses
SF 07 FS? 05 X<>Y
                             für den Unterprogramm-Modus
FS? 05 RTN FC? 04 RTN
LOG 20 + RTN342+LBL A
                             OUT U
343+LBL 20
XEQ 51 RCL 14 RCL 13
-1J = -CT0.48
```
349+LBL B OUT<sub>T</sub> 350+LBL 21 XEQ 50 RCL 14 RCL 13  $T = -C T0.48$ OUT<sub>Z</sub> 356+LBL C 357+LBL 22 XEQ 51 RCL 16 RCL 15  $-2 = -C10.40$ 363+LBL F Eingabe der Frequenz f  $ST+ X PI$ Eingabe der Frequenz w 367+LBL G "W=" ENG 2 ARCL X STO 12 PROMPT 373+LBL J Manueller Start der Rechenphase CF 06 GT0 59 376+LRL 50 Umwandlung des Zweipols A in ei-FS?C 01 GTO 52 CF 02 ne Ersatzstromquelle RTH 381+LBL 51 Umwandlung des Zweipols A in ei-FS? 01 CF 02 FS? 01 ne Ersatzspannungsquelle RTN SF R1 387+LBL 52 Inversion des Widerstandes oder FS?C 02 RTN RCL 16 Leitwertes in A entsprechend X12 RCL 15 X12 +  $Formel$   $(3)$ X=0? GTO 53 ST/ 15 CHS ST/ 16 GT0 54 Approximation  $\frac{1}{\phi + j\phi} \approx 10^{30}$ 401+LBL 53 RDN 1 E30 STO 15 405+LBL 54 Komplexe Multiplikation entspre-RDN RCL 14 RCL 15 \* chend Formel (3) RCL 13 RCL 16  $*$  + RCL 13 RCL 15 \* STO 13 RDN RCL 14 RCL 16 \* ST- 13 RDN STO 14 RDN RTN 427\*LBL 62 Vertauschen Zweipol A und B XEQ 50 429\*LBL 63 RCL 13 K<> 17 ST0 13 RCL 14 X <> 18 ST0 14 RCL 15 X() 19 ST0 15 RCL 16 X<> 20 ST0 16 END

2.4.6. Speicherbedarf

Das Reduktionsprogramm RED wird in 121 Registern gespeichert. Die maximale Speicherkapazitat des HP-41C mit vier Speichererweiterungsmodulen betragt 319 Register. FUr den Datenspeicher stehen also 198 Register zur Verfügung.

Die notwendige Anzahl der Datenregister beträgt:

 $SIZE = 26 + A + B$ 

 $mit$  A = Anzahl der Makroanweisungen ohne Wert B = Anzahl der Makroanweisungen mit Wert

#### 2.5. Ergänzende Beispiele für den Reduktionsalgorithmus

Die Übungsbeispiele sollen in erster Linie die Leistungsfähigkeit des Reduktionsalgorithmus zeigen. Sie können auch von Lesern durchgearbeitet werden, die den HP-41C nicht kennen. *Die* Eingabe des Algorithmus in den HP-41C sowie Einzelheiten der Bedienung sind im Abschnitt 2.4.1. ausführlich dargestellt und werden hier nicht mehr angegeben.

Die Aufgabenstellung erfolgt jeweils durch Vorgabe einer Schaltung und der gesuchten Größe. Als Lösung wird der aus der Schaltung abzuleitende Reduktionsalgorithmus (Makroprogramm) angegeben, und zwar in der Form des yom Reviewprogramm erstellten Rechnerausdrucks (siehe Abschnitt 2.4.1.). Das Ergebnis wird ebenfalls als Rechnerausdruck angegeben, entweder in numerischer Form oder als Kurve (Plot) des Frequenzganges.

In manchen Beispielen müssen vor Anwendung des Algorithmus Spannungsquellen oder Stromquellen verlegt werden. Auf eine Umzeichnung der Schaltung ist in diesen Fallen verzichtet worden. Die umgeformte Schaltung kann ohne wei teres aus dem angegebenen Makroprogramm rekonstruiert werden. *Die* Verlegung der Quellen ist in den Abschnitten 2.3.6. und 2.3.7. beschrieben worden.

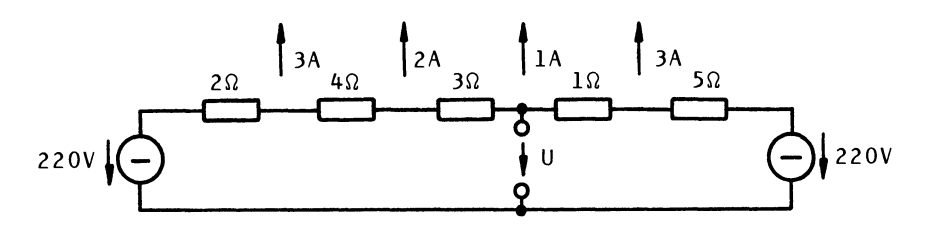

Eine zweiseitig gespeiste Leitung wird an verschiedenen Punkten belastet. Gesucht ist die Spannung U. Die abfließenden Ströme können durch Stromquellen ersetzt werden.

#### Makroprogramm

Der vom Reviewprogramm erstellte Rechnerausdruck lautet:

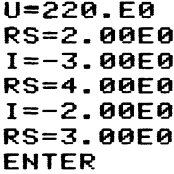

 $U = 220. E0$ RS=5.00E0  $I = -3.00E0$ RS=1.00E0 **PARLEL**  $I = -1.00EQ$ OUT U

Für die Eingabe des Makroprogramms in den HP-41C siehe Abschnitt 2.4.1.

Ergebnis

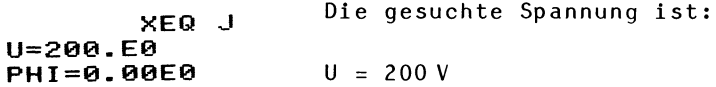

Beispiel 9

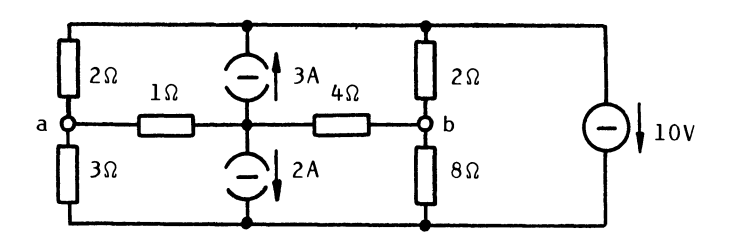

Gesucht ist die Spannung U<sub>ah</sub> zwischen den Klemmen a und b.

Sowohl die Spannungsquelle als auch die Stromquellen müssen vor der Reduktion verlegt werden:

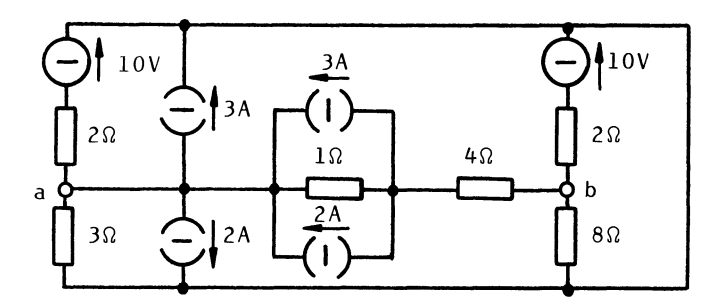

Makroprogramm

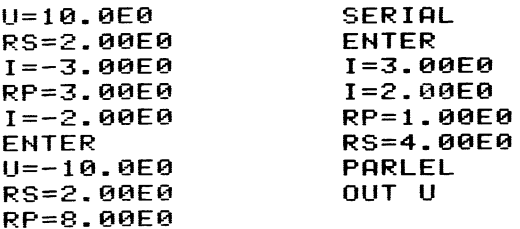

Ergebnis

**XEG! \_, U=3.33E0 PHI=180.E0** 

Die gesuchte Spannung ist also:

$$
\mathsf{U}_{\mathsf{ab}} = -3,33\,\mathsf{V}
$$

Beispiel 10

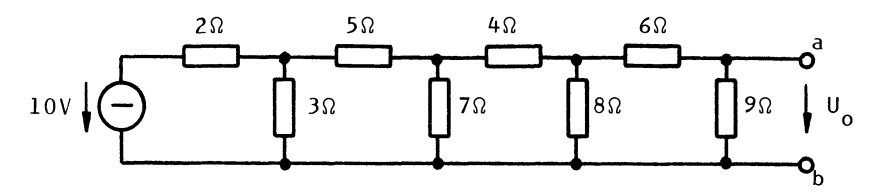

Der Kettenleiter ist in eine Ersatzquelle umzuwandeln. Gesucht sind die Daten  $U_0$ , I<sub>k</sub> und R<sub>o</sub> der Ersatzquelle bezüglich der Klemmen a, b.

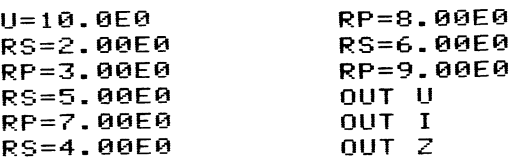

Ergebnis

XEQ J  $U = 797. E - 3$ PHI=0.00E0 **RUN**  $I = 170. E - 3$ PHI=0.00E0 **RUN**  $Z = 4.69E0$ PHI=0.00E0

Die gesuchten Größen der Ersatzquelle sind also:

$$
U_0 = 0,797 V, I_k = 0,170 A, R_0 = 4,69 \Omega
$$

Beispiel 11

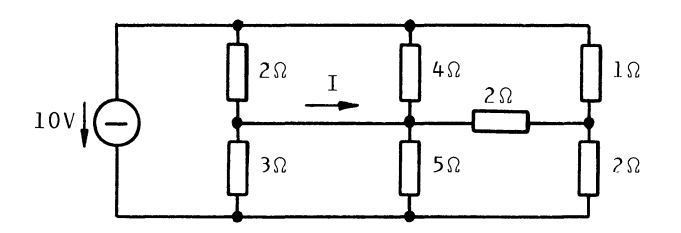

Gesucht ist der Strom I. Die Spannungsquelle muß vor der Reduktion verlegt werden.

### Makroprogramm

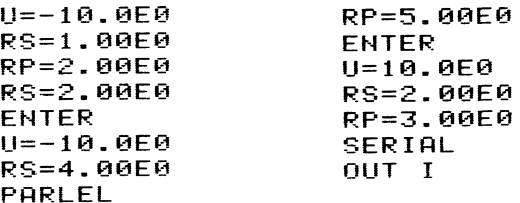

Ergebnis

XEQ .J  $I=25.1E-3$ PHI=180.E0 Der gesuchte Strom ist:  $I = -25$ , 1 mA

Beispiel 12

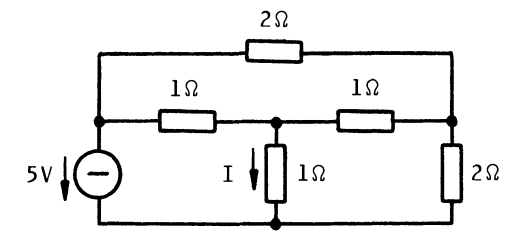

Gesucht ist der Strom I. Die Spannungsquelle muB vor der Reduktion verlegt werden.

Makroprogramm

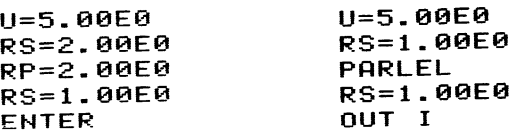

Ergebnis

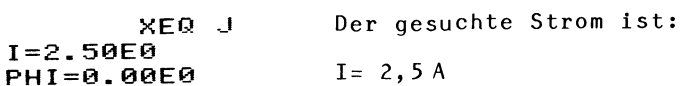

Beispiel 13

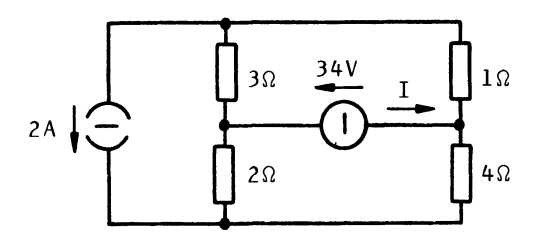

Gesucht ist die Leistung, die die Spannungsquelle in das Netz liefert. Hierfür muß der Strom I berechnet werden. Die Stromquelle muB vor der Reduktion verlegt werden.

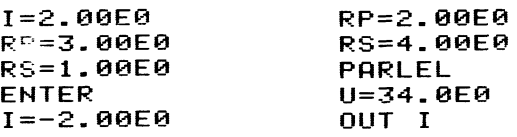

Ergebnis

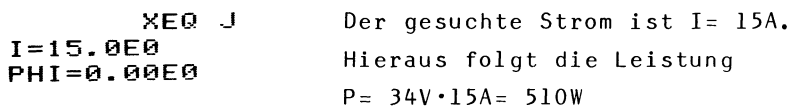

Beispiel 14

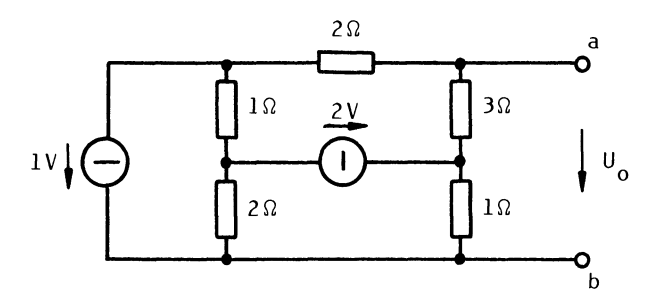

Die Schaltung ist bezüglich der Klemmen a, b in eine Ersatzquelle umzuwandeln. Gesucht sind die Größen U<sub>o</sub> und R<sub>o</sub>. Vor der Reduktion muß die Spannungsquelle von IV verlegt werden.

### Makroprogramm

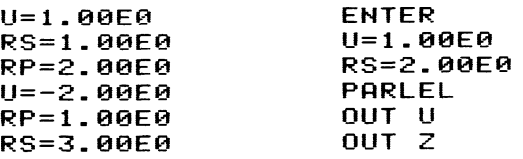

# Ergebnis

XEQ -J U=333.E-3 PHI=0.00E0 RUN Z=1.26E0 PHI=0.00E0 Die gesuchten Größen sind:  $U_0 = 333$ mV  $R_0 = 1,26 \Omega$ 

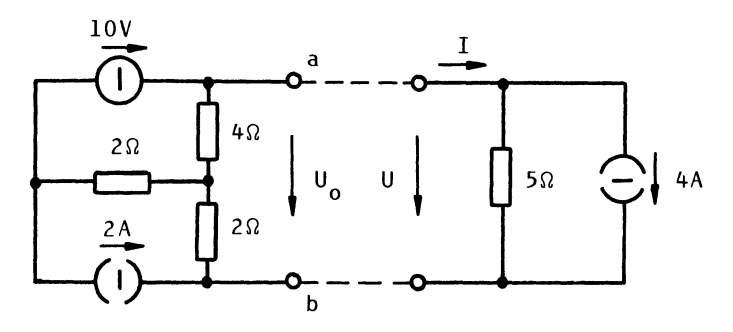

Gesucht sind 1) die Leerlaufspannung  $U_0$  der unbelasteten Ersatzquelle bezüglich der Klemmen a, b,

- 2) die Belastungsspannung U,
- 3) der Belastungsstrom I.

## Makroprogramm

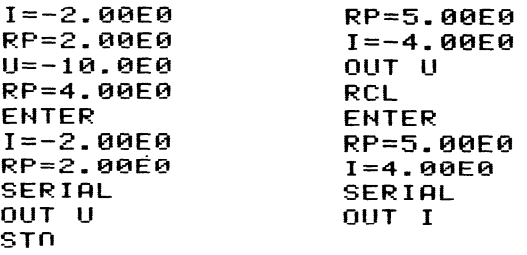

# Ergebnis

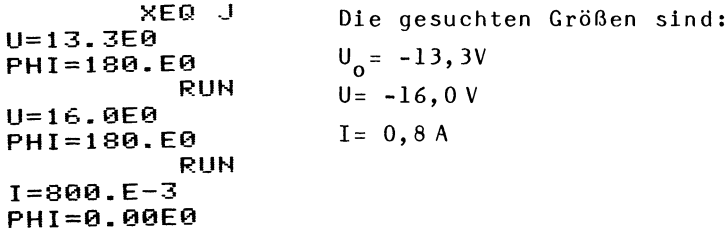

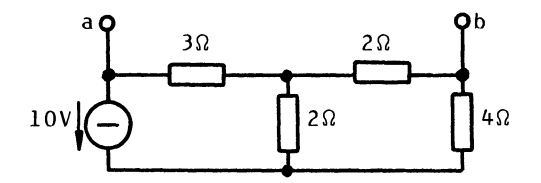

Gesucht ist der Kurzschlußstrom über die Klemmen a, b. Die Spannungsquelle muB vor der Reduktion verlegt werden.

# Makroprogramm

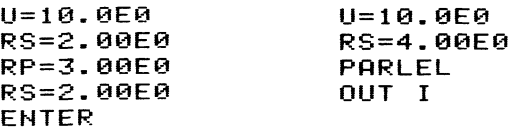

# Ergebnis

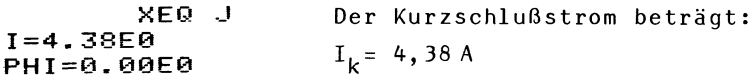

Beispiel 17

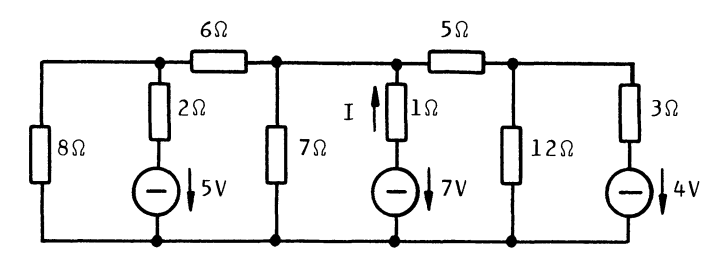

Welche Leistung liefert die Spannungsquelle *7V* in das Netzwerk? Hierfür muß der Strom I berechnet werden.

## Makroprogramm

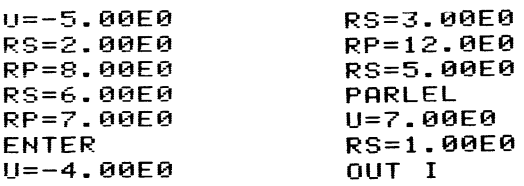

## Ergehnis

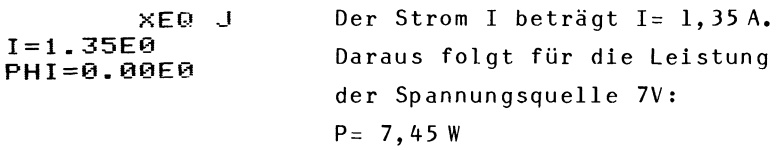

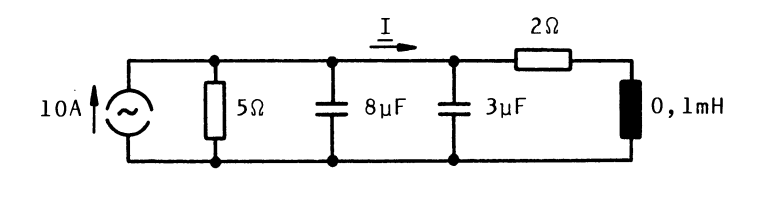

In der Stromteilerschaltung ist der Strom I für die Frequenz  $\omega$ = 50000 l/s gesucht.

Makroprogramm

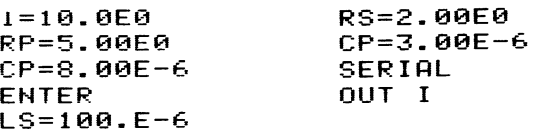

Ergebnis

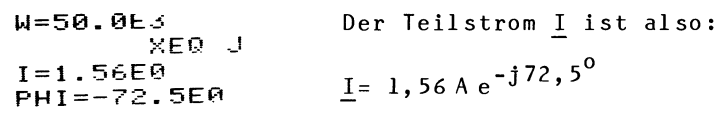

Beispiel 19

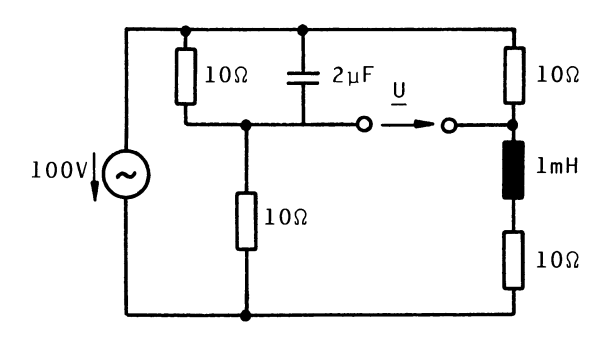

Gesucht ist die Spannung U der nicht abgeglichenen Maxwell-Brücke für die Frequenz w= 10000 l/s. Welcher Strom *flieBt* im BrUckenzweig, wenn dieser mit einem Widerstand von 50 $\Omega$  belastet wird?

Die Spannungsquelle muB vor der Reduktion verlegt werden.

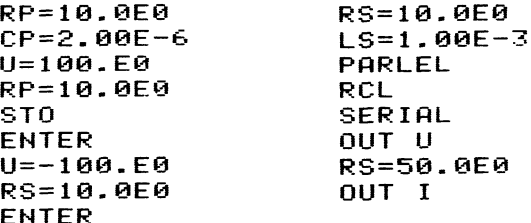

Ergebnis

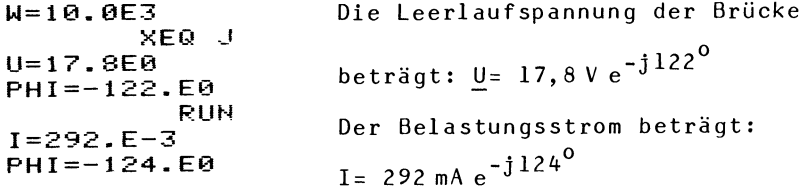

Beispiel 20

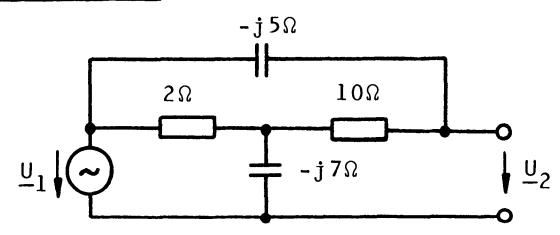

Gesucht ist das Spannungsverhältnis  $\underline{\mathsf{U}}_2/\underline{\mathsf{U}}_1$ . Dieses ist gleich der Spannung  $\underline{\mathsf{U}}_2$ , wenn  $\underline{\mathsf{U}}_1$ =1V gesetzt wird.

## Makroprogramm

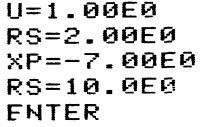

U=1.00E0<br>XS=-5.00E0 PARLEL OUT U

### Ergebnis

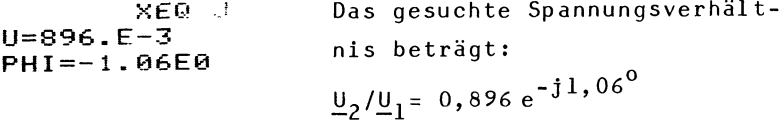

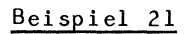

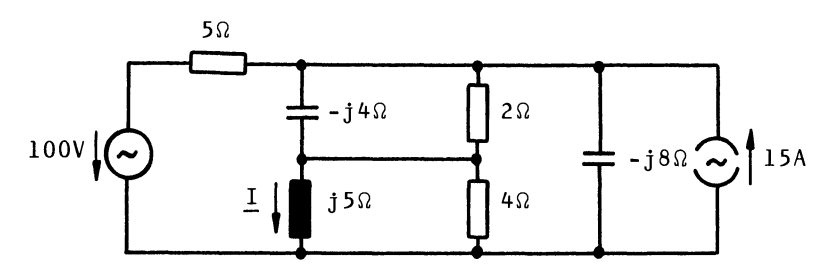

Gesucht ist der Strom I.

Makroprogramm

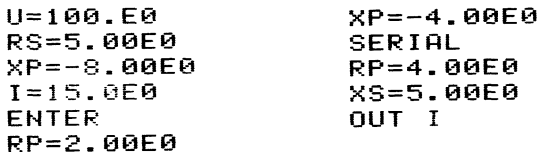

# Ergebnis

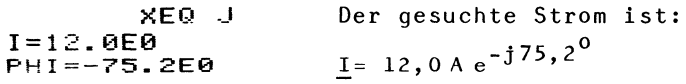

Beispiel 22

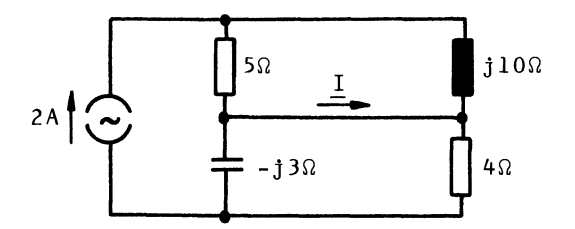

Gesucht ist der Strom I.

## Makroprogramm

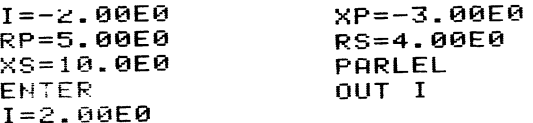

## Ergebnis

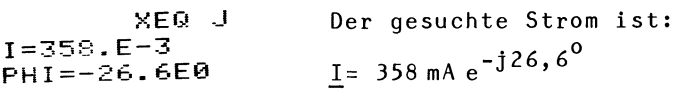

Beispiel 23

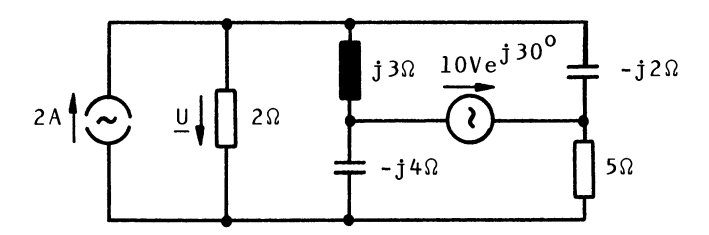

Gesucht ist die Spannung U. Die Spannungsquelle ist vor der Reduktion zu verlegen.

## Makroprogramm

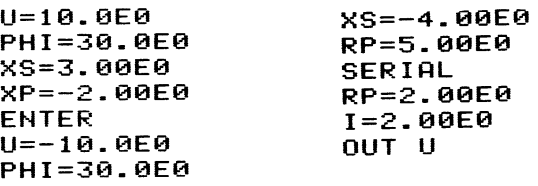

Ergebnis

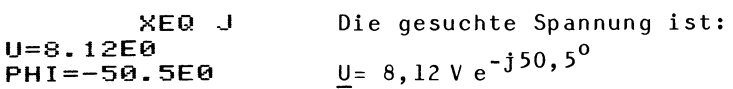

Beispiel 24

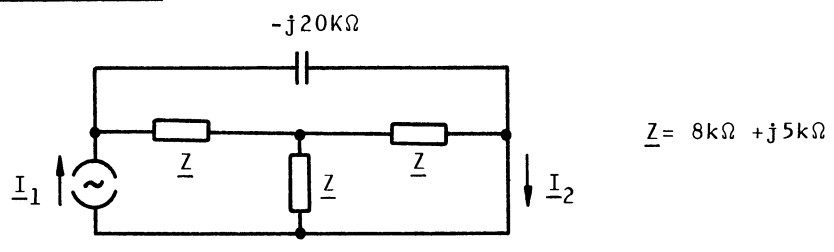

Gesucht ist das Stromverhältnis  $I_2/I_1$ . Dieses ist gleich dem Strom  $I_2$ , wenn  $I_1$ = 1A gesetzt wird.

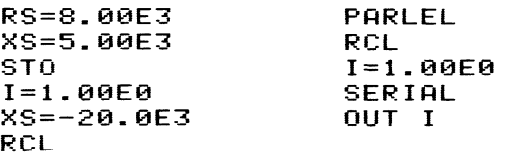

Ergebnis

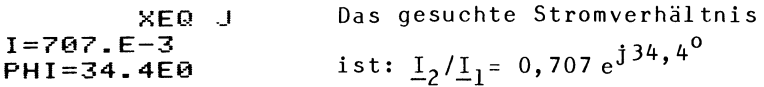

Beispiel 25

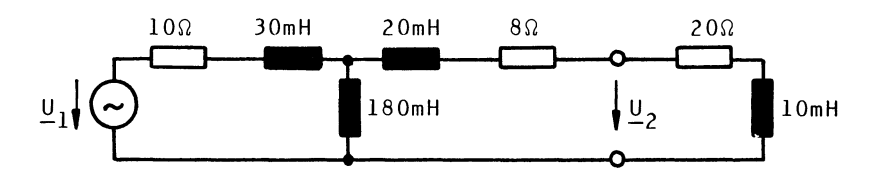

Gegeben ist die Ersatzschaltung eines Ubertragers. Gesucht ist das Spannungsverhaltnis *Q2 /Q1* ohne Belastung und *mit* Belastung *bei* der Frequenz f= 50 *lIs.* 

### Makroprogramm

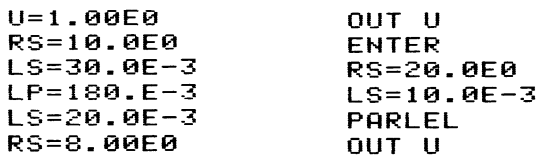

# Ergebnis

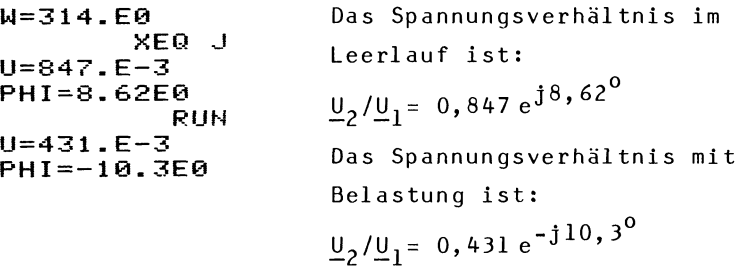

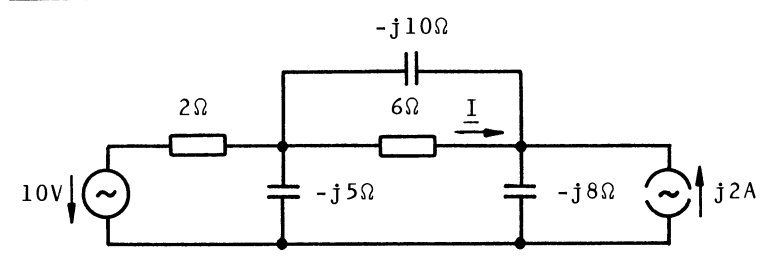

Gesucht ist der Teilstrom I im Längszweig des Netzwerkes.

#### Makroprogramm

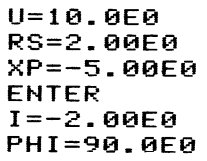

XP=-8.00E0 SERIAL XP=-10.0E0 RS=6.00E0 OUT I

#### Ergebnis

XEQ .J  $I=542.E-3$ PHI=-124.E0

Der gesuchte Strom I ist:  $I = 542$  mA  $e^{-j124^{\circ}}$ 

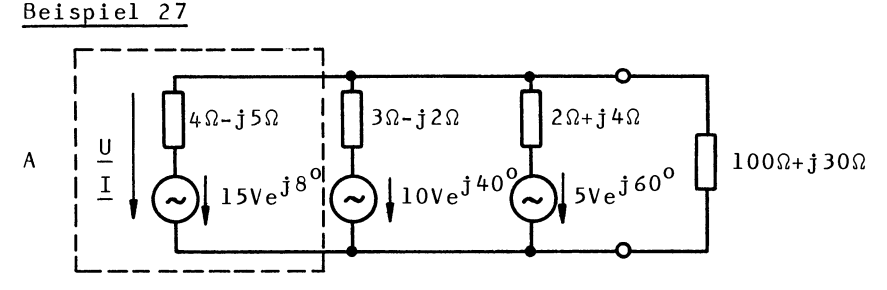

Gesucht ist die Leistung, die der Zweipol A in das Netzwerk liefert. Hierfür muß U und I bekannt sein. Dann ist die Leistung des Zweipols A:

$$
P_{A=} | \underline{U} | | \underline{I} | \cdot \cos(\text{arc} \underline{U} - \text{arc} \underline{I})
$$

Da das Verbraucherzählpfeilsystem für den Zweipol A gewahlt wurde (Strom- und Spannungszahlpfeil haben gleiche Richtung), ist eine negative Leistung  $P_A$  eine abgegebene Leistung.

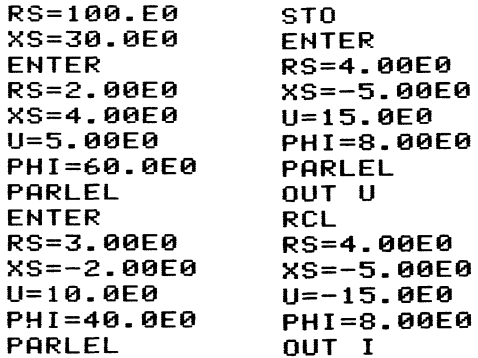

Ergebnis

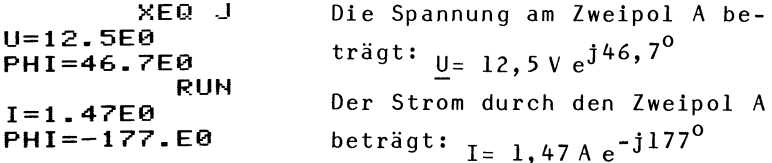

Die Leistung des Zweipols A ist also:  $P_A = 12,5V$  1,47A cos(46,7<sup>0</sup>+177<sup>0</sup>) = -13,3 W

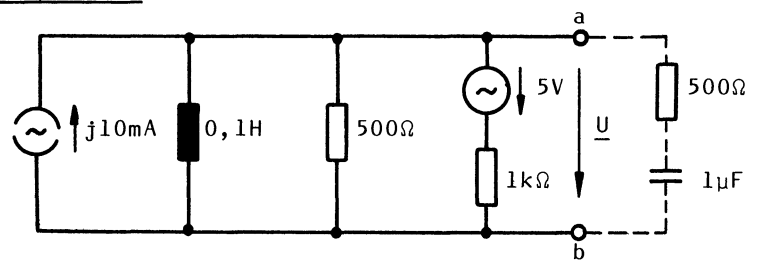

Der Zweipol ist bezüglich der Klemmen a, b in eine Ersatzquelle umzuwandeln mit den Daten  $\underline{\mathsf{U}}_0$ ,  $\underline{\mathsf{I}}_k$  und  $\underline{\mathsf{Z}}_0$ . Die Frequenz ist w= 2500 l/s. Wie groß ist die Klemmenspannung U und der Laststrom I bei Belastung mit der gezeichneten Last?

U=S.00E0 RS=1.00E3 RP=S00.E0 LP=100.E-3  $I=10.0E-3$ PHI=90.0E0 OUT U<br>OUT I OUT I OUT Z STO ENTER RS=S00.E0 CS=1.00E-6 PARLEL OUT U RCL RS=S00.E0 CS=1.00E-6 OUT I

Ergebnis

W=2.S0E3 XEQ <sup>j</sup> U=2.24E0 PHI=117.E0 RUN  $I=11.2E-3$ PHI=63.4E0 RUN Z=200.E0 PHI=S3.1E0 RUN U=2.1SE0 PHI=99.1E0 RUN I=3.36E-3 PHI=138.E0 Die Leerlaufspannung der Ersatzquelle ist:  $\underline{U}_0 = 2,24 \text{ V } e^{\textbf{j}117^\circ}$ Der KurzschluBstrom ist:  $I_k$ = 11,2 mA e<sup>j63,40</sup> Der Innenwiderstand ist:  $\underline{Z_0}$  = 200 Ω  $e^{j53}$ , 1<sup>0</sup> Die Lastspannung ist:  $U = 2,15$  V  $e^{j99}$ ,  $1^0$ Der Laststrom ist:  $I = 3,36$  mA  $e^{j138}$ 

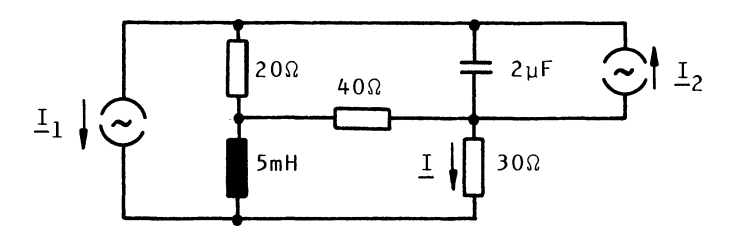

Der Strom I ist als Funktion der Quellenströme I<sub>l</sub> und  $\mathbf{I}_2$  anzugeben. Hierfür kann der Überlagerungssatz mit den Werten 1A für die Quellenströme angewendet werden. Die Frequenz beträgt  $\omega$ = 10000 1/s.

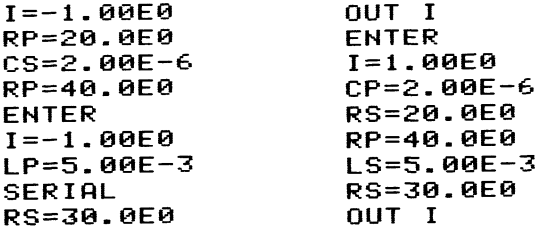

### Ergebnis

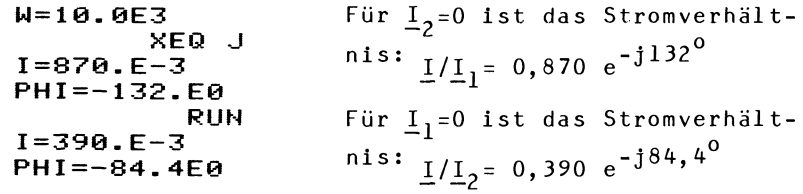

Für den Strom I ergibt sich damit die Abhängigkeit:  $\underline{I} = 0,870 e^{-j132^{\circ}} \underline{I}_1 + 0,390 e^{-j84^{\circ}} \underline{I}_2$ 

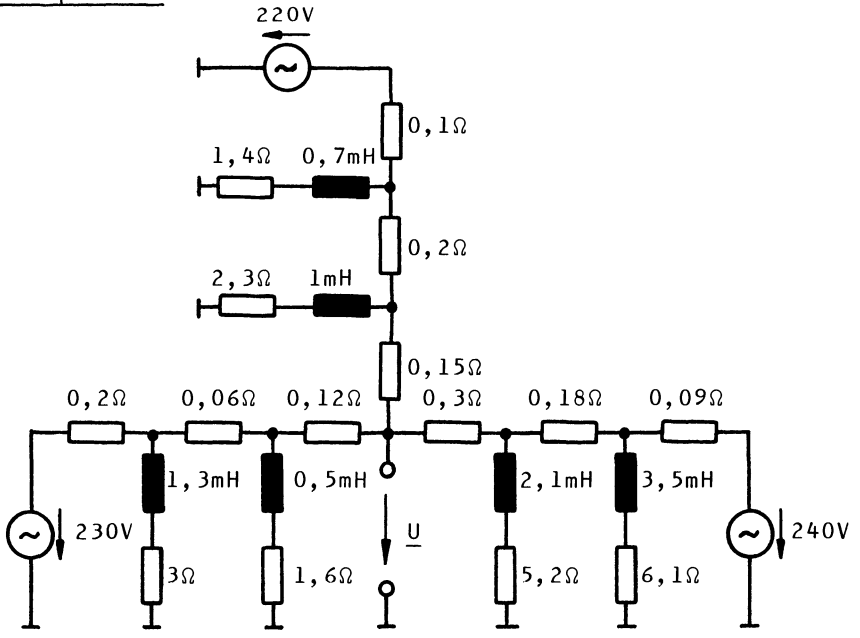

Ein sternförmiges Netzwerk wird von drei Spannungsquellen gespeist. Gesucht ist die Spannung U im Sternpunkt. Wie groß wird die Spannung U, wenn der Sternpunkt mit einer Kapazität von 2000 µF belastet wird? Die Frequenz ist  $f = 50$   $1/s$ .

## Makroprogramm

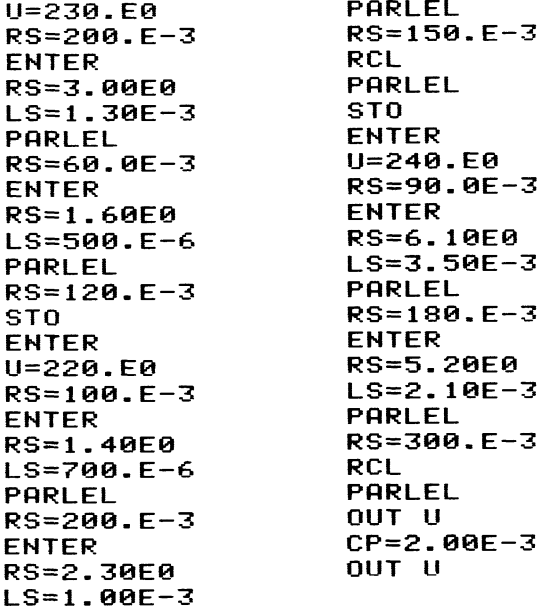

# Ergebnis

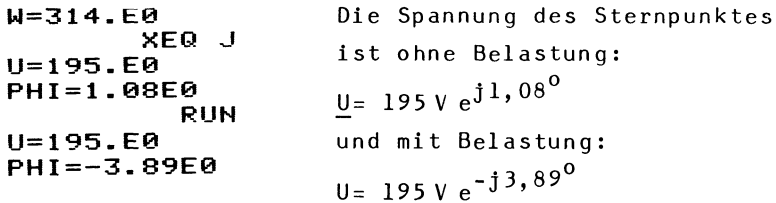

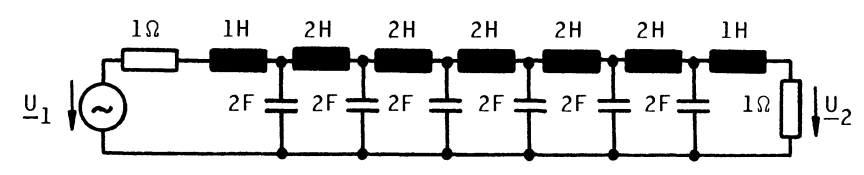

Gegeben ist eine Laufzeitkette mit der Grenzfrequenz w<sub>g</sub>= 1 1/s. Gesucht ist das Spannungsverhältnis  $\underline{U}_2/\underline{U}_1$ <br>für w=0,1 1/s. Diese Frequenz liegt in einem Bereich linearen Phasenganges weit unterhalb der Grenzfrequenz. Die Laufzeit *-¢/w* ist zu bestimmen.

#### Makroprogramm

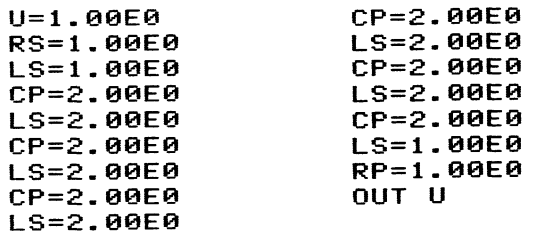

Ergebnis

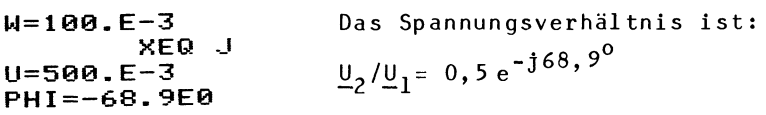

Für kleine Frequenzen ist die Laufzeit konstant und betragt:

$$
-\phi/\omega = 68,9^{\circ} \frac{\pi}{180^{\circ}}/(0,1 \ 1/s) = 12 \ s
$$

Ein Signal erscheint am Ausgang also um 12 s verspitet (und natürlich verzerrt).

Beispiel 32

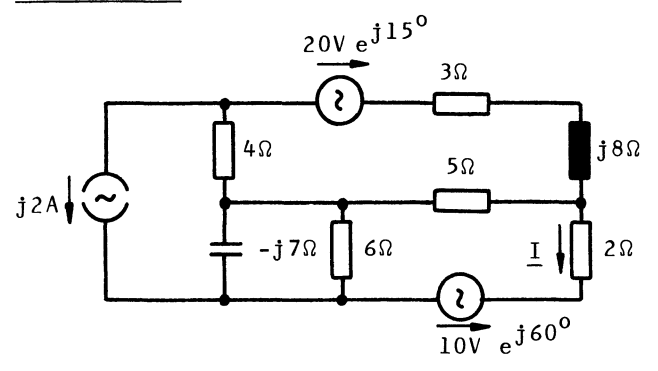

In dem allgemeinen Netzwerk ist der Strom I zu bestimmen.

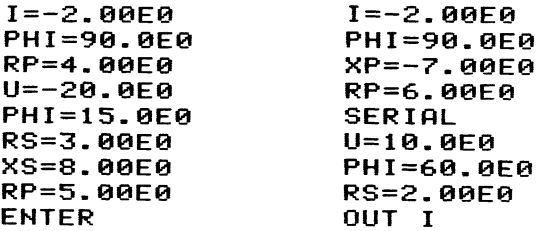

Ergebnis

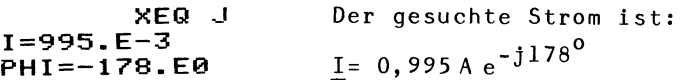

Beispiel 33

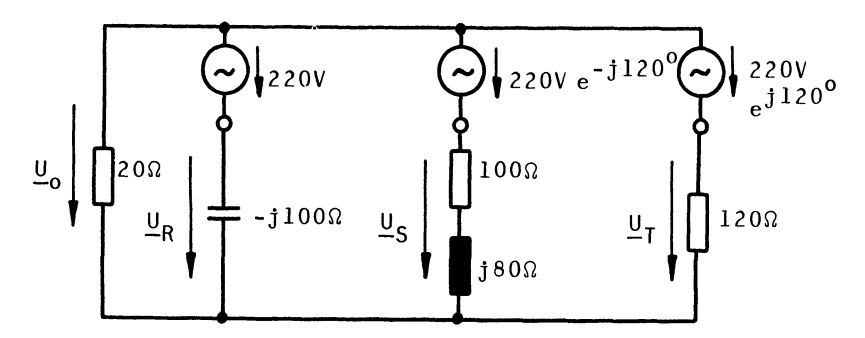

In einem unsymmetrischen Drehstromsystem sind die Spannungen  $\underline{\mathsf{U}}_0$ ,  $\underline{\mathsf{U}}_R$ ,  $\underline{\mathsf{U}}_S$  und  $\underline{\mathsf{U}}_T$  zu bestimmen.

Makroprogramm

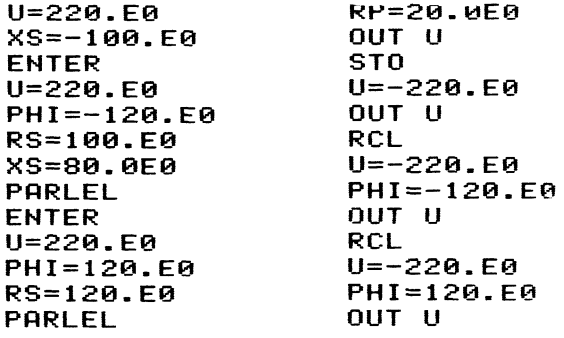

Für die Berechnung der Sternspannungen aus der Spannung

 $\underline{\mathsf{U}}_{\Omega}$  ist die Kirchhoffsche Maschenregel angewendet worden. Ergebnis

| KEQ         | Die gesuchten Spannungen sind:   |
|-------------|----------------------------------|
| U=62.5E@    | Die gesuchten Spannungen sind:   |
| PHI=124.E@  | $U_o = 62,5 V e^{j124^{\circ}}$  |
| U=260.E@    | $U_R = 260 V e^{j169^{\circ}}$   |
| PHI=169.E@  | $U_R = 260 V e^{j72,8^{\circ}}$  |
| U=254.E@    | $U_S = 254 V e^{j72,8^{\circ}}$  |
| PHI=72.BE@  | $U_T = 158 V e^{-j61,6^{\circ}}$ |
| PHI=-61.BE@ | $U_T = 158 V e^{-j61,6^{\circ}}$ |

Beispiel 34

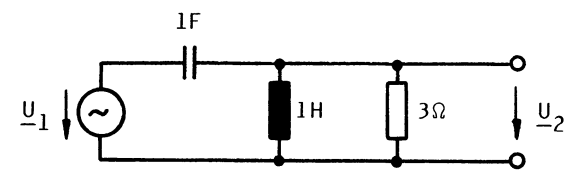

Für den normierten Hochpaß ist die Ortskurve  $\underline{\mathsf{U}}_2/\underline{\mathsf{U}}_1$  gesucht. Die Schaltung ist also für verschiedene Frequenzen durchzurechnen.

### Makroprogramm

 $U = 1.00E0$ CS=1.00E0 LP=1.00E0 RP=3.00E0 OUT U

# Ergebnis

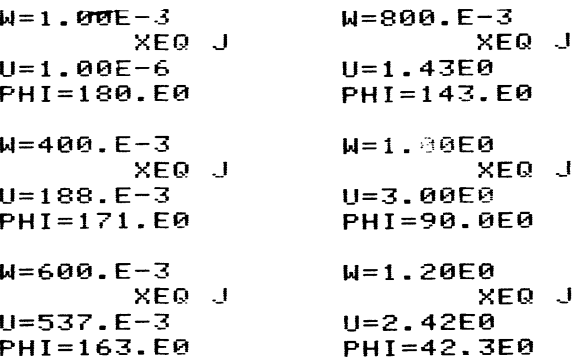

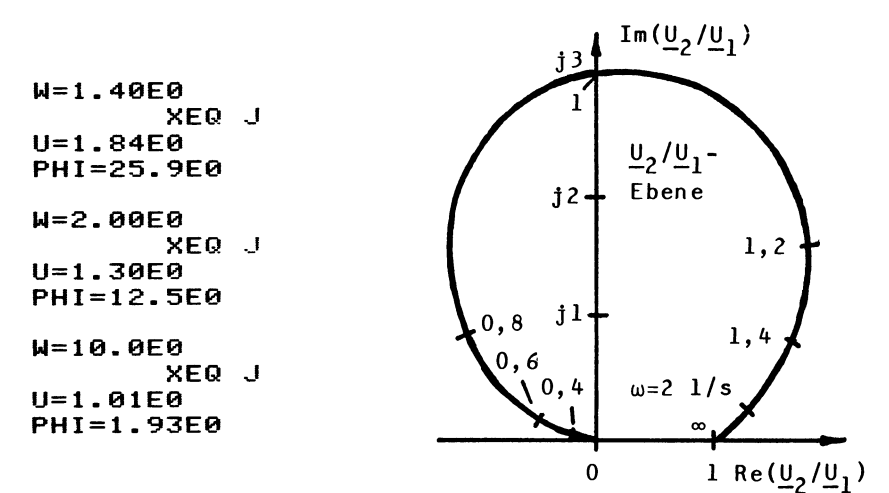

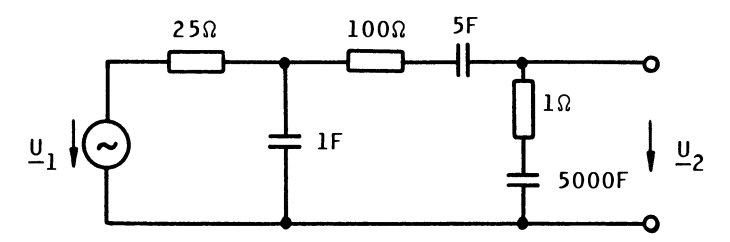

Gegeben ist eine normierte RC-Schaltung. Gesucht sind der Amplitudengang und der Phasengang von  $\underline{\mathsf{U}}_2/\underline{\mathsf{U}}_1$ . Diese sind in einem Bodeplot darzustellen.

#### Makroprogramm

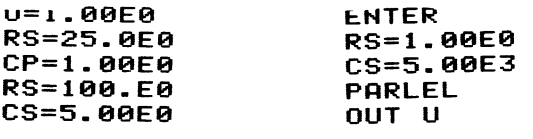

### Amplitudengang

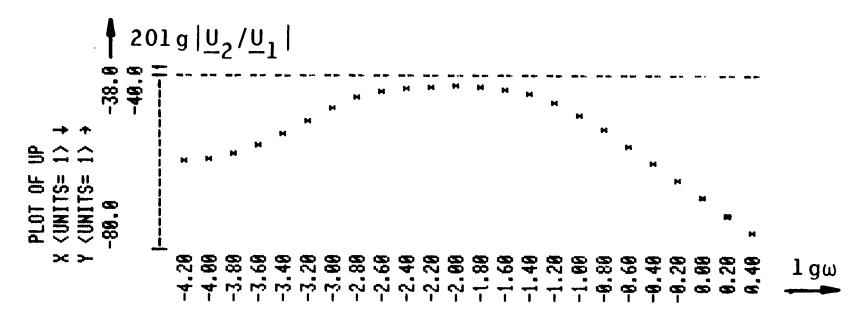

 $-57 -$ 

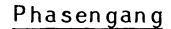

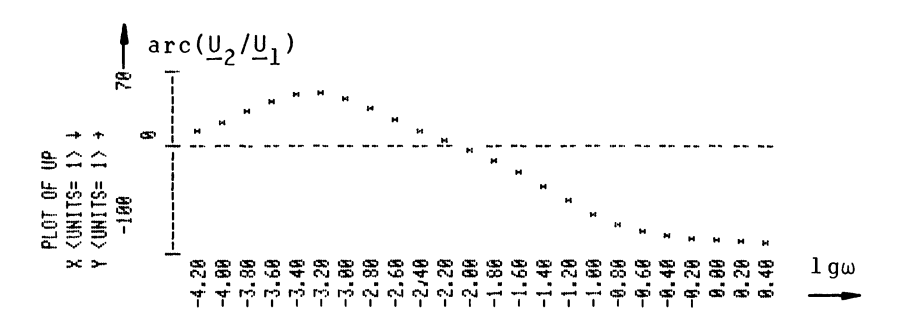

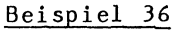

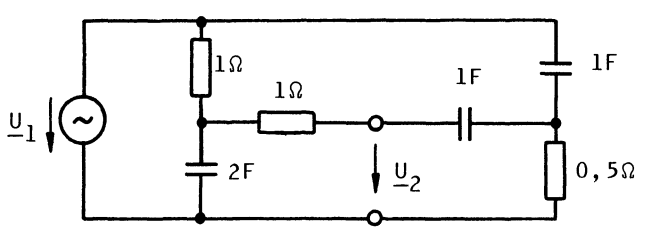

Gegeben ist die normierte Schaltung eines Doppel-T-Gliedes. Gesucht sind der Amplitudengang und der Phasengang von  $\underline{\mathsf{U}}_2/\underline{\mathsf{U}}_1$ . Diese sind in einem Bodeplot darzustellen.

### Makroprogramm

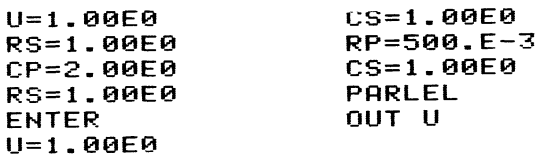

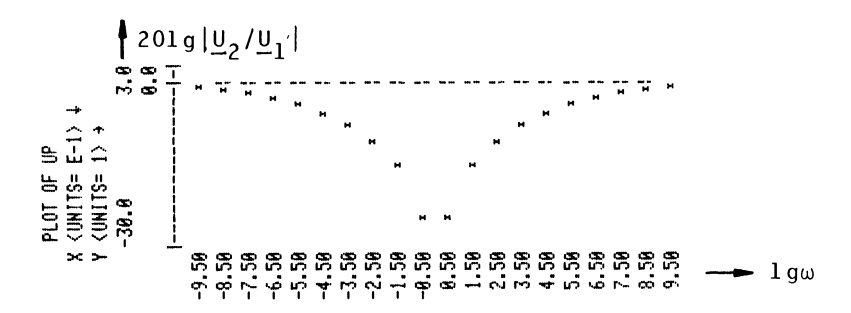

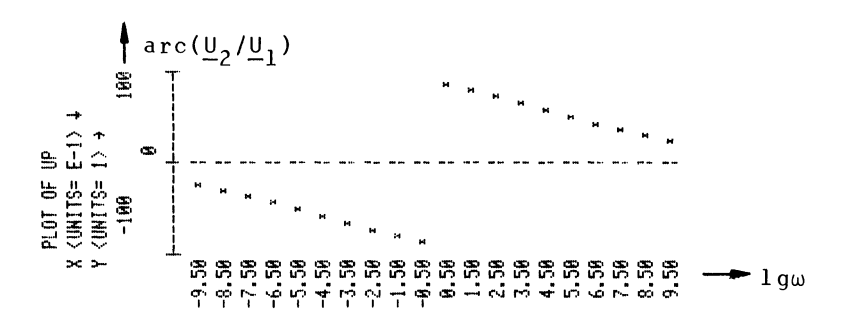

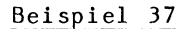

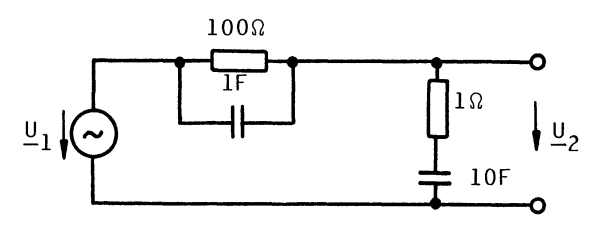

Gegeben ist die normierte Schaltung einer Bandsperre. Gesucht ist der Amplitudengang in der Form des Bode-Diagramms.

### Makroprogramm

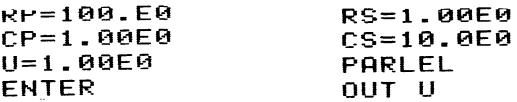

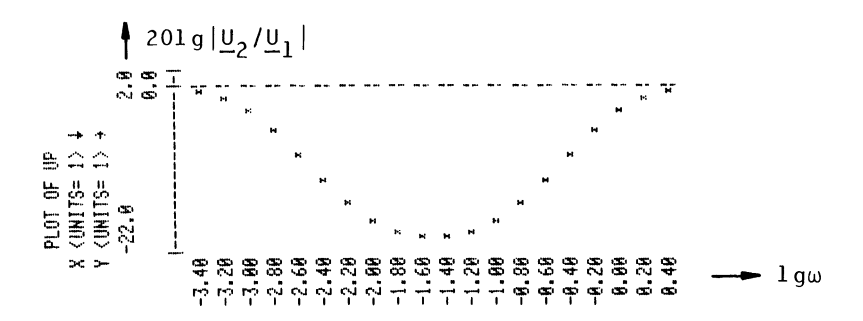

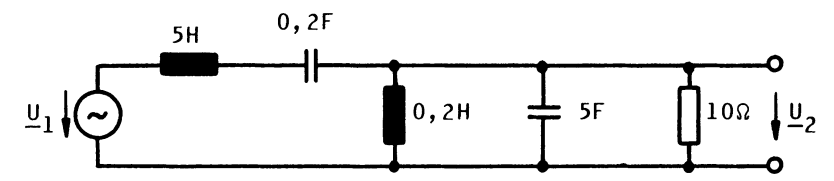

Gegeben ist die normierte Schaltung eines Bandpasses in überkritischer Kopplung. Gesucht sind der Amplitudengang und der Phasengang von  $\underline{\mathsf{U}}_2/\underline{\mathsf{U}}_1$  in der logarithmischen Darstellung des Bode-Diagramms.

Makroprogramm

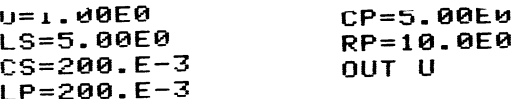

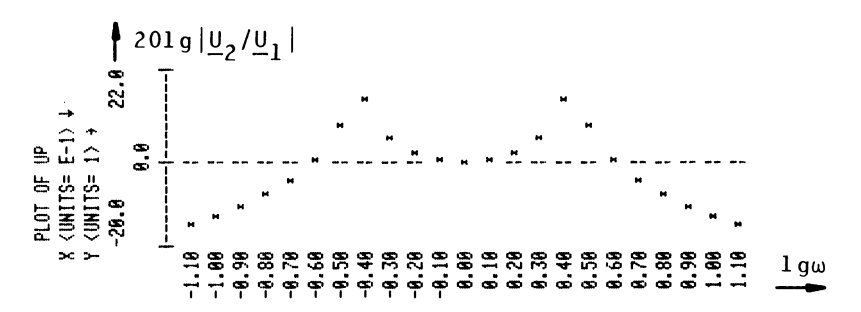

Phasengang

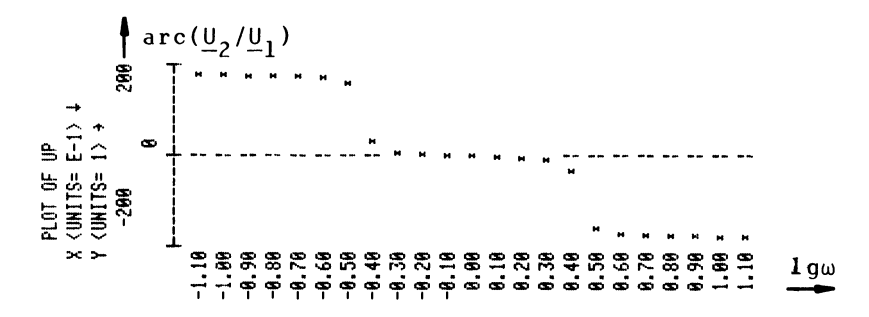

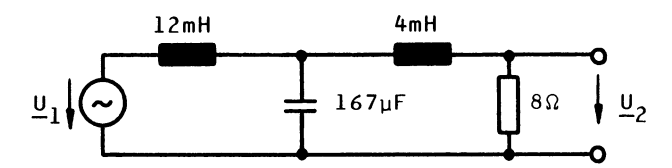

Gegeben ist ein Butterworth-Tiefpaß. Gesucht ist der Amplitudengang von  $\underline{\upsilon}_2/\underline{\upsilon}_1$  , und zwar einmal in linearem Maßstab und andererseits in der logarithmischen Darstellung des Bode-Diagramms.

Makroprogramm

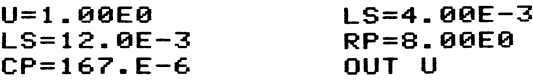

Amplitudengang in linearem Maßstab

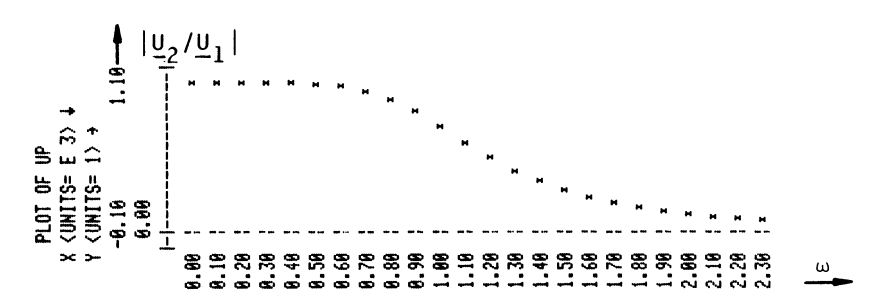

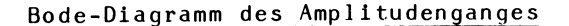

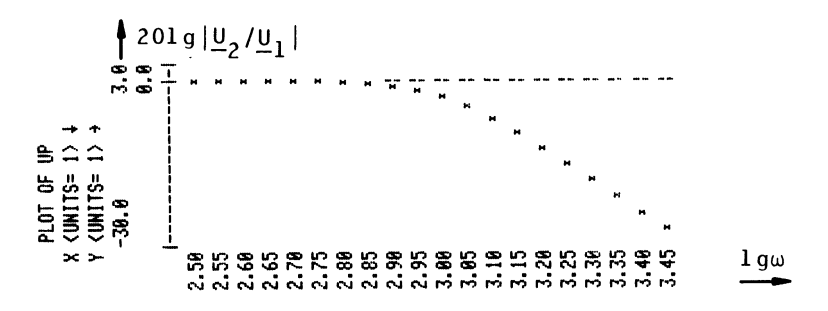

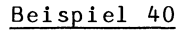

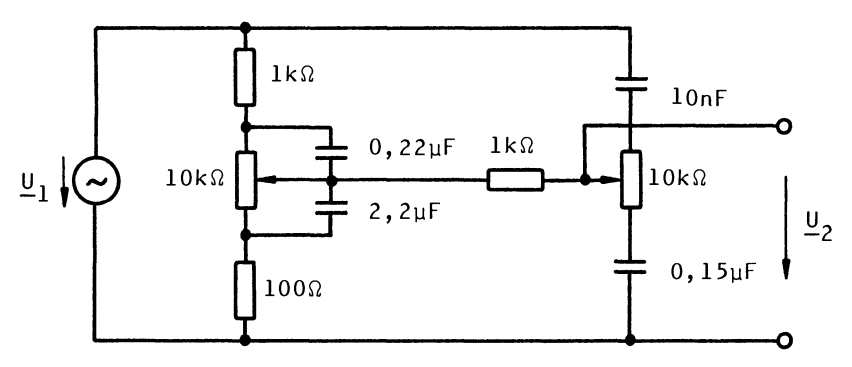

Gegeben ist ein Klangregelnetzwerk mit Tiefenregler (links) und Höhenregler (rechts). Gesucht ist das Bode-Diagramm des Amplitudenganges von  $\underline{\mathsf{U}}_2/\underline{\mathsf{U}}_1$ , und zwar einmal für beide Regler am oberen Anschlag und andererseits für beide Regler am unteren Anschlag.

a) Beide Regler am oberen Anschlag

Makroprogramm

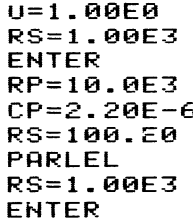

 $U = 1.00E0$  $CS = 10.0E - 9$ PARLEL **ENTER** RS=10.0E3  $CS = 150.E-9$ **PARLEL** OUT U

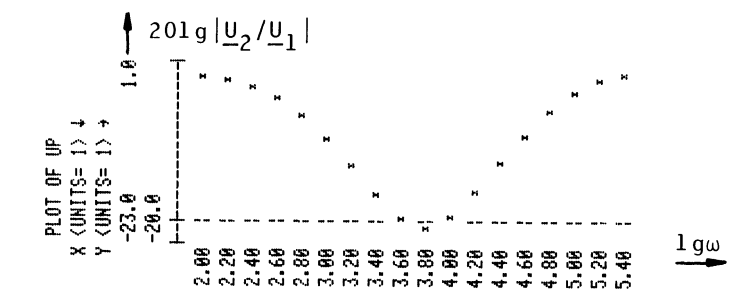
$-63 -$ 

# b) Beide Regler am unteren Anschlag

# Makroprogramm

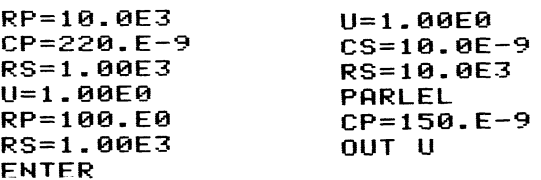

# Amplitudengang

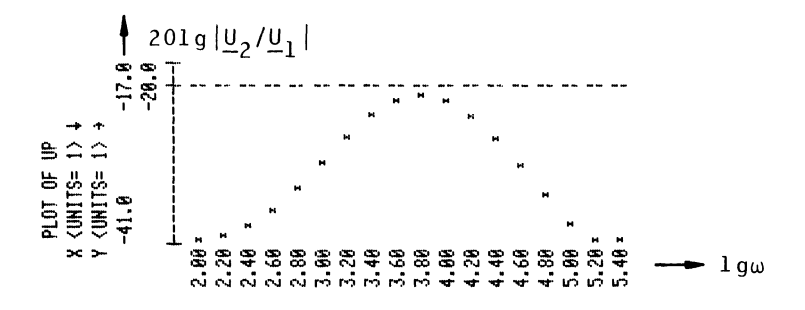

#### 3. AIIgemeines Netzwerkprogramm NET

#### 3.1. Allgemeine Beschreibung

Grundlage des Programms ist das Knotenpunktpotentialverfahren oder das Maschenstromverfahren. Beide unterscheiden sich im Programmaufbau so wenig, daB sie in einem einzigen Programm vereinigt werden konnten.

Das Programm ist anwendbar auf beliebig vermaschte Netze mit Widerstanden, Kapazitaten, Induktivitaten, Spannungsquellen und Stromquellen. Wahlt man das Knotenpunktpotentialverfahren, dann ist das Ergebnis der Rechnung eine Spannung. Wahlt man das Maschenstromverfahren, dann ist das Ergebnis der Rechnung ein Strom. 1st ein Drucker vorhanden, dann kann der Amplitudengang oder der Phasengang als Kurve geplottet werden.

Ausgangspunkt der Rechnung ist direkt die Schaltung. Die Aufstellung von Netzgleichungen durch den Benutzer ist nicht erforderlich. Die gesamte Schaltung wird zunächst in den Rechner eingegeben und als Makroprogramm gespeichert. Dann wird nach Wahl einer Frequenz die Rechnung gestartet. Die Schaltung kann also für verschiedene Frequenzen beliebig oft durchgerechnet werden.

Die Rechnung in jedem Durchlauf beginnt mit dem Aufbau der komplexen Leitwertmatrix beim Knotenpunktpotentialverfahren oder der komplexen Widerstandsmatrix beim Maschenstromverfahren. Die Matrix ist bei beiden Verfahren symmetrisch, so daB nur die obere Dreiecksmatrix gespeichert zu werden braucht. Wahrend des Aufbaus der Matrix werden die Zweige der Schaltung so weit wie moglich reduziert. Dies geschieht mit dem im Abschnitt 2.3.1. beschriebenen Verfahren der fortgesetzten Reibenparallelschaltung von Quellen und Widerständen.

Die Auflosung der Matrix erfolgt anschlieBend mit dem komplexen GauB-Algorithmus.

Bild 11 zeigt den geschilderten Aufbau des Programms.

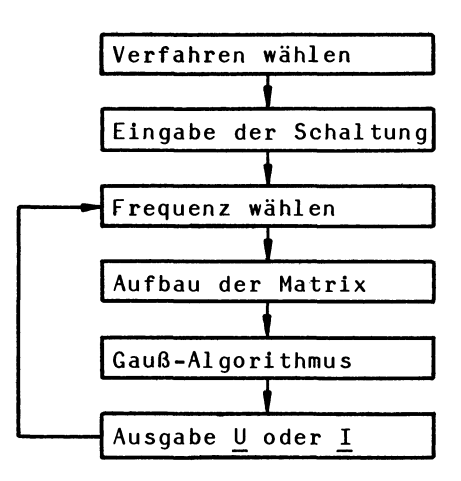

#### Bild 11: Ablaufdiagramm für Programm NET

# 3.2. Knotenpunktpotentialverfahren

#### 3.2.1. Voraussetzungen

Das Verfahren setzt voraus, daB sich nur Stromquellen im Netzwerk befinden. Diese Voraussetzung läßt sich immer realisieren, indem jeder Zweig in eine aquivalente Ersatzstromquelle umgewandelt wird. Dies geschieht mit dem im Abschnitt 2.2. geschilderten Reduktionsverfahren und ist moglich, wenn der Zweig aus einer Reihenparallelschaltung von Quellen und Widerstanden besteht. Besteht ein Zweig aus nur einer Spannungsquelle, dann muB diese mit dem im Abschnitt 2.3.6. geschilderten Verfahren ver-1egt werden.

### 3.2.2. Ansatz mit Knotenpunktpotentia1en

Das Verfahren wird an einem Netzwerk mit drei Knotenpunktpotentialen erläutert (Bild 12). Der Ansatz erfolgt mit den Knotenpunktpotentialen, d.h. den Spannungen eines jeden Knotens zu einem gewahlten Bezugsknoten. Die Zweigspannungen sind dann die Differenzen der Knotenpunktpotentiale. Es ist leicht einzusehen, daB die Summe aller Spannungen in jeder Masche gleich Null ist, so daB die Maschengleichungen überflüssig sind. In dem Netzwerk des Bildes 12 gibt es drei Knotenpunktpotentiale  $\underline{\mathsf{U}}_1$ ,  $\underline{\mathsf{U}}_2$ 

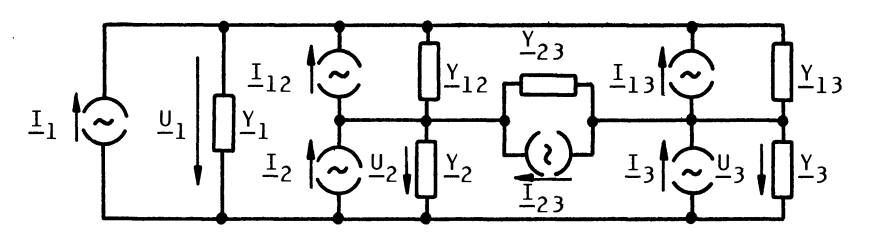

Bi1d 12: Ansatz mit Knotenpunktpotentia1en

und U<sub>3</sub>. Es sei angenommen, daß die Umwandlung der Zweige in Ersatzstromquellen bereits durchgeführt ist. Jeder Zweig besteht also aus einer Parallelschaltung einer idealen Stromquelle mit einem Leitwert. Zur Berechnung der Knotenpunktpotentiale sind drei Knotengleichungen erforderlich:

$$
\underline{\mathsf{u}}_1 \underline{\mathsf{v}}_1 + (\underline{\mathsf{u}}_1 - \underline{\mathsf{u}}_2) \underline{\mathsf{v}}_{12} + (\underline{\mathsf{u}}_1 - \underline{\mathsf{u}}_3) \underline{\mathsf{v}}_{13} = \underline{\mathsf{u}}_1 + \underline{\mathsf{u}}_{12} + \underline{\mathsf{u}}_{13} \tag{4a}
$$

$$
\underline{\mathsf{u}}_2 \underline{\mathsf{v}}_2 + (\underline{\mathsf{u}}_2 - \underline{\mathsf{u}}_1) \underline{\mathsf{v}}_{12} + (\underline{\mathsf{u}}_1 - \underline{\mathsf{u}}_3) \underline{\mathsf{v}}_{23} = \underline{\mathsf{I}}_2 - \underline{\mathsf{I}}_{12} + \underline{\mathsf{I}}_{23} \tag{4b}
$$

$$
\underline{\mathsf{u}}_3 \underline{\mathsf{v}}_3 + (\underline{\mathsf{u}}_3 - \underline{\mathsf{u}}_2) \underline{\mathsf{v}}_{23} + (\underline{\mathsf{u}}_3 - \underline{\mathsf{u}}_1) \underline{\mathsf{v}}_{13} = \underline{\mathsf{I}}_3 - \underline{\mathsf{I}}_{13} - \underline{\mathsf{I}}_{23} \tag{4c}
$$

#### 3.2.3. Ansatz mit der Leitwertmatrix

Das Gleichungssystem (4) lautet nach einer Umformung in der Matrixschreibweise:

$$
\begin{bmatrix} \frac{y_1 + y_{12} + y_{13}}{2} & -\frac{y_{12}}{2} & -\frac{y_{13}}{2} \\ -\frac{y_{12}}{2} & \frac{y_2 + y_{12} + y_{23}}{2} & -\frac{y_{23}}{2} \\ -\frac{y_{13}}{2} & -\frac{y_{23}}{2} & \frac{y_3 + y_{13} + y_{23}}{2} \end{bmatrix} \begin{bmatrix} \underline{u}_1 \\ \underline{u}_2 \\ \underline{u}_3 \end{bmatrix} = \begin{bmatrix} \underline{I}_1 + \underline{I}_{12} + \underline{I}_{13} \\ \underline{I}_2 - \underline{I}_{12} + \underline{I}_{23} \\ \underline{I}_3 - \underline{I}_{13} - \underline{I}_{23} \end{bmatrix} \tag{5}
$$

Man erkennt, daß die Leitwertmatrix bezüglich ihrer Hauptdiagonalen symmetrisch ist. Die Hauptdiagonalelemente sind gleich der Summe der Leitwerte aller mit einem Knoten verknüpften Zweige. Die übrigen Elemente sind die Koppelleitwerte zwischen den einzelnen Knoten. Sie sind immer negativ in die Matrix einzusetzen. Die Elemente des Spaltenvektors  $\begin{bmatrix} 1 \end{bmatrix}$  der rechten Seite des Gleichungssystems (5) sind gleich der Summe aller einem Knoten zuflieBenden Que11enstrome.

Das Gleichungssystem (5) läßt sich in kompakter Weise

durch die 'erweiterte' Leitwertmatrix darstellen, d.h. durch die mit dem Spaltenvektor [I] auf der rechten Seite erweiterte Leitwertmatrix. Wegen der Symmetrie der Leitwertmatrix kann man auBerdem die redundante untere Dreiecksmatrix weglassen (Bild 13).

$$
\left[\begin{matrix} \frac{Y_{1}+Y_{12}+Y_{13}}{2} & -\frac{Y_{12}}{2} & -\frac{Y_{13}}{2} & \frac{I_{1}+I_{12}+I_{13}}{2} \\ \frac{Y_{2}+Y_{12}+Y_{23}}{2} & -\frac{Y_{23}}{2} & \frac{I_{2}-I_{12}+I_{23}}{2} \\ \frac{Y_{3}+Y_{13}+Y_{23}}{2} & \frac{I_{3}-I_{13}-I_{23}}{2} \end{matrix}\right]
$$

Bild 13: Erweiterte symmetrische Leitwertmatrix Die erweiterte Matrix enthalt aIle Informationen, die zur Lösung des Gleichungssystems (5) erforderlich sind.

# 3.2.4. Aufbau der erweiterten symmetrischen Leitwertmatrix

Die erweiterte symmetrische Leitwertmatrix des Bildes 13 kann mit den allgemeinen Elementen  $A_{ik}$  folgendermaßen geschrieben werden.

$$
\begin{bmatrix}\nA_{11} & A_{12} & A_{13} & A_{14} \\
A_{22} & A_{23} & A_{24} \\
A_{33} & A_{34}\n\end{bmatrix}
$$

Bild 14: Allgemeine erweiterte symmetrische Matrix Durch Vergleich der entsprechenden Elemente der Matrizen in Bild 13 und 14 kann leicht ein Algorithmus zum Aufbau des allgemeinen Elementes  $A_{ik}$  hergeleitet werden.

Zunächst denke man sich alle Elemente der erweiterten Matrix [A] von der Ordnung n gelöscht. Ein Zweig mit den Größen  $\underline{\mathrm{I}}_{\textbf{i}\,\textbf{k}}$  und  $\underline{\mathrm{Y}}_{\textbf{i}\,\textbf{k}}$  sowie ein Zweig mit den Größen  $\underline{\mathrm{I}}_{\textbf{i}}$  und  $Y_i$  tragen zum Aufbau der Matrix  $[A]$  in folgender Weise bei (Tabelle 10). Der in Tabelle 10 beschriebene Algorithmus wird für die Programmierung des Matrixaufbaus benötigt.

Tabelle 10: Aufbau der erweiterten symmetrischen Leitwertmatrix

 $\frac{\gamma}{i k}$  wird zu  $\frac{A}{i i}$  und  $\frac{A}{i k k}$  addiert  $\frac{\gamma}{i k}$  wird von  $\frac{A}{i k}$  subtrahiert  $\frac{I}{i}$ k wird zu  $A_{i,n+1}$  addiert  $\frac{I}{i k}$  wird von  $A_{k,n+1}$  subtrahiert  $\frac{y}{i}$  wird zu  $\frac{A}{i}$  addiert wird zu  $A_{i,n+1}$  addiert

Bei der Anwendung der Tabelle 10 gelten für die positive Zählrichtung des Stromes  $I_{ik}$  und  $I_i$  die Festlegungen in

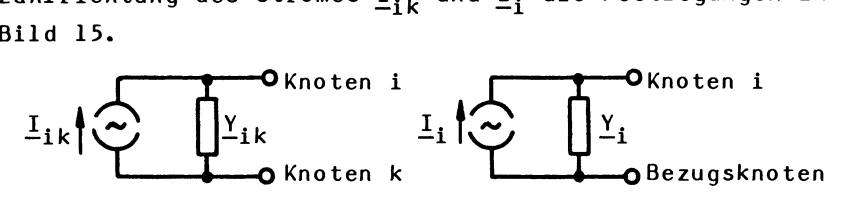

Bild 15: Positive Zählrichtungen für  $I_{ik}$  und  $I_i$ 

Beispiel 41

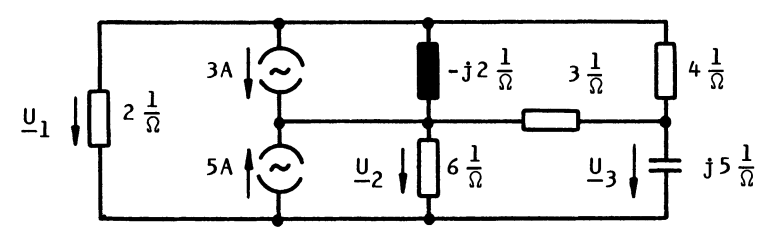

Mit der Tabelle 10 und unter Beachtung des Bildes 15 ergibt sich die folgende erweiterte symmetrische Leitwertmatrix:

$$
\begin{bmatrix}\n(6-j2)/\Omega & j2/\Omega & -4/\Omega & -3A \\
(9-j2)/\Omega & -3/\Omega & 8A \\
(7+j5)/\Omega & 0A\n\end{bmatrix}
$$

Für U<sub>3</sub> ergibt sich die Lösung:

 $\underline{U}_3 = 0$ , 215 V e<sup>-j88</sup>, <sup>40</sup> (z.B. durch Gauß-Algorithmus)

Es ist zweckmäßig, so viele Schaltungselemente wie möglich zu einem Zweig zusammenzufassen, damit die Knotenzahl möglichst klein wird. Denn von dieser sind der Speicherbedarf und die Rechenzeit entscheidend abhängig. Ein Zweig 5011 hier aus einer fortgesetzten Reihenparallelschaltung von idealen Quellen und Widerständen bestehen. Er wird mit der im Abschnitt 2.3.1. beschriebenen algorithmischen Formulierung der Reduktion zu einer Ersatzstromquelle reduziert. Dies geschieht durch eine Folge der in den Tabellen 1 und 2 angegebenen Makroanweisungen. Ein Zweig ohne Quellen wird hierbei als Spezialfall einer Ersatzstromquelle mit dem KurzschluBstrom Null betrachtet. Nahere Einzelheiten sind dem genannten Abschnitt zu entnehmen.

Jede algorithmische Beschreibung eines Zweiges nach Abschnitt 2.3.1. muB beginnen mit einer BRANCH-Anweisung, in welcher angegeben wird, zwischen welchen Knoten sich der Zweig befindet (Tabelle 11).

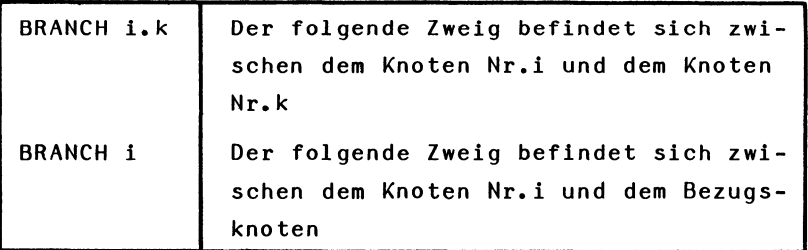

# Tabelle 11: Numerierung der Zweige

Die Numerierung der Knoten beginnt mit 1 und endet mit dem Index der Knotenspannung, die berechnet werden 5011. Die zu berechnende Knotenspannung muB also den Index n haben. Die Reihenfolge der Zweige ist beliebig.

Eine BRANCH-Anweisung darf mehrfach mit denselben Indizes i und k gegeben werden. Dies hat zur Folge, daB die Zweige parallel geschaltet werden.

Die Folge aller Anweisungen wird als Makroprogramm bezeichnet. Das Makroprogramm wird mit der Anweisung READY abgeschlossen.

Die Wirkung der BRANCH-Anweisung und der READY-Anweisung ist in dem Flu6diagramm Bild 16 dargestellt.

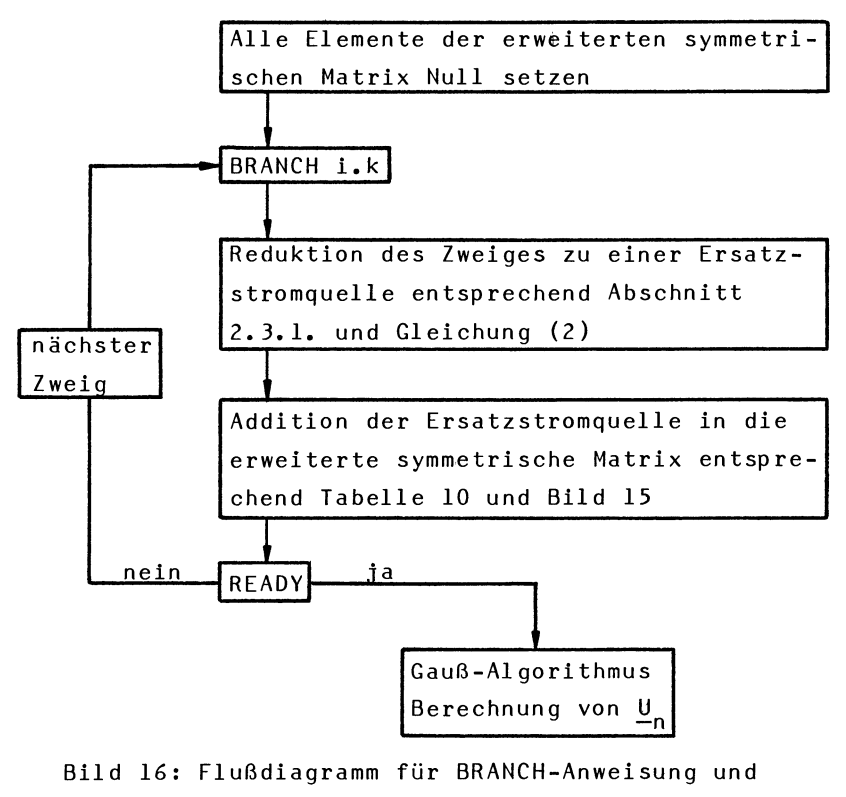

READY-Anweisung

Beispiel 42

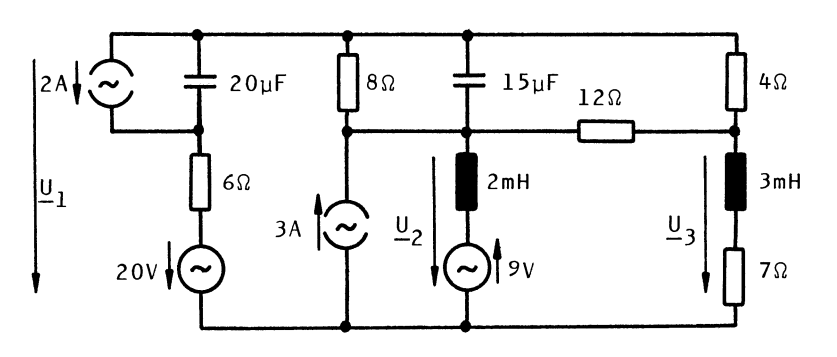

Die gesuchte Größe ist  $\underline{U}_3$ . Der rechnerunabhängige Algorithmus lautet:

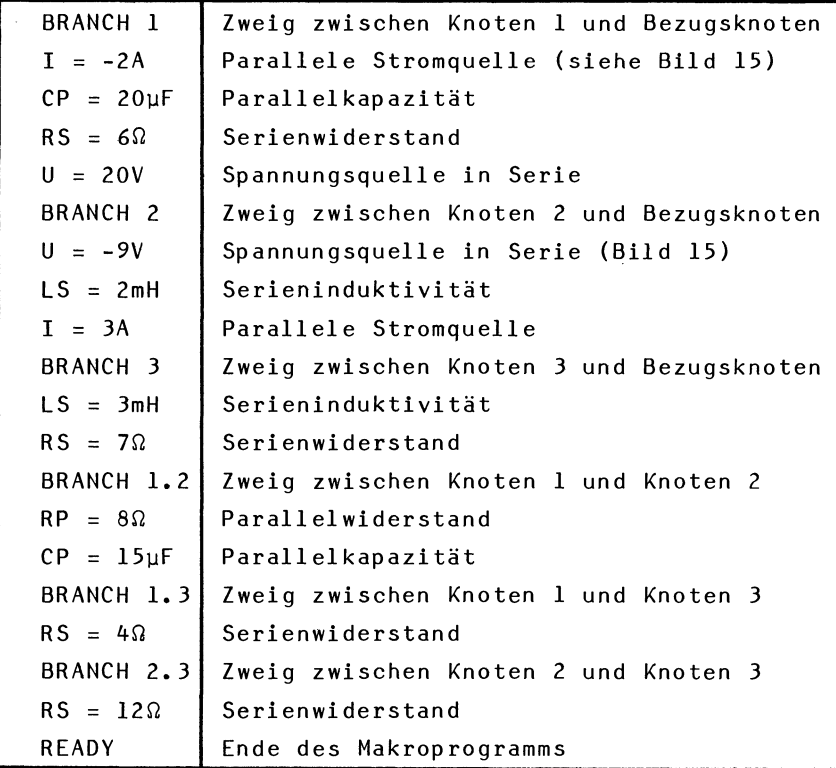

Das Ergebnis der Durchrechnung des Algorithmus entsprechend Bild 16 für die Frequenz w=10000 1/s lautet:

$$
\underline{U}_3 = 49,3V e^{j48,3^0}
$$

Es kann entsprechend den Anweisungen des Algorithmus durch manuelle Rechnung gewonnen werden.

#### 3.3. Maschenstromverfahren

#### 3.3.1. Voraussetzungen

Das Verfahren setzt voraus, daB sich nur Spannungsquellen im Netzwerk befinden. Diese Voraussetzung läßt sich immer realisieren, indem jeder Zweig in eine aquivalente Ersatzspannungsquelle umgewandelt wird. Dies geschieht mit dem im Abschnitt 2.2. geschilderten Reduktionsverfahren und ist möglich, wenn der Zweig aus einer Reihenparallelschaltung von Quellen und Widerstanden besteht. Besteht ein Zweig aus nur einer Stromquelle, dann muB diese mit dem im Abschnitt 2.3.7. geschilderten Verfahren verlegt werden.

## 3.3.2. Ansatz mit Maschenströmen

Das Verfahren wird an einem Netzwerk mit drei Maschenstromen erlautert (Bild 17). Der Ansatz erfolgt mit den fiktiven Maschenstromen als Unbekannte. Die Zweigstrome ergeben sich dann durch Uberlagerung der Maschenstrome. Die Wahl der Maschenstrombahnen ist an sich beliebig. Es müssen jedoch folgende Regeln beachtet werden.

- a) Es gibt genau  $M = Z (K-1)$  Maschenströme, wenn Z die Anzahl der Zweige und K die Anzahl der Knoten in einem Netzwerk 1st.
- b) Beim schr1ttweisen Ansatz der Maschenstrome muB jede Masche wenigstens einen einzigen neuen und bisher unbelegten Zweig enthalten.
- c) Jeder Zweig muB schlieBlich mindestens einen Maschenstrom führen.

Es ist leicht einzusehen, daB die Summe aller einem Knoten zuflieBenden Maschenstrome gleich Null ist, so daB die Knotengleichungen überflüssig sind. In dem Netzwerk des Bildes 17 sei angenommen, daB die Umwandlung der Zweige in Ersatzspannungsquellen bereits durchgefuhrt ist. Jeder Zweig besteht also aus einer Reihenschaltung einer idealen Spannungsquelle mit einem W1derstand.

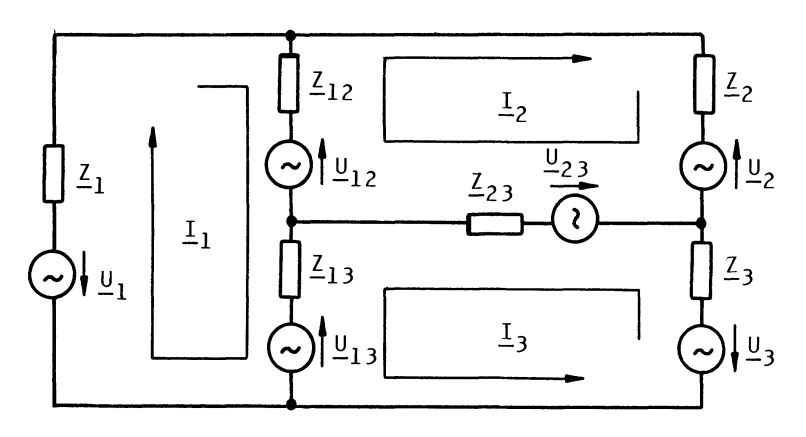

Bild 17: Ansatz mit Maschenströmen

Zur Berechnung der Maschenströme sind drei Maschengleichungen erforderlich:

$$
\underline{I}_1 \underline{Z}_1 + (\underline{I}_1 - \underline{I}_2) \underline{Z}_{12} + (\underline{I}_1 + \underline{I}_3) \underline{Z}_{13} = \underline{U}_1 + \underline{U}_{12} + \underline{U}_{13}
$$
 (6a)

$$
\underline{I}_2 \underline{I}_2 + (\underline{I}_2 - \underline{I}_1) \underline{I}_{12} + (\underline{I}_2 + \underline{I}_3) \underline{I}_{23} = \underline{U}_2 - \underline{U}_{12} + \underline{U}_{23}
$$
 (6b)

$$
\underline{I}_{3}\underline{I}_{3} + (\underline{I}_{3} + \underline{I}_{2})\underline{I}_{23} + (\underline{I}_{3} + \underline{I}_{1})\underline{I}_{13} = \underline{U}_{3} + \underline{U}_{13} + \underline{U}_{23}
$$
 (6c)

### 3.3.3. Ansatz mit der Widerstandsmatrix

Das Gleichungssystem (6) lautet nach einer Umformung in der Matrixschreibweise:

$$
\begin{bmatrix} \underline{Z}_{1} + \underline{Z}_{12} + \underline{Z}_{13} & -\underline{Z}_{12} & \underline{Z}_{13} \\ -\underline{Z}_{12} & \underline{Z}_{2} + \underline{Z}_{12} + \underline{Z}_{23} & \underline{Z}_{23} \\ \underline{Z}_{13} & \underline{Z}_{23} & \underline{Z}_{3} + \underline{Z}_{13} + \underline{Z}_{23} \end{bmatrix} \begin{bmatrix} \underline{I}_{1} \\ \underline{I}_{2} \\ \underline{I}_{3} \end{bmatrix} = \begin{bmatrix} \underline{U}_{1} + \underline{U}_{12} + \underline{U}_{13} \\ \underline{U}_{2} - \underline{U}_{12} + \underline{U}_{23} \\ \underline{U}_{3} + \underline{U}_{13} + \underline{U}_{23} \end{bmatrix} (7)
$$

Man erkennt, daß die Widerstandsmatrix bezüglich ihrer Hauptdiagonalen symmetrisch ist. Die Hauptdiagonalelemente sind gleich der Summe der Widerstande in einer Masche, die der Maschenstrom durchfließt. Die übrigen Elemente sind die Koppelwiderstände, die von zwei Maschenströmen durchflossen werden. Ein Koppelwiderstand ist positiv in die Widerstandsmatrix einzusetzen, wenn er von den Maschenströmen gleichsinnig durchflossen wird, und negativ, wenn er gegensinnig durchflossen wird. Die Elemente des Spaltenvektors [U] der rechten Seite des

Gleichungssystems (7) sind gleich der Summe aller Spannungsquellen, die ein Maschenstrom durchflieBt. Dabei wird die Spannungsquelle positiv gezahlt, die dem Maschenstrom entgegengesetzt gerichtet ist.

Das Gleichungssystem (7) läßt sich in kompakter Weise durch die 'erweiterte ' Widerstandsmatrix darstellen, d.h. durch die mit dem Spaltenvektor *[Q]* auf der rechten Seite erweiterte Widerstandsmatrix. Wegen der Symmetrie der Widerstandsmatrix kann man auBerdem die redundante untere Dreiecksmatrix weglassen (Bild 18).

 $-\frac{Z}{12}$   $\frac{Z}{13}$  $\frac{Z_2 + Z_{12} + Z_{23}}{Z_{23}}$   $\frac{Z_{23}}{Z_{23}}$  $\frac{2}{3}+\frac{2}{13}+\frac{2}{23}$ 

Bild 18: Erweiterte symmetrische Widerstandsmatrix

# 3.3.4. Aufbau der erweiterten symmetrischen Widerstandsmatrix

Die erweiterte symmetrische Widerstandsmatrix des Bildes 18 kann mit den allgemeinen Elementen  $A_{ik}$  folgendermaßen geschrieben werden.

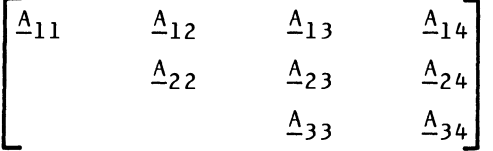

Bild 19: Allgemeine erweiterte symmetrische Matrix Durch Vergleich der entsprechenden Elemente der Matrizen in Bild 18 und 19 kann leicht ein Algorithmus zum Aufbau des allgemeinen Elementes  $A_{ik}$  hergeleitet werden.

Zunächst denke man sich alle Elemente der erweiterten Matrix [A] von der Ordnung n gelöscht. Ein Zweig mit den Größen  $\underline{\mathsf{u}}_{ik}$  und  $\underline{\mathsf{Z}}_{ik}$  sowie ein Zweig mit den Größen  $\underline{\mathsf{u}}_i$  und  $\frac{Z_i}{Z}$  tragen zum Aufbau der Matrix  $\left[\frac{A}{Z}\right]$  in folgender Weise bei (Tabelle 12).

Tabelle 12: Aufbau der erweiterten symmetrischen Widerstandsmatrix

| $\frac{Z_{ik}}{2}$  | wird zu <u>A<sub>ii</sub> und A<sub>kk</sub> addiert</u>                                                                                                    |
|---------------------|----------------------------------------------------------------------------------------------------|
|                     | $\frac{Z_{ik}}{k}$ wird zu $\underline{A_{ik}}$ addiert, wenn $\underline{Z_{ik}}$ von den Maschen-<br>strömen $\underline{I}_i$ und $\underline{I}_k$ gleichsinnig durchflossen<br>wird, und subtrahiert, wenn gegensinnig.                                             |
|                     | $\underline{\mathsf{U}}_{ik}$ wird zu $\underline{\mathsf{A}}_{i,n+1}$ addiert                                                                                                    |
|                     | $\underline{\mathsf{u}}_{ik}$ wird zu $\underline{\mathsf{A}}_{k,n+1}$ addiert, wenn die Quelle $\underline{\mathsf{u}}_{ik}$<br>von den Maschenströmen $\underline{I}_i$ und $\underline{I}_k$ gleichsinnig<br>durchflossen wird, und subtrahiert, wenn<br>gegensinnig. |
| $\mathbf{z}_i$      | wird zu <u>A<sub>ii</sub> addiert</u>                                                                                                    |
| $\underline{U}_{1}$ | wird zu $A_{i,n+1}$ addiert                                                                                                    |

Bei der Anwendung der Tabelle 12 gelten für die positive Zählrichtung der Spannungen  $u<sub>ik</sub>$  und  $u<sub>i</sub>$  die Festlegungen</u></u> in Bild 20.

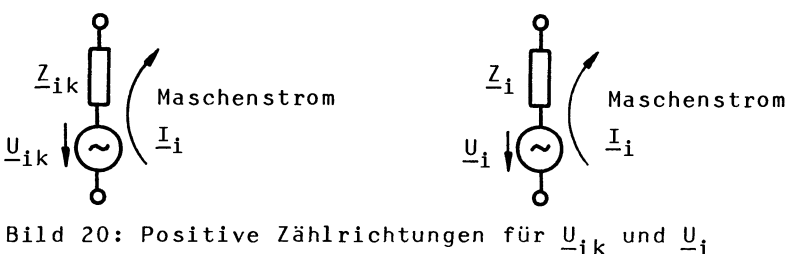

Beispiel 43

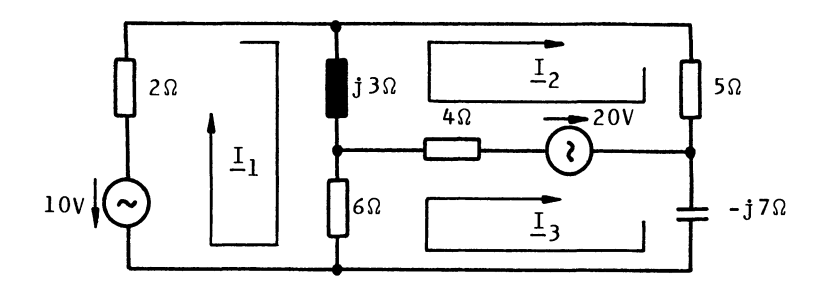

Mit der Tabelle 12 und unter Beachtung des Bildes 20 ergibt sich die folgende erweiterte symmetrische Widerstandsmatrix:

 $\begin{array}{ccc}\n8\Omega + j3\Omega & -j3\Omega & -6\Omega \\
& & 9\Omega + j3\Omega & -4\Omega\n\end{array}$  $10\Omega$ -j7 $\Omega$  $\begin{bmatrix} 10V \\ 20V \end{bmatrix}$ -20V

Für  $I_3$  ergibt sich die Lösung:

 $I_3$ = 0,415 A e<sup>-j130</sup><sup>o</sup>

# 3.3.5. Rechnerunabhangige algorithmische Formulierung des Maschenstromverfahrens

Es ist zweckmäßig, so viele Schaltungselemente wie möglich zu einem Zweig zusammenzufassen, damit die Anzahl der Maschenströme möglichst klein wird. Denn von dieser sind der Speicherbedarf und die Rechenzeit entscheidend abhängig. Ein Zweig soll hier aus einer fortgesetzten Reihenparallelschaltung von idealen Quellen und Widerstanden bestehen. Er wird mit der im Abschnitt 2.3.1. beschriebenen algorithmischen Formulierung der Reduktion zu einer Ersatzspannungsquelle reduziert. Dies geschieht durch eine Folge der in den Tabellen 1 und 2 angegebenen Makroanweisungen. Ein Zweig ohne Quellen wird hierbei als Spezial fall einer Ersatzspannungsquelle mit der Leerlaufspannug Null betrachtet. Nahere Einzelheiten sind dem genannten Abschnitt zu entnehmen.

Jede algorithmische Beschreibung eines Zweiges nach Abschnitt 2.3.1. muB beginnen mit einer BRANCH-Anweisung, in welcher angegeben wird, von welchen Maschenströmen der Zweig durchflossen wird (Tabelle 13). Hier wird die Einschrankung gemacht, daB ein Zweig von maximal zwei Maschenströmen durchflossen wird.

Die Numerierung der Maschenströme beginnt mit 1 und endet mit dem Index des Maschenstromes, der berechnet werden 5011. Die Reihenfolge der Zweige ist beliebig.

Tabelle 13: Numerierung der Zweige

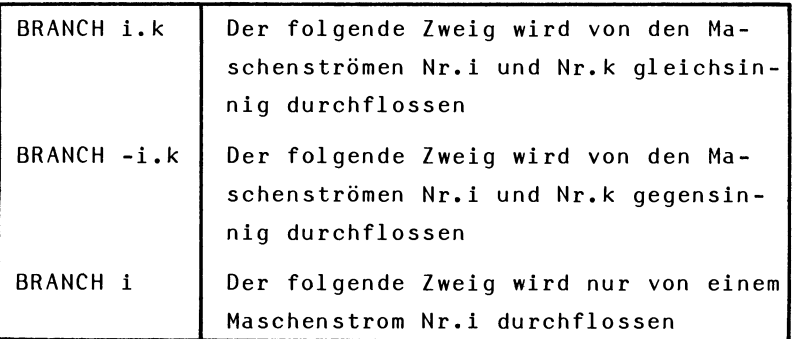

Entsprechend Bild 20 wird eine Quellenspannung positiv gezählt, wenn sie dem Maschenstrom Nr.i entgegengesetzt gerichtet ist.

Eine BRANCH-Anweisung darf mehrfach mit denselben Indizes i und k gegeben werden. Dies hat zur Folge, daß die Zweige in Serie geschaltet werden.

Das Makroprogramm wird mit der Anweisung READY abgeschlossen. Die Wirkung der BRANCH-Anweisung und der READY-Anweisung zeigt das Flußdiagramm Bild 21.

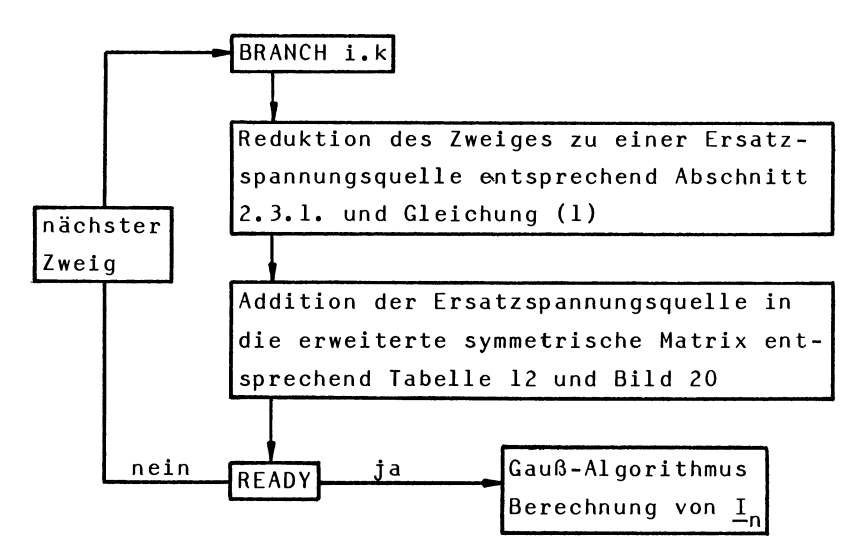

Bild 21: Flußdiagramm für BRANCH-Anweisung und READY-Anweisung

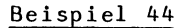

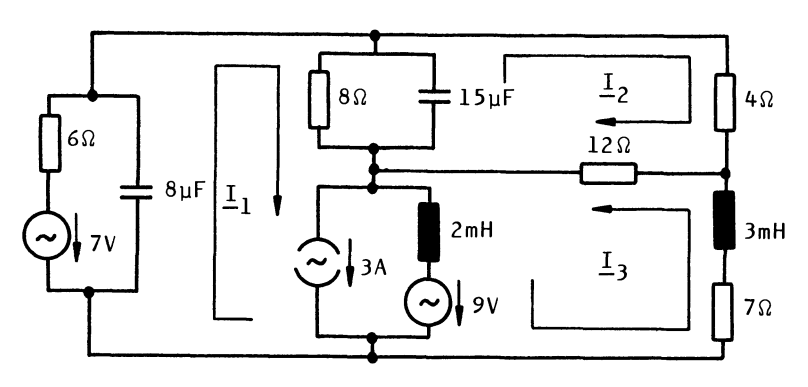

Die gesuchte Größe ist  $I_3$ . Der Algorithmus lautet:

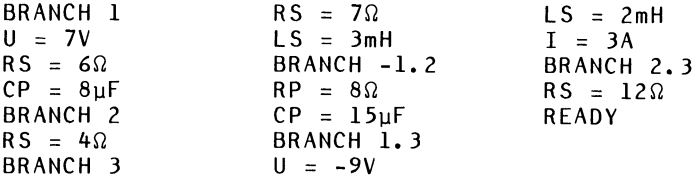

Hier sind nur drei Maschenströme erforderlich, weil die parallelen Zweige mit dem Reduktionsalgorithmus formuliert werden können.

Das Ergebnis der Durchrechnung des Algorithmus für die Frequenz  $\omega=5000$  l/s lautet:

 $I_3$ = 0,639 A e<sup>j20,40</sup>

# 3.4. GauB-Algorithmus

Für das Knotenpunktpotentialverfahren und das Maschenstromverfahren ist es erforderlich, ein komplexes lineares Gleichungssystem mit symmetrischer Koeffizientenmatrix zu lösen.

Zunächst wird ein Gleichungssystem dritter Ordnung mit unsymmetrischer Koeffizientenmatrix betrachtet (Gl. (8)).

$$
\begin{bmatrix} \frac{A}{11} & \frac{A}{12} & \frac{A}{13} \\ \frac{A}{21} & \frac{A}{22} & \frac{A}{23} \\ \frac{A}{31} & \frac{A}{32} & \frac{A}{33} \end{bmatrix} \cdot \begin{bmatrix} \frac{x}{1} \\ \frac{x}{2} \\ \frac{x}{3} \end{bmatrix} = \begin{bmatrix} \frac{A}{14} \\ \frac{A}{24} \\ \frac{A}{34} \end{bmatrix}
$$
 (8)

Dieses Gleichungssystem kann in kompakter Weise als erweiterte Matrix geschrieben werden (Bild 22).

$$
\begin{bmatrix}\n\frac{A_{11}}{21} & \frac{A_{12}}{22} & \frac{A_{13}}{23} & \frac{A_{14}}{24} \\
\frac{A_{21}}{231} & \frac{A_{22}}{23} & \frac{A_{23}}{23} & \frac{A_{24}}{24} \\
\frac{A_{31}}{231} & \frac{A_{32}}{23} & \frac{A_{33}}{23} & \frac{A_{34}}{2}\n\end{bmatrix}
$$

Bild 22: Erweiterte Matrix

Ziel des Gauß-Algorithmus ist es nun, die erweiterte Matrix durch elementare leilenoperationen in eine reduzierte Matrix umzuwandeln, die unterhalb der Hauptdiagonalen nur Nullen enthält (Bild 23).

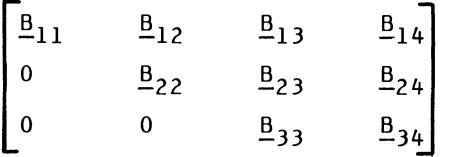

Bild 23: Reduzierte erweiterte Matrix

Die letzte leile der reduzierten Matrix entspricht einer Gleichung mit nur einer Unbekannten, deren Wert leicht zu berechnen ist:

 $X_3 = B_{34}/B_{33}$ 

Eine Null in Bild 23 wird durch eine elementare leilenoperation erzeugt. Mit einem geeigneten Multiplikator wird eine ganze leile, die Pivotzeile, multipliziert und dann von der zu reduzierenden leile subtrahiert. Ein Zahlenbeispiel möge das verdeutlichen.

Gegeben sei die erweiterte Matrix in Bild 24.

Pivotelement  $\begin{array}{@{}c@{\hspace{1em}}c@{\hspace{1em}}c@{\hspace{$  $-4$  -2 -4  $\begin{bmatrix} 18 \\ 19 \end{bmatrix}$ -19 -2 11

Bild 24: lahlenbeispiel einer erweiterten Matrix In der ersten Reduktionsstufe ist die erste leile die Pivotzeile. In dieser ist 16 das Pivotelement. Der Mul-

tiplikator fur die Reduktion der zweiten Zeile lautet -6/18 und fur die Reduktion der dritten Zeile -4/16. Das Ergebnis der ersten Reduktionsstufe ist die Matrix in Bild 25.

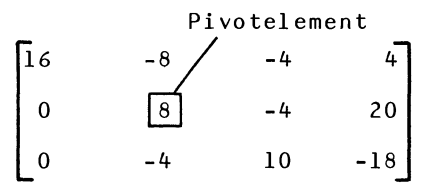

Bild 25: Matrix nach der ersten Reduktionsstufe

In Bild 25 entspricht die zweite und dritte Zeile einem Gleichungssystem zweier Gleichungen mit zwei Unbekanntem. Auf dieses Gleichungssystem wird die zweite Reduktionsstufe angewendet. Jetzt ist die zweite Zeile die Pivotzeile. In dieser ist 8 das Pivotelement. Der Multiplikator fur die Reduktion der dritten Zeile lautet -4/8. Das Ergebnis der zweiten und letzten Reduktionsstufe ist die Matrix in Bild 26.

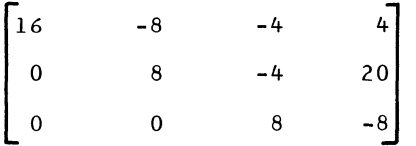

Bild 26: Matrix nach der zweiten Reduktionsstufe Aus der dritten Zeile gewinnt man das Ergebnis:

 $X_3 = -8/8 = -1$ 

Durch Einsetzen von  $X_3$  in die zweite Gleichung ergibt sich  $X_2=2$  und durch Einsetzen von  $X_2$  und  $X_3$  in die erste Gleichung  $X_1 = 1$ .

Allgemein ergeben sich die folgenden Beziehungen für die Reduktion. Das aktuelle Pivotelement sei  $A_{i,i}$ . Die zu reduzierende Zeile habe den Zeilenindex j. Der laufende Spaltenindex wahrend der Reduktion sei k. Der Multiplikator werde mit M bezeichnet. Dann läßt sich die Reduktion einer unsymmetrischen Matrix durch das Ablaufdiagramm in Bild 27 darstellen.

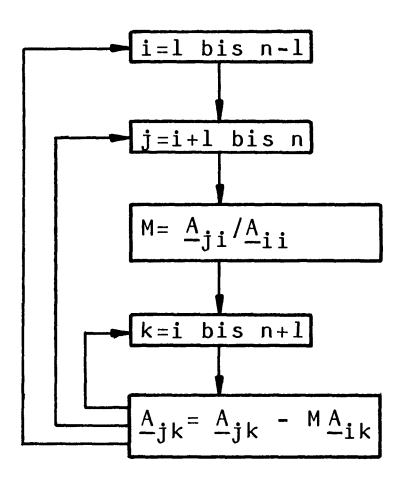

Bild 27: Reduktion einer unsymmetrischen erweiterten Matrix

Ist die Matrix symmetrisch, dann ergeben sich Vereinfachungen. Die gegebene Matrix des Zahlenbeispiels Bild 24 war symmetrisch. Man erkennt in Bild 25, daß das reduzierte System nach der ersten Reduktionsstufe auch wieder symmetrisch ist. Allgemein läßt sich feststellen, daß bei einer gegebenen symmetrischen Matrix die Matrizen nach allen Reduktionsstufen ebenfalls symmetrisch sind, wenn in jeder Reduktionsstufe das obere linke Element der reduzierten Matrix als Pivotelement genommen wird. Die untere Dreiecksmatrix ist also in jeder Reduktionsstufe überflüssig und kann von vornherein weggelassen werden. Es ergeben sich also folgende Änderungen in Bild 29 gegenüber Bild 27:

- 1)  $A_{i,j} = A_{j,i}$
- 2) Der Spaltenindex läuft jetzt von j bis n+l; die reduzierte Zeile ist also kürzer.

$$
\begin{bmatrix}\nA_{11} & A_{12} & A_{13} & A_{14} \\
 & A_{22} & A_{23} & A_{24} \\
 & & A_{33} & A_{34}\n\end{bmatrix}
$$

Bild 28: Symmetrische erweiterte Matrix in verkürzter Darstellung

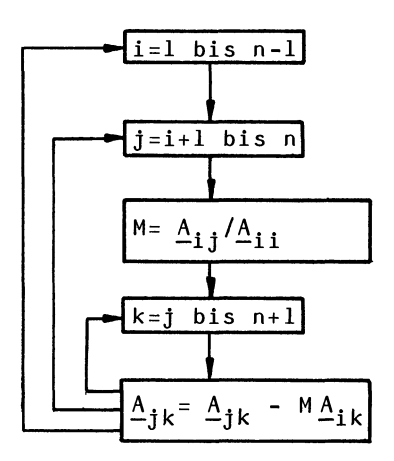

# Bild 29: Reduktion einer symmetrischen erweiterten Matrix

Die Beziehungen in Bild 29 werden im vorliegenden Programm für die Lösung des symmetrischen linearen Gleichungssystems benutzt. Die Rechenoperationen werden in komplexer Arithmetik ausgeführt. Die Indexrechnung, insbesondere für die inneren Schleifen mit den Indizes j und k, sollte möglichst ökonomisch durchgeführt werden, da sie oft durchlaufen werden.

Ein Zeilentausch braucht hier nicht vorgesehen zu werden. Das Pivotelement wird nur dann gleich Null, wenn sich in einem Teilnetzwerk eine Resonanz befindet. In diesem Fall wähle man eine leicht geänderte Frequenz.

## 3.5. Realisierung auf dem HP-41C

Vergleicht man die in den Abschnitten 3.2. und 3.3. geschilderten Algorithmen für das Knotenpunktpotentialverfahren und das Maschenstromverfahren, dann wird deutlich, daß es sich um zwei sehr ähnliche Verfahren handelt. Daher sind beide Verfahren in dem HP-41C Programm NET vereinigt worden.

#### 3.5.1. Bedienungsanleitung

Die Tabelle 14 zeigt alle Tastenfolgen für die Bedienung des Programms NET (siehe auch Abschnitt 2.4.1.).

| $Nr$ .         | Anweisung                                                                                                    | Wert         | Funktion     | Anzeige          |
|----------------|----------------------------------------------------------------------------------------------------|--------------|--------------|------------------|
| <sup>1</sup>   | Start NET                                                                                                    |              | XEQ NET      | NODEV?           |
|                | Knotenpunktpotentialverf.                                                                                                    | $\mathbf{1}$ | R/S          | $N = ?$          |
|                | oder Maschenstromverfahren                                                                                                    | $\Omega$     | R/S          | $N = ?$          |
|                | Anzahl der Knotenpunktpo-<br>tentiale oder Maschenströme                                                                                                    | N            | R/S          | INPUT:           |
| $\overline{c}$ | a) Für Knotenpunktpotential-<br>verfahren: der durch die<br>folgenden Makroanweisungen<br>beschriebene Zweig befindet<br>sich zwischen den Knoten<br>Nr.i<br>und Nr.k,                   | i.k          | E.           | BRANCHi.k        |
|                | oder: der Zweig befindet<br>sich zwischen dem Knoten<br>Nr.i und dem Bezugsknoten                                                                                                    | i            | E            | BRANCHi          |
|                | b) Für Maschenstromverfah-<br>ren: der durch die folgen-<br>den Makroanweisungen be-<br>schriebene Zweig wird von<br>den Maschenströmen Nr.i und<br>Nr.k gleichsinnig durch-<br>flossen, | i.k          | E            | <b>BRANCHi.k</b> |
|                | oder: der Zweig wird von<br>den Maschenströmen Nr.i und<br>Nr.k gegensinnig durchflos-<br>sen,                                                                                           | $-i.k$       | E            | BRANCH-i.k       |
|                | oder: der Zweig wird nur<br>von einem Maschenstrom Nr.i<br>durchflossen                                                                                                    | i            | E            | BRANCHi          |
| 3              | Eingabe der Makroanweisgn.:                                                                                                    |              |              |                  |
|                | Serienwiderstand                                                                                                    | R            | A            | $RS = (R)$       |
|                | Parallelwiderstand                                                                                                    | R            | a            | $RP = (R)$       |
|                | Serienkapazität                                                                                                    | C            | в            | $CS = (C)$       |
|                | Parallelkapazität                                                                                                    | $\mathsf{C}$ | b            | $CP = (C)$       |
|                | Serieninduktivität                                                                                                    | L            | C            | $LS=(L)$         |
|                | Parallelinduktivität                                                                                                    | L            | $\mathbf{c}$ | $LP = (L)$       |
|                | Serienblindwiderstand                                                                                                    | Χ            | D            | $XS = (X)$       |
|                | Parallelblindwiderstand                                                                                                    | χ            | d            | $XP = (X)$       |
|                | Spannungsquelle in Serie                                                                                                    | U            | XEO 01       | $U = (U)$        |
|                | Phasenwinkel der Span-<br>nungsquelle (kann fortge-<br>lassen werden, wenn $\phi=0$ )                                                                                                    | φ            | XEQ 03       | $PHI = (\phi)$   |
|                | Parallele Stromquelle                                                                                                    | I            | XEQ 02       | $I = (I)$        |

Tabelle 14: Bedienungsanleitung für das Programm NET

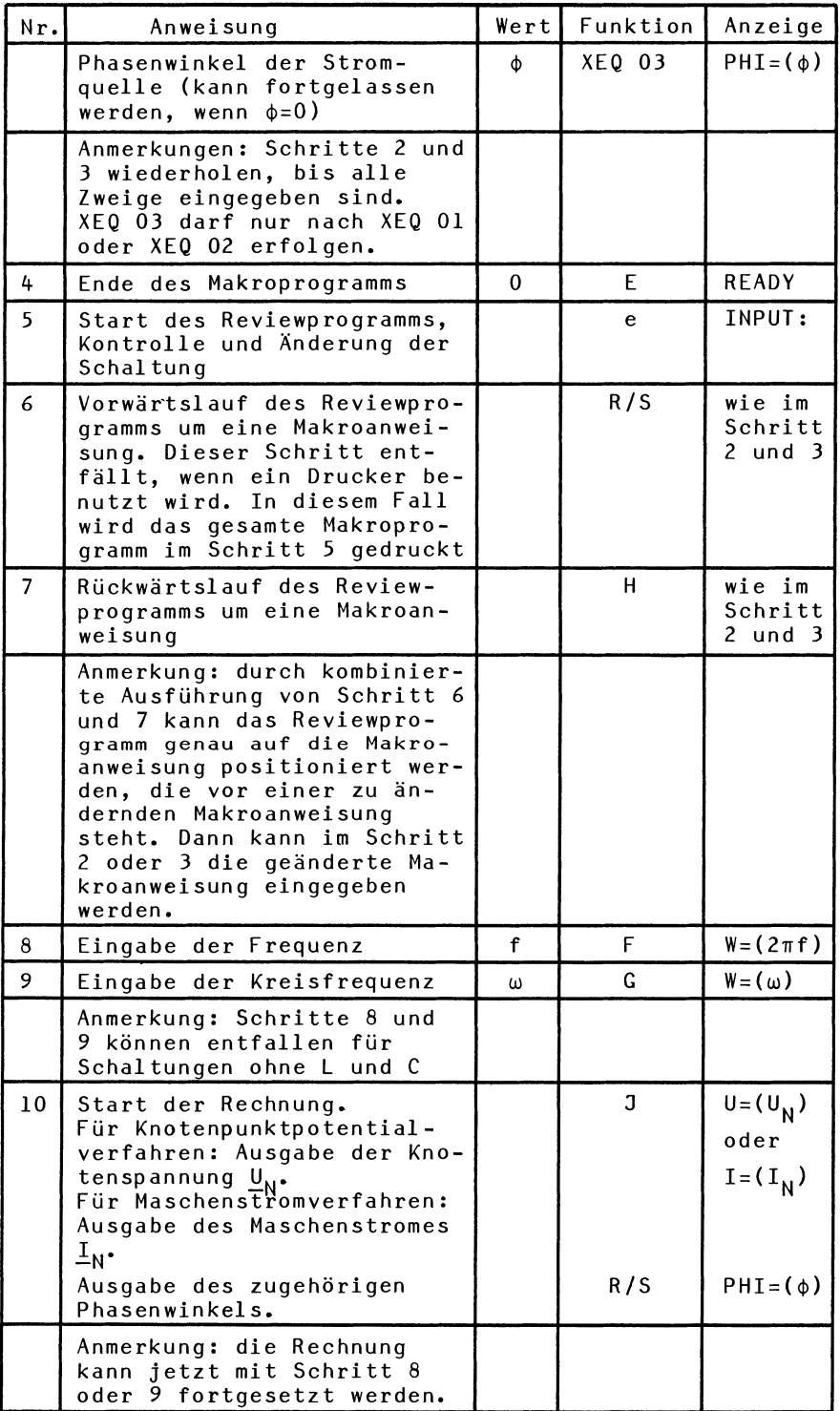

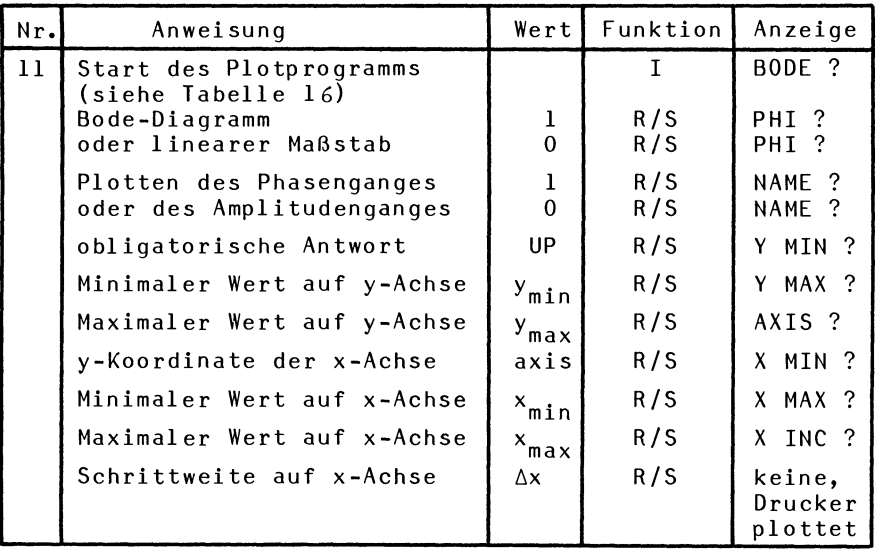

Anmerkung: Befindet sich in einem Teil des Netzwerkes eine Resonanz, dann stoppt das Programm wahrend der Ausfuhrung des GauB-Algorithmus mit einer Fehlermeldung (Division durch Null). In diesem Fall wahle man eine leicht geänderte Frequenz.

Die Schritte in der Tabelle 14 können in den verschiedensten Reihenfolgen ausgefuhrt werden. Da die Schaltung in der Form des Makroprogramms im Rechner gespeichert ist, kann sie beliebig oft mühelos durchgerechnet werden, z.B für verschiedene Frequenzen oder nach Änderung von Schaltungsteilen. Die Programme RED und NET sind formal sehr ahnlich. Daher gilt die Zusammenstellung typischer Arbeitsweisen des Programms RED in der Tabelle 5 (Seite 22) sinngemäß auch für das Programm NET. In dem folgenden Beispiel 45 wird die Anwendung der Bedienungsanleitung für das Programm NET im einzelnen gezeigt.

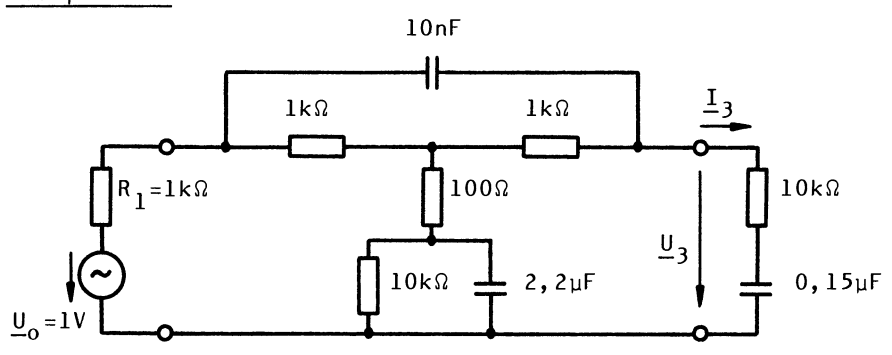

Ein überbrücktes T-Glied wird von einer Spannungsquelle mit Innenwiderstand gespeist und mit einem komplexen Widerstand belastet.

Zunächst soll das Makroprogramm eingegeben werden. Die Spannung  $u<sub>3</sub>$  soll für die Frequenzen f=100Hz, f=1000Hz</u> und f=lOOOOHz berechnet werden. Dies geschieht mit dem Knotenpunktpotentialverfahren.

Die Struktur des Netzwerkes laBt sich in einfacher Weise durch den folgenden Graphen darstellen. In diesem sind die Knoten durch Punkte dargestellt und die entsprechenden Knotenpunktpotentiale mit ihren Zählpfeilen eingezeichnet.

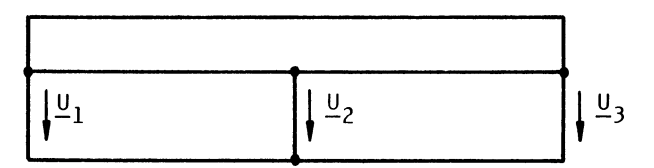

Es sind nur drei Knotenpunktpotentiale erforderlich, da die übrigen Knoten mit dem Reduktionsalgorithmus abgebaut werden. Die Reihenfolge, in der die Zweige eingegeben werden, ist an sich beliebig. 1m Hinblick auf spatere Veränderungen der Schaltung mit dem Reviewprogramm werden jedoch die Zweige BRANCH 3 und BRANCH 1 als erste eingegeben. Die folgende Tabelle zeigt den Ablauf der Bedienung.

Beispiel 45

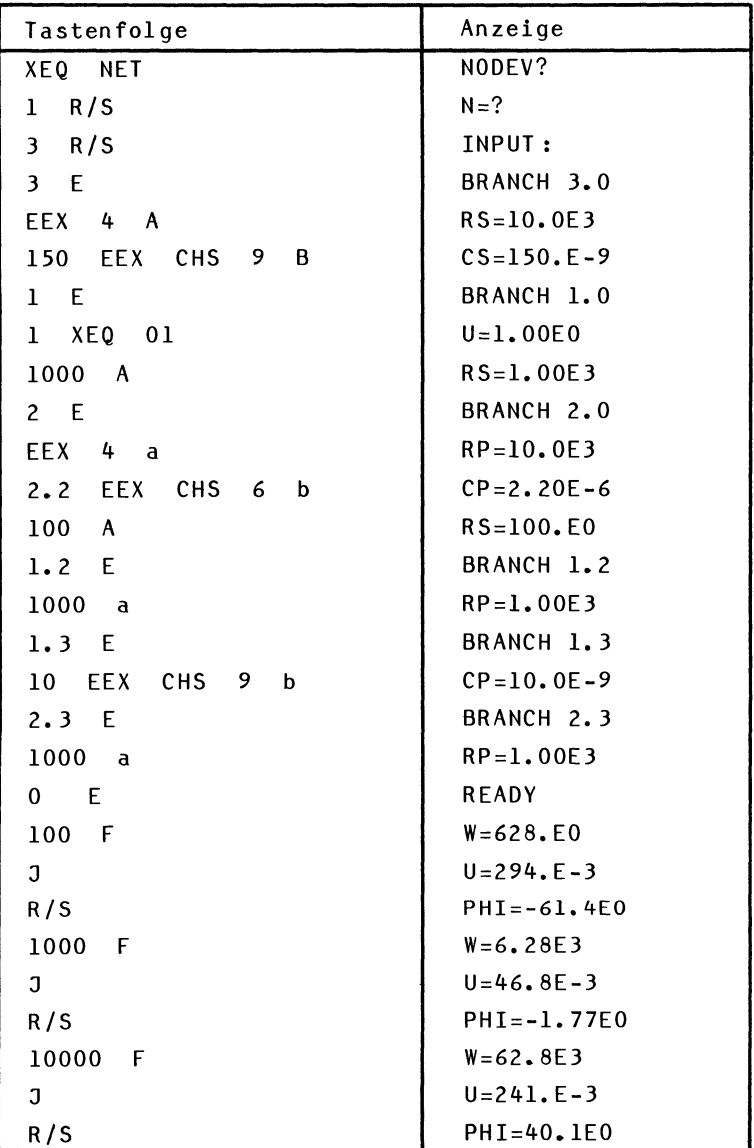

Das Ergebnis ist also:

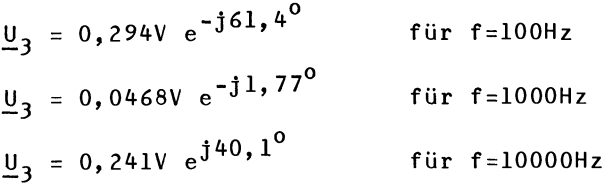

Bei Zweigen, die nur ein Element enthalten, ist es an sich beliebig, ob dieses Element als paralleles oder als Serienelement eingegeben wird. Beim Knotenpunktpotentialverfahren wird jedoch der Eingabe als paralleles Element der Vorzug gegeben, weil hier die Leitwertmatrix aufgebaut wird. Ein paralleles Element wird sofort als Leitwert gespeichert und braucht daher beim Aufbau der Leitwertmatrix nicht mehr invertiert zu werden, wodurch Rechenzeit gespart wird. Für das Maschenstromverfahren gilt das Umgekehrte.

Jetzt soll das Makroprogramm mit dem Reviewprogramm auf dem Drucker ausgegeben werden.

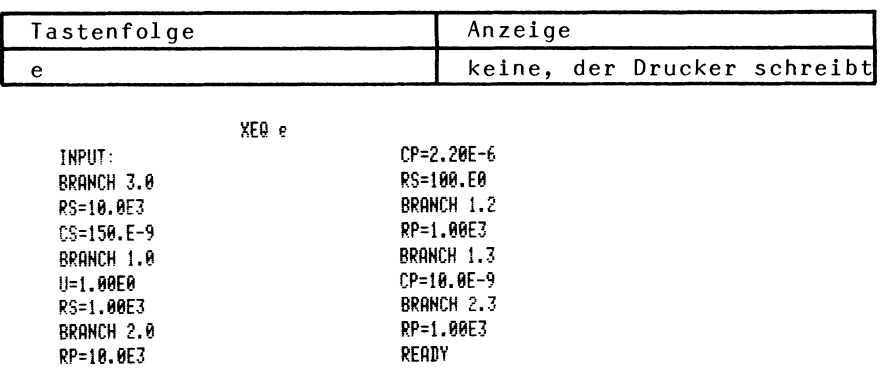

Jetzt soll der Amplitudengang des Spannungsverhältnisses  $\underline{U}_3/\underline{U}_0$  in der logarithmischen Form des Bode-Diagramms (siehe Tabelle 16) geplottet werden. Für  $\underline{\mathsf{U}}_0$ =lV ist  $\underline{\mathsf{U}}_3/\underline{\mathsf{U}}_0$ gleich dem Zahlenwert von  $\underline{\mathsf{U}}_3$ . Die Frequenz soll von lgw=2,0 bis lgw=5,6 mit der Schrittweite lgw=0,2 laufen. Es wird also ein Frequenzbereich von  $\omega$ =100 1/s bis  $\omega$ =398·10<sup>3</sup> 1/s erfaßt. Die folgende Tabelle zeigt den Ablauf der Bedienung. Der Maßstab der y-Achse muß natürlich geschätzt oder ausprobiert werden.

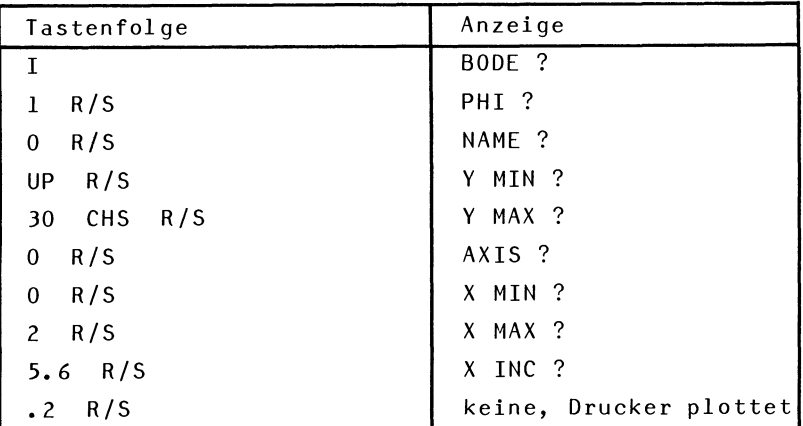

Der folgende Druckerschrieb zeigt den Amplitudengang.

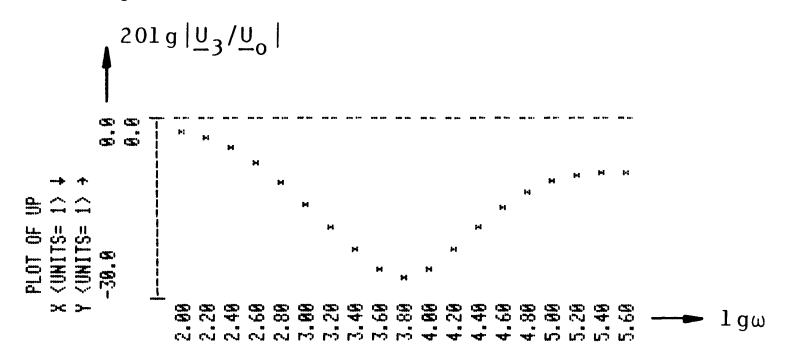

Jetzt soll untersucht werden, wie sich eine Änderung des Innenwiderstandes  $R_1$  der Spannungsquelle auf den Amplitudengang auswirkt. Mit dem Reviewprogramm wird R<sub>l</sub>=l $\Omega$  gesetzt. Dieser Wert soll als Näherung für  $R_1=0\Omega$  verstanden werden. Für eine exakte Berechnung mit R<sub>l</sub>=O $\Omega$  müßte die Spannungsquelle verlegt werden (siehe Abschnitt 2.3.6.).

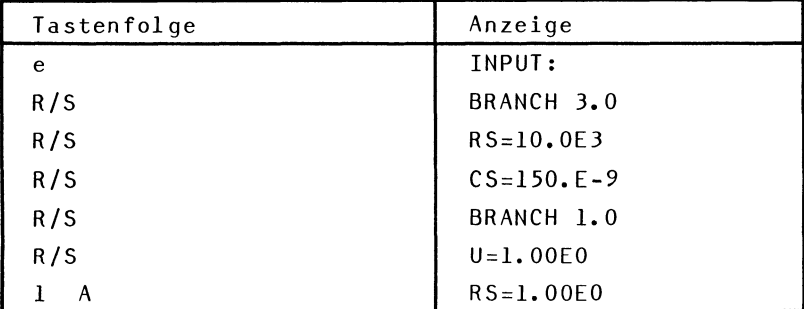

Nach der Änderung der Schaltung wird mit derselben Tastenfolge wie oben (vor Änderung der Schaltung) das Bode-Diagramm der geänderten Schaltung geplottet. Der folgende Druckerschrieb zeigt den Amplitudengang mit  $R_1 = 1\Omega$ .

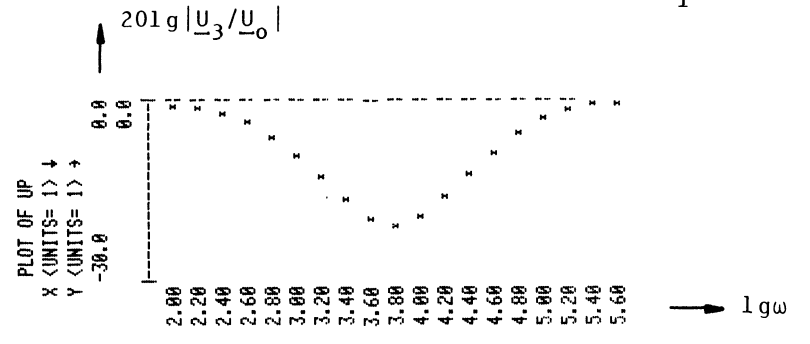

Jetzt soll die Leerlaufspannung U<sub>30</sub> für die Frequenz f=1000Hz berechnet werden. Die Makroanweisungen, die den Belastungswiderstand beschreiben, müssen ersetzt werden durch irgendwelche Makroanweisungen, die einen Belastungsleitwert Null zur Folge haben, z.B. I=0. Der Widerstand R, wird gleichzeitig wieder auf seinen ursprünglichen Wert  $R_1 = lk\Omega$  gesetzt.

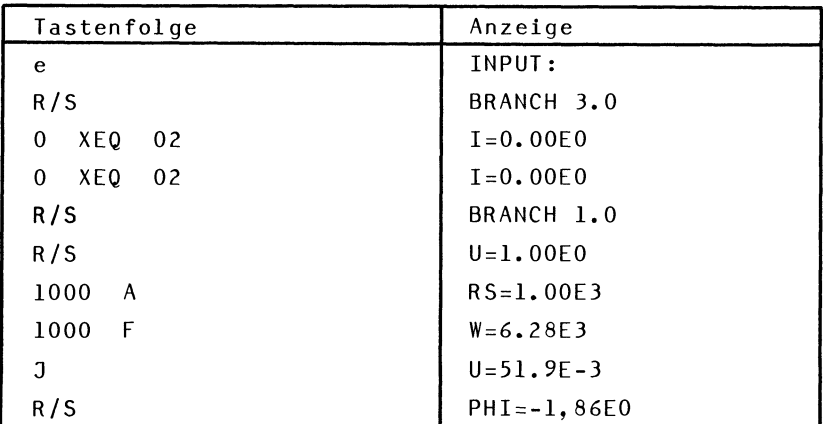

Die Leerlaufspannung für f=1000Hz ist also:

 $\underline{U}_{30} = 0,0519V e^{-j1,86^{\circ}}$ 

Jetzt soll der Belastungsstrom  $\frac{1}{3}$  für die Frequenz 1000Hz berechnet werden. Dies geschieht mit dem Maschenstromverfahren. Die Struktur des Netzwerkes sei wiederum durch den folgenden Graphen dargestellt.

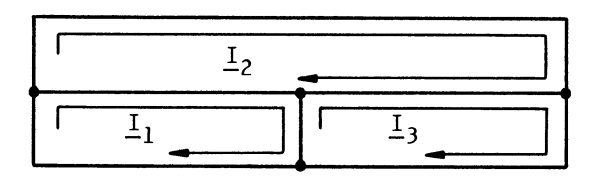

Der Graph hat K=4 Knoten und Z=6 Zweige. Es sind also Z-(K-1)=3 Maschenströme erforderlich (siehe Abschnitt  $3.3.2.$ .

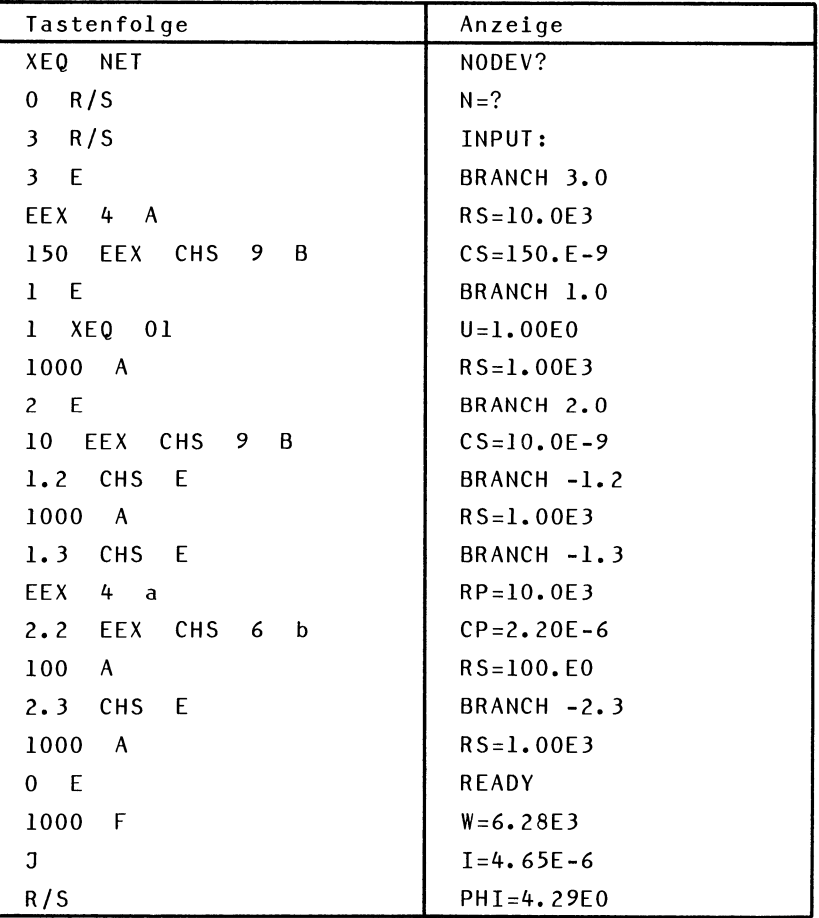

Der Belastungsstrom  $I_3$  ist also:

$$
\underline{I}_3 = 4,65 \mu A e^{j4} \cdot 29^\circ
$$

Schließlich soll noch der Kurzschlußstrom  $I_{3k}$  für die Frequenz f=lOOOHz berechnet werden. Es brauchen nur die Makroanweisungen im Zweig BRANCH 3.0 durch solche Makroanweisungen ersetzt werden, die einen Widerstand Null zur Folge haben, z.B. RS=0 oder U=0. Die Änderungen werden mit dem Reviewprogramm durchgeführt.

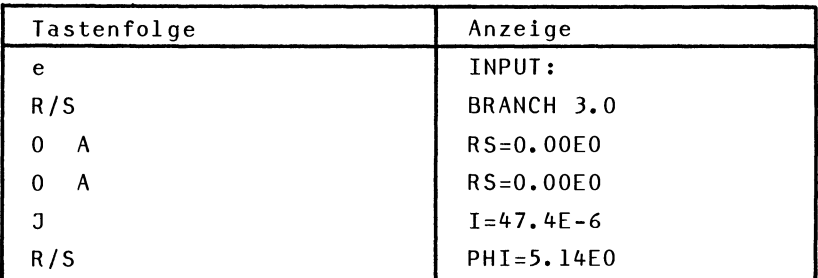

Der KurzschluBstrom ist also:

$$
\underline{I}_{3k} = 47,6 \mu A e^{j5,14^{\circ}}
$$

#### 3.5.2. Allgemeine Programmbeschreibung

Das Programm NET besteht aus zwei Teilen, der Eingabe-Routine und der Rechen-Routine.

Vor Beginn der Rechnung wird zunächst die Schaltung in algorithmischer Form im Rechner abgespeichert (Schritt 2, 3 und 4 der Tabelle 14). 1m Schritt 1 ste11t der Rechner die Frage NODEV? (Node Voltage Method ?). Wird die Frage bejaht, dann wird das nachfo1gend eingegebene Makroprogramm als Algorithmus für das Knotenpunktpotentialverfahren interpretiert; wird die Frage verneint, dann wird es als Algorithmus für das Maschenstromverfahren interpretiert. Forma1e Unterschiede beider A1gorithmen gibt es nicht, so daß für beide Algorithmen die gleiche Eingabe-R04tine und Anzeige-Routine (Reviewprogramm) benutzt werden können.

Die Eingabe des Makroprogramms in den Rechner erfolgt über die Tastatur. Das Prinzip der Tastenbelegung ist im Abschnitt 2.4.1. bereits geschildert worden. Jeder Makroanweisung ist eine Taste zugeordnet (Tabellen 14 und 15). Die Betätigung der entsprechenden Taste bewirkt, daß ein numerischer Code für jede Makroanweisung in den Rechner gelangt (LBL A und folgende der Programmauflistung). Samtliche Makroanweisungen mit den zugeordneten Tasten sowie dem internen Code sind in der Tabelle 15 zusammengeste11 t.

| Makroanweisung     | Tastenzuordnung        | interner Code  |
|--------------------|------------------------|----------------|
| <b>RS</b>          | A                      | 1              |
| <b>RP</b>          | a                      | $\overline{c}$ |
| c <sub>S</sub>     | B                      | 3              |
| CP                 | b                      | 4              |
| <b>LS</b>          | C                      | 5              |
| LP                 | $\mathbf c$            | 6              |
| X S                | D                      | 7              |
| XP                 | d                      | 8              |
| U                  | XEQ 01                 | 9              |
| I                  | XEQ 02                 | 10             |
| PHI                | XEQ 03                 | 11             |
| BRANCH i.k         | i.k dann E             | 0.ik           |
| BRANCH -i.k        | -i.k dann E            | $-0.ik$        |
| <b>BRANCH</b><br>i | dann E<br>$\mathbf{i}$ | 0.1            |
| <b>READY</b>       | dann E<br>0            | 0              |

Tabelle 15: Tastenzuordnungen für Makroanweisungen

Die Schaltung wird in der Reihenfolge im Rechner aufgebaut, in welcher die Makroanweisungen eingegeben werden (siehe Speicherplan Tabelle 17). Die BRANCH-Anweisung und die READY-Anweisung benötigen ein Register, alle übrigen Makroanweisungen benotigen zwei Register, und zwar ein Register für den Code und ein Register für den Wert des Schaltungselementes.

Wahrend der Eingabe und des Ablaufs des Reviewprogramms werden die Makroanweisungen in ihrer alphanumerischen Form in der Anzeige des Rechners sichtbar gemacht (siehe Bedienungsanleitung). Programmtechnisch geschieht dies z.B. für die Makroanweisung LP, indem über den numerischen Code 06 der Makroanweisung die im Register 06 abgespeicherte Vokabel LP in die Anzeige geholt wird (siehe LBL 26).

Nachdem das Makroprogramm im Rechner gespeichert ist, kann die Rechnung gestartet werden. Falls die Schaltung Kapazitats- und Induktivitatswerte enthalt, muB vorher eine Frequenz gewahlt werden (siehe Bedienungsanleitung). In der Rechenphase werden die Makroanweisungen in der Reihenfolge ausgefuhrt, wie sie im Speicher stehen. Dabei bewirkt jede Makroanweisung einen Sprung in ein Unterprogramm (siehe LBL 31). Die Nummer (Label) dieses Unterprogramms ist identisch mit dem internen Code der Makroanweisung. Mit der Tabelle 15 kann man leicht die Stelle der Programmauflistung finden, an der eine Makroanweisung verarbeitet wird. Z.B. wird die Eingabe der Makroanweisung LP bei LBL c der Eingabe-Routine und die Ausfuhrung bei LBL 06 der Rechen-Routine verarbeitet.

Fur das Knotenpunktpotentialverfahren und das Maschenstromverfahren wird die gleiche Rechen-Routine verwendet. Dabei werden die beiden Algorithmen uber eine Flagsteuerung an einigen Stellen des Programms verschieden interpretiert. Der wesentliche Unterschied liegt in dem Aufbau der Matrix (siehe LBL 40). 1m FaIle des Knotenpunktpotentialverfahrens werden Ersatzstromquellen in lusammenhang mit der Tabelle 10 und Bild 16 zum Aufbau der erweiterten Leitwertmatrix verwendet; im FaIle des Maschenstromverfahrens werden Ersatzspannungsquellen in lusammenhang mit der Tabelle 12 und Bild 21 zum Aufbau der erweiterten Widerstandsmatrix verwendet. Die Unterschiede sind gering, wie man durch Vergleich der beiden Tabellen feststellen kann.

Für die Reduktion eines Zweiges in eine Ersatzspannungsquelle oder eine Ersatzstromquelle wird die gleiche Routine verwendet, wie sie bereits beim Reduktionsprogramm RED beschrieben wurde. Hier wird allerdings nur ein Zweipol speicher benötigt. Nach jeder BRANCH-Anweisung werden die vier Register des Zweipolspeichers gelöscht. Das erste Element eines Zweiges bestimmt den Anfangsstatus der Ersatzquelle. 1st das erste Element ein Element der Tabelle 1 (also ein paralleles Element), so wird der Status als Ersatzstromquelle gesetzt; ist es ein Element der Tabelle 2 (also ein Serienelement), dann wird der Status als Ersatzspannungsquelle gesetzt. Nun ist es an sich beliebig, ob man z.B. für das erste Element die Makroanweisung RS oder RP benutzt. Wünscht man jedoch eine schnelle Ausführung des Programms, dann sollte man unnötige Inversionen der Ersatzquelle vermeiden. So ist es zweckmäßig, beim Knotenpunktpotentialverfahren parallele Elemente, entsprechend beim Maschenstromverfahren Serienelemente zu verwenden, wenn der Zweig nur aus einem Element besteht.

Ein Drucker ermöglicht das Plotten des Frequenzganges. Die Plot-Funktion kann in den in der Tabelle 17 angegebenen Varianten ausgegeben werden, und zwar die Spannung U beim Knotenpunktpotentialverfahren und sinngemäß der Strom I beim Maschenstromverfahren.

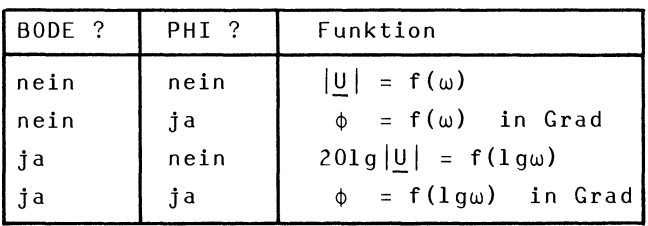

Tabelle 16: Plot-Funktionen (Knotenpunktpotentialverf.)

Das Netzwerkprogramm NET ruft das im Printer vorhandene PRPLOT-Programm auf. Dieses wiederum benutzt den Rechenteil von NET als Unterprogramm mit dem Namen UP.

### 3.5.3. Verwendung als Unterprogramm

Nach der Eingabe der Schaltung (des Makroprogramms) kann der Rechenteil des Netzwerkprogramms NET als Unterprogramm benutzt werden. Der Aufruf erfolgt durch XEQ UP. Die Frequenz w muß sich im X-Reqister befinden und wird dem Programm als Parameter zur Verfügung gestellt. Nach dem Rücksprung steht der Betrag des Ergebnisses im X-Register und der Phasenwinkel des Ergebnisses im V-Register.

# 3.5.4. Speicherbelegung

In der Tabelle 18 ist die Speicherbelegung für die Rechenphase des Netzwerkprogramms angegeben. Die Register R00 bis Rll werden vom PRPLOT-Programm des Printers benotigt und stehen daher dem Rechenprogramm nicht zur Verfügung. Während des Ablaufs des Eingabeprogramms und des Review-Programms steht zum Zwecke der Alpha-Anzeige der Makroanweisungen in den Registern bis Rll das Vokabular der Makroanweisungen.

*Die* Register R14 bis R20 sind doppe1t be1egt. *Die* Tabe11e 18 zeigt ihre Verwendung für den Aufbau der Matrix, die Tabelle 19 ihre Verwendung für die Schleifensteuerung des GauB-Algorithmus.

Die Matrix wird unmittelbar im AnschluB an das Makroprogramm gespeichert. Der Speicherplatz für das erste Matrixelement ist also variabel und von der Länge des Makroprogrammes abhängig. Jedes Matrixelement besteht aus Realteil und Imaginärteil und wird in zwei Registern gespeichert. Die untere Dreiecksmatrix wird fortgelassen und nicht gespeichert. Die Matrix von der Ordnung n hat daher folgende Form (Bild 30).

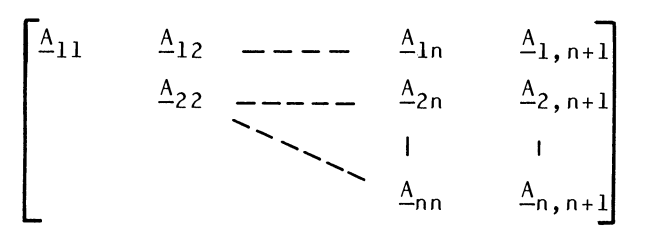

Bild 30: Gespeicherte Matrix

Die Matrix wird zeilenweise gespeichert. Für die Routinen 'Aufbau der Matrix' und 'GauB-Algorithmus' werden die Adressen der Matrixelemente als Funktion der Indizes benötigt. Für die Adressen der Hauptdiagonalelemente gilt die Formel (9):

$$
Adresse(\underline{A}_{ii}) = Adresse(\underline{A}_{11}) - (2n+4) + i(2n+5-i) \qquad (9)
$$

FUr die Adressen beliebiger Elemente der Matrix gilt die Formel (10):

$$
Adresse(\underline{A}_{ik}) = Adresse(\underline{A}_{ii}) + 2(k-i)
$$
 (10)

Die Adressen gelten für den Imaginärteil, der vor dem Realteil gespeichert wird.

Die Adresse des ersten Matrixelementes  $A_{11}$  wird nach der Eingabe des Makroprogramms wie folgt festgelegt:

 $Adresse(\underline{A}_{11})$  = Adresse(READY-Anweisung) + 1

In der Routine 'GauB-Algorithmus' erfolgt der Zugriff zu den Matrixelementen nur in der äußeren Schleife (Index i in Bild 29) mit der Formel (9). Ansonsten werden die Adressen durch Inkrementierung um 1 verändert.

In den Registern R14, R15, RIB und R19 ist die Ersatzquelle gespeichert, die zur Reduktion eines Zweiges durch fortgesetzte Reihenparallelschaltung benutzt wird.

### 3.5.5. Speicherbedarf

Das Netzwerkprogramm NET wird in 150 Registern gespeichert. Die maximale Speicherkapazität des HP-41C beträgt 319 Register. Für den Datenspeicher stehen also 169 Register zur Verfügung. Die notwendige Anzahl der Datenregister beträgt:

 $SIZE = 25 + N^2 + 3N + A + 2B$ 

 $mit$  N = Ordnung der Matrix

A = Anzahl der Makroanweisungen ohne Wert

B Anzahl der Makroanweisungen mit Wert

Tabelle 17: Speicherbelegung für die Rechenphase

| RØØ             |                                                                                                    |
|-----------------|----------------------------------------------------------------------------------------------------|
|                 | für PRPLOT reserviert                                                                                                    |
| Rll             |                                                                                                    |
| R12             | Ordnung N der Matrix                                                                                                    |
| R13             | Frequenz ω                                                                                                    |
| R14             | $\text{Re}(\underline{\mathsf{U}}_{\mathsf{0}}$ oder $\underline{\mathsf{I}}_{\mathsf{k}})$ ] Leerlaufspannung oder Kurz-                      |
| R15             | Im ( $\underline{\mathsf{U}}_0$ oder $\underline{\mathsf{I}}_k$ ) $\int$ schlußstrom                                                           |
| R16             | Zwischenspeicher                                                                                                    |
| R17             | Zwischenspeicher                                                                                                    |
| R18             | $\texttt{Re}(\underline{\texttt{Z}}_{\texttt{0}} \texttt{ oder } \underline{\texttt{Y}}_{\texttt{0}})$ $\texttt{I}$ nnenwiderstand oder Innen- |
| R19             | $Im(\underline{Z}_{0}$ oder $\underline{Y}_{0})$ leitwert                                                                                      |
| R 20            | Indirekte Adresse der Makroanweisungen                                                                                                    |
| R21             | Index i aus BRANCH i.k                                                                                                    |
| R22             | Index k aus BRANCH i.k                                                                                                    |
| R23             | Zwischenspeicher                                                                                                    |
| R24             | Zwischenspeicher                                                                                                    |
| R <sub>25</sub> | BRANCH-Anweisung                                                                                                    |
| R26             | $Code$ ]                                                                                                    |
| R27             | Makroanweisung<br>Wert [                                                                                                    |
|                 | Makroprogramm                                                                                                    |
|                 |                                                                                                    |
|                 |                                                                                                    |
|                 | READY-Anweisung                                                                                                    |
|                 | Im $A_{11}$                                                                                                    |
|                 | $Re \Delta_{11}$                                                                                                    |
|                 | Im $A_{12}$                                                                                                    |
|                 | $Re \frac{A}{2}$                                                                                                    |
|                 | Matrix                                                                                                    |
|                 |                                                                                                    |
|                 |                                                                                                    |
|                 |                                                                                                    |
|                 | Im $A_{N,N+1}$                                                                                                    |
|                 | $Re \frac{A}{N} N$ , $N+1$                                                                                                    |
Tabelle 18: Von der Tabelle 18 abweichende Speicherbelegung für den Gauß-Algorithmus

| R14             | Adresse des Pivotelementes                |
|-----------------|-------------------------------------------|
| R <sub>15</sub> | Anfangsadresse in der Pivotzeile          |
| R16             | Laufende Adresse in der Pivotzeile        |
| R17             | Laufende Adresse der reduzierten Elemente |
| R <sub>18</sub> | Re(Multiplikator)                         |
| R19             | Im(Multiplikator)                         |
| R <sub>20</sub> | Index des Pivotelementes                  |
|                 |                                           |

Tabelle 19: Belegung der Flags

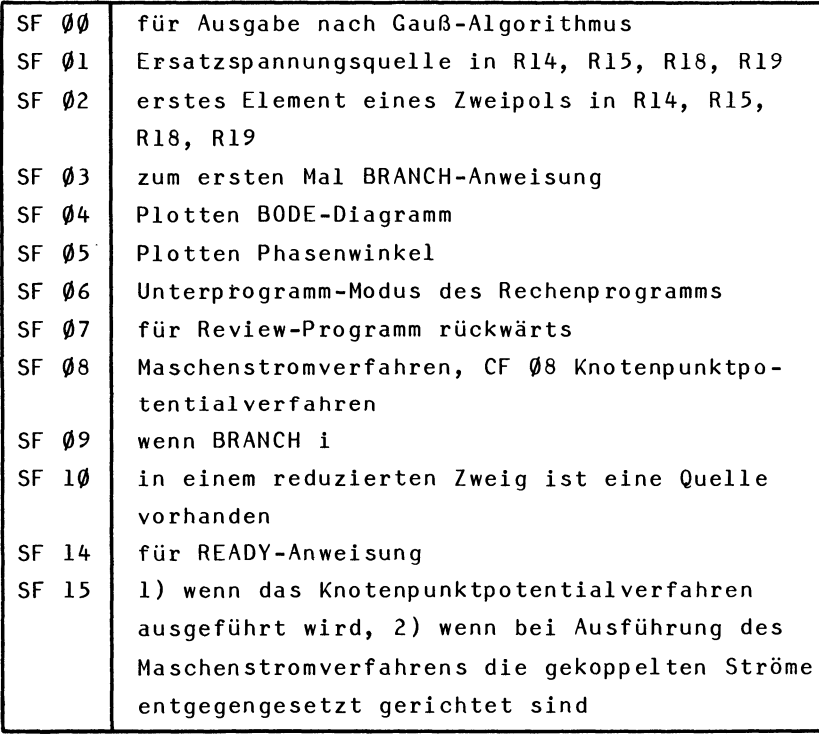

## 3.5.6. Auflistung des Programms

B1+LBL "NET" Start des Eingabeprogramms CF 08 "NODEY?" PROMPT X=82 SF 08 SF 27 CF 29 EREG 14 "N=?" PROMPT STO 12 Start des Review-Programms 13 $\bullet$ LBL  $\epsilon$ "RS" ASTO 01 "RP" Das Vokabular der Makroanwei-ASTO 02 .CS. **ASTO 03** sungen wird gespeichert "CP" ASTO 04 "LS" ASTO 05 -LP- ASTO 06 "XS" ASTO 07 "XP" ASTO 08 \*U\* ASTO 09  $-I$   $RST0$   $10$   $PHI$  $-$ RSTO 11 24.9 STO 20 "INPUT:" SF 21 AVIEW Holen der nächsten Makroanwei-41+LRL 23 ISG 20 RCL IND 20 INT sung aus dem Speicher X=0? GTO 27 ISG 20 RCL IND 20 Holen Vokabel der Makroanweisung 49\*LBL 26 CF 07 CLA ARCL IND Y und Anzeige  $F = F \times 2$  ARCL X AVIEW GTO 23 Speichern BRANCH-Anweisung 58+LBL E 10 / ISG 20 **STO IND 20** 63+LBL 27 Anzeige der BRANCH-Anweisung SF 07 RCL IND 20 X=0? GTO 14 -BRANCH - 10 \* FIX 1 ARCL X AVIEW GT0 23 75+LBL 14 Anzeige der READY-Anweisung RCL 20 INT RCL 12  $ST+ X 5 + ST0 24 -$ 2.9 + STO 23 "READY" PROMPT GTO 14 90+LRL A RS: Eingabe der Makroanweisung RS durch Taste A und Erzeu-1 GTO 25 gen des Codes 1 **RP** 93+LBL a 2 GTO 25  $\mathsf{c}\mathsf{s}$ 96+LBL B 3 GTO 25

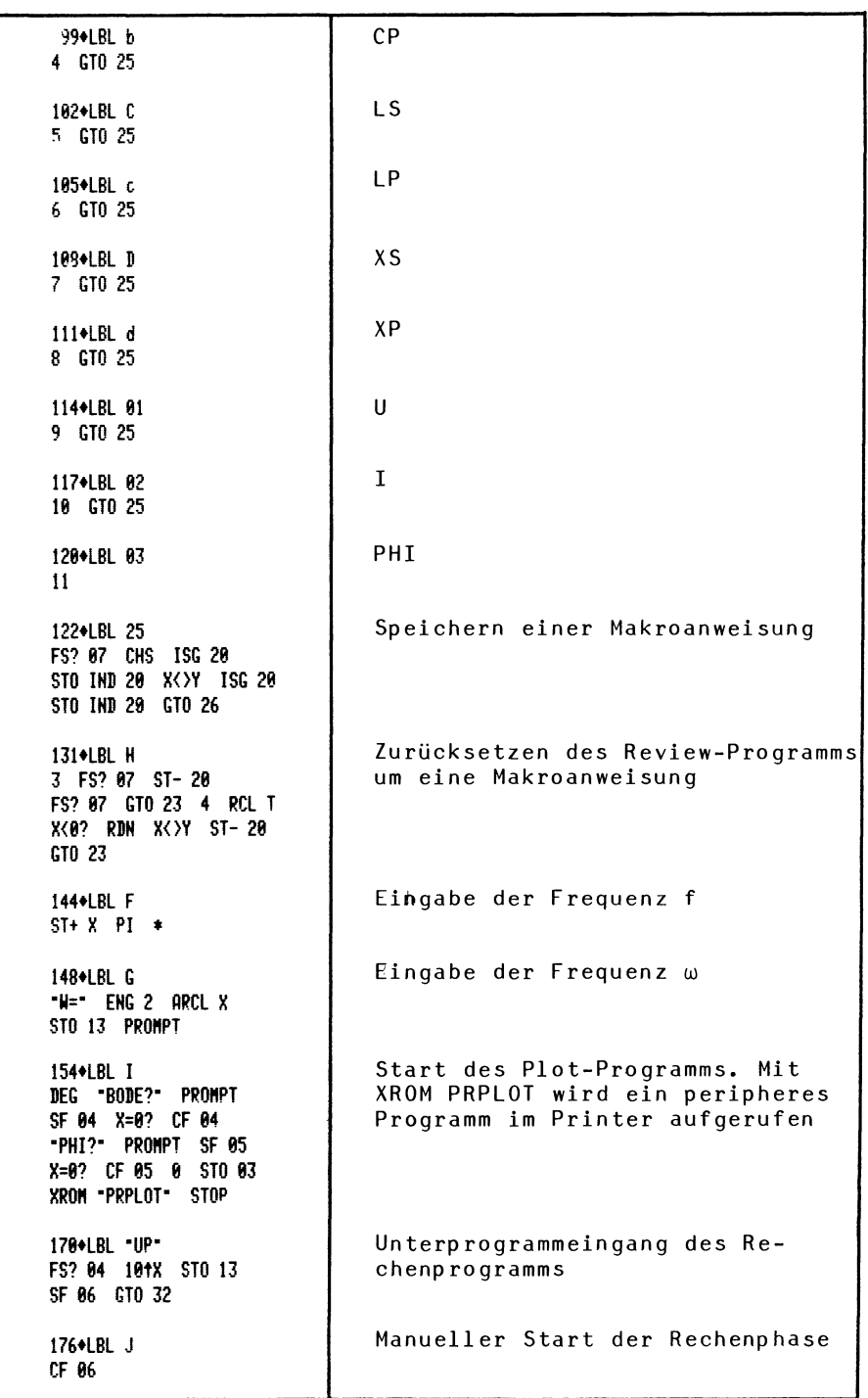

178+LBL 32 Start des Rechenprogramms RCL 12 XEQ 47 INT 3 + 1000 / 1 XEQ 47  $INT + 0$ Löschen des Matrixspeichers 191+LBL 30 STO IND Y ISG Y GTO 30 SF 83 CF 14 24.9 STO 20 Holen der nächsten Makroanwei-199+LBL 31 sung aus dem Speicher, ISG 20 RCL IND 20 Interpretation der Makroanwei-ISG 20 RCL IND 20 XFO TND Y FC? 14 sung und Sprung GT0 31 GT0 60 208+LBL 00 Ausführung der BRANCH-Anweisung FC?C 03 XEQ 40 CF 15 FC? 88 SF 15 1 ST-20 RCL IND 20 X=0? SF 14 CLX X(0? SF 15 ABS 10 \* RCL X INT  $ST0$  21 - 10  $\div$  CF 09 X=0? SF 09 ST0 22 CF 10 SF 02 RTN 238+LBL 01 RS: Umwandlung in Ersatzspan-XEQ 71 ST+ 18 RTN nungsquelle und Addition RS 242+LRL 02 RP: Umwandlung in Ersatzstrom-XEQ 70 1/X ST+ 18 RTN quelle und Addition 1/RP 247+LBL 03  $c<sub>S</sub>$ XEQ 71 GT0 90  $CP$ 250+LBL 04 XEQ 70 RCL 13 \* ST+ 19 RTN LS 256+LBL 05 XEQ 71 RCL 13 \* ST+ 19 RTN LP 262+LBL 06 XEQ 70 264\*LBL 90 RCL 13 \* X=0? 1 E-30 1/X ST-19 RTN X<sub>S</sub> 272+LBL 07 XEQ 71 ST+ 19 RTN  $XP$ 276+LBL 08 XEQ 70 1/X ST- 19 RTN

281+LBL 89 SF 18 KEQ 71 ST+ 14 RTH 286tlBl 18 SF 10 XEQ 70 ST+ 14 RTH 291tlBl 11 RCL Z ST- 14 P-R ST+ 14 RDH ST+ 15 RTH 299tlBl 78 F5?C 81 GTO 72 CF 82 RTH 384tlBl 71 FS? 01 CF 02 FS? 01 RTH 5F 81 310+LBL 72 F5?C 92 RTH STO 16 RCL 19 X<sup>+</sup>2 RCL 18 X<sup>+2</sup> + X=9? GTO 7J 5T *I* 18 CHS ST/ 19 GT0 74 325\*LBL 73 RDM 1 E38 STO 18 329tlBl 74 RCl 15 RCl 14 RCl 19 RCl 18 XEQ 59 STO 14 RDH STO 15 RCl 16 RTH 340\*LBL 40 FS? 98 XU 71 FC? 98 KEg 79 RCL 21 XEQ 47 RCL 19 ST+ IND Y ISG Y RCL 18 ST+ IHB Z FS? 99 GTO 43 RCl 22 RCL 21 X>Y? X<>Y XEG 46 + RCl 19 FS? 15 ST- IHB Y FC? 15 5T+ IHD Y ISG Y RCl 18 FS? 15 ST- IHD Z FC? 15 ST+ IHD Z RCl 22 XE9 47 RCl 19 ST+ IHD Y ISG Y RCl 18 ST+ IHD Z U I PHI Umwandlung R14, R15, R18, R19 in eine Ersatzstromquelle Umwandlung R14, R15, R18, R19 in eine Ersatzspannungsquelle Inversion des Widerstandes oder Lei twertes in RlS, R19 Approximation  $\frac{1}{0+j0} \approx 10^{30}$ Berechnung  $\underline{\mathsf{U}}_0$  oder  $\underline{\mathsf{I}}_k$  in R14, R15 entsprechend Formel (3) Aufbau der Matrix Addition des Widerstandes oder Le<mark>itwertes in R18, R19 zu dem</mark> Matrixelement, das mit den Indizes in R21 und R22 bestimmt wird. Siehe Tabelle 10 und 12

378+LBL 43 FC? 18 RTN RCL 12 I + RCL 21 XEQ 46 + RCL 15 ST+ INB Y ISG Y RCL 14 ST+ INB Z FS? 89 RTN RCL 12 1 + RCL 22 XEQ 46 + ~CL 15 FS? 15 CHS ST+ INB Y ISG Y RCL 14 FS? 15 CHS ST+ INB Z RTM 418+LBL 46  $STO Z - ST+ X - X<sub>0</sub>$ 415+LBL 47 RCL 24 RCL Y  $\ast$ <br>RCL 23  $+$  RTN 423+LBL 68 CF 88 RCL 12 1 - *1888 I* STO 28 ISG 28 GTO 61 SF 88 434+LBL 61 RCL 28 INT RCL X XEQ 47 INT STO 14 CLX I + XEQ 47 STO 17 INT 3 - 1888 *<sup>I</sup>* 5T+ 14 RCL 14 5TO 15 454+LBL 62 ISG 15 ISG 15 GTO 63 FS? 88 GTO 63 ISG 28 GTO 61 SF 88 GTO 61 464+LBL 63 RCL 15 .882 + STO 16 RCL INB 14 ISG 14 RCL INB 14 STO Z Xt2 X()Y STO T Xt2 + ST/ Y CHS ST/ Z RDN RCL INB 16 ISG 16 RCL INB 16 XEQ 58 FS? 89 GTO 67 STO IS X(}Y STO 19 1 ST- 14 ST- 16 494+LBL 66 RCL IND 16 ISG 16 RCL INB 16 RCL 19 RCL 18 XEQ 50 X<>Y 5T- INB 17 ISG 17 X()Y ST- INB 17 ISG 17 ISG 16 GTO 66 GTO 62 Addition  $\frac{U}{U}$  oder  $\frac{I}{K}$  in R14, R15 zu dem Matrixelement, das mit den Indizes in R21 un R22 bestimmt wird. Siehe Tabelle 10 und 12 Berechnung der Adresse von  $A_{ik}$ Berechnung der Adresse von  $A_{ij}$ Start des GauB-AIgorithmus Initialisierung Index des Pivotelementes R20 Initialisierung: a) Adresse des Pivotelementes Rl4 b) Adresse der reduzierten Elemente Rl7 c) Anfangsadresse in der Pivotzelle Rl5 a) nächste reduzierte Zeile R15 b) nächstes Pivotelement R2Ø Multiplikator in RIB und Rl9 Reduktion einer Zeile

518+LBL 67 R-P fS? 86 GTO 68 FS? 88 '1=' FC' 88 'U=' EHG 2 ARCL X SF 21 AVIEW "PHI=" ARCL Y PROMPT 52S+lBl 68 FS? 05 X<>>
X<>>
FS? 05 RTH FC? 84 RTH LOG 28 \* RTH 536+LBL 50 STO L X(> Z ST\* L RDH  $ST* T X() 1 X() 2$  $ST* L$   $ST* Y$   $X() L$ ST- Z RDH ST+ Z RDH RTH EHD Anzeige des Ergebnisses Aufbereitung des Ergebnisses im Unterprogramm-Modus und Rücksprung Komplexe Multiplikation

# 3.6. Ergänzende Beispiele für das allgemeine Netzwerkprogramm NET

Die folgenden Beispiele sollen in erster Linie zur Übung dienen, wie aus einer gegebenen Schaltung der Algorithmus (Makroprogramm) hergeleitet wird. Sie können auch von Lesern durchgearbeitet werden, die den HP-41C nicht kennen.

Die Eingabe des Makroprogramms in den Rechner und der Start der Rechnung sind im Abschnitt 3.5.1. ausfuhrlich beschrieben worden und werden hier nicht mehr diskutiert.

Als Lösung wird der durch das Reviewprogramm erstellte Rechnerausdruck des Makroprogramms sowie das Rechenergebnis angegeben.

In der Lösung wurde eine minimale Anzahl von Knotenpunktpotentialen oder Maschenstromen angestrebt. und zwar durch weitgehende Reduktion der Zweige und gegebenenfalls auch durch Verlegung von Quellen. Die Einzelheiten hierzu können immer aus dem Makroprogramm rekonstruiert werden. Zur Verdeutlichung der Struktur des Netzwerkes wird der zugehörige Graph des reduzierten Netzwerkes angegeben.

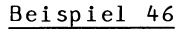

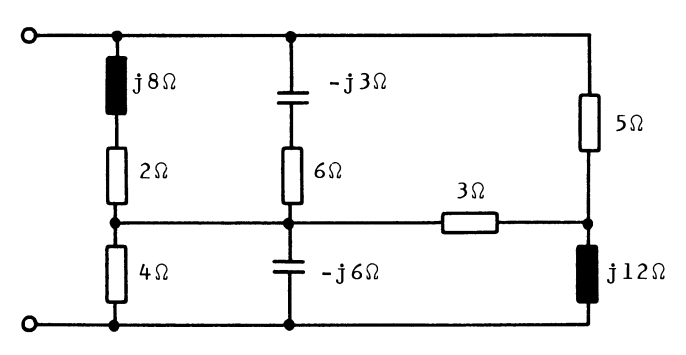

Gesucht ist der Eingangswiderstand der Schaltung. Dieser ist gleich dem Spannungs-Strom-Verhältnis am Eingang und kann bestimmt werden durch Speisung der Schaltung mit einer Spannungsquelle oder einer Stromquelle.

1) Wird die Schaltung mit einer Spannungsquelle gespeist, dann ergibt sich ein Netzwerk mit vier Maschenströmen:

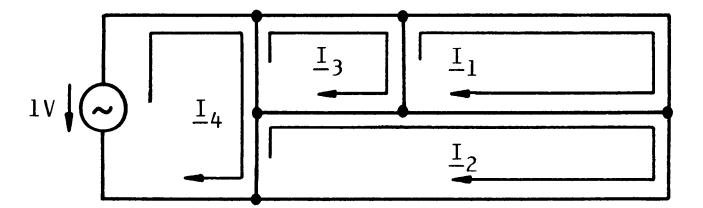

Makroprogramm

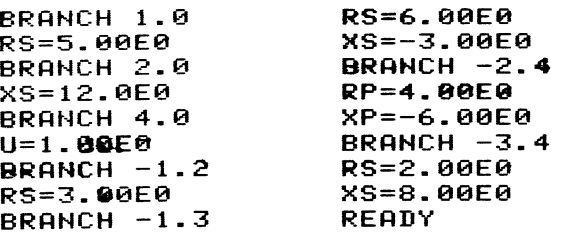

Ergebnis

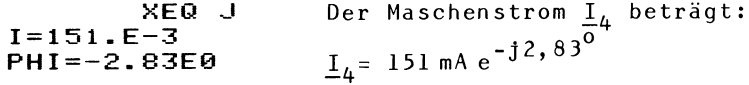

Der Eingangswiderstand ist also:  $\underline{Z}_{\text{in}} = 1V / \underline{I}_{4} = 6,64 \, \Omega \, e^{\text{j}2,83^{\circ}}$ 

2) Wird die Schaltung mit einer Stromquelle gespeist, dann ergibt sich ein Netzwerk mit drei Knotenspannungen:

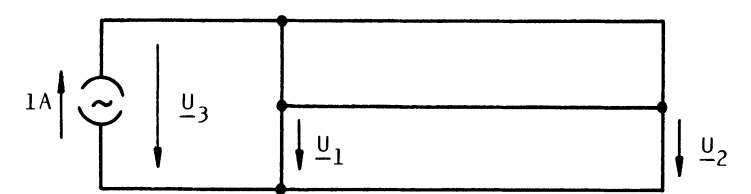

Makroprogramm

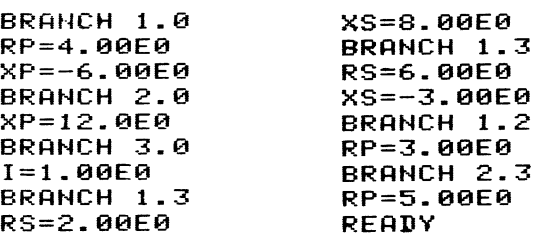

f:rgebnis

**XEG! J U=6.64E0 PHI=2.83E0**  Die Knotenspannung  $\underline{U}_3$  beträgt:  $\underline{U}_3$ = 6,64 V e<sup>j2,830</sup>

Oer Eingangswiderstand ist also:

$$
\frac{7}{2}
$$
 in =  $\frac{10}{3}$ /1A = 6, 64  $\Omega$  e<sup>12</sup>, 83<sup>o</sup>

Beispiel 47

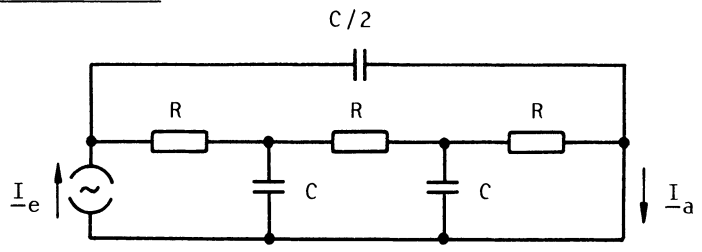

Gesucht ist das Bode-Oiagramm des Amplitudenganges des Stromverhältnisses  $I_a/I_e$  mit der normierten Frequenz  $\omega RC$ . Für die Rechnung wird RC=1 gesetzt mit R=1 $\Omega$  und C=lF. Setzt man außerdem  $I_e$ =1A, dann ist der Zahlenwert von  $I_a$  gleich dem gesuchten Stromverhältnis.

Wird die Stromquelle I<sub>e</sub> verlegt, dann ergibt sich ein Netzwerk mit drei Maschenströmen:

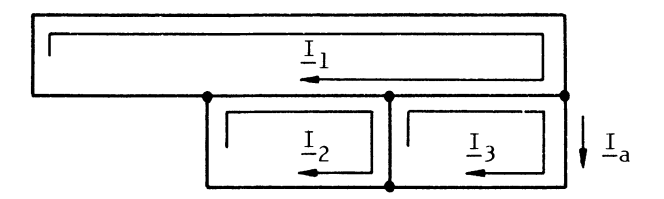

Es ist also  $\frac{I}{a} / \frac{I}{e} = \frac{I}{a} / A$ .

Makroprogramm

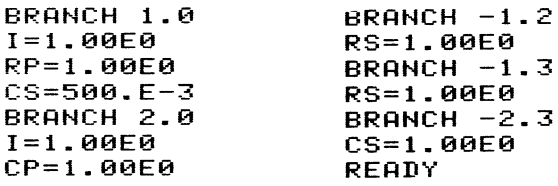

3ode-Diagramm des Amplitudenganges

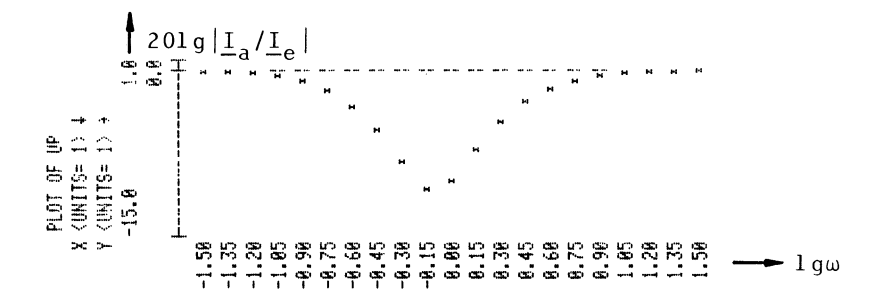

Numerisches Ergebnis

$$
W=1.00000
$$
  
\nXEQ J  
\nI=316.E-3  
\nPK=18.4E0

Für die Frequenz wRC=1 ergibt sich ein Stromverhältnis  $von:$ 

$$
\frac{I}{a} / \frac{I}{e} = 0,316 e^{j18,4^0}
$$

Beispiel 48

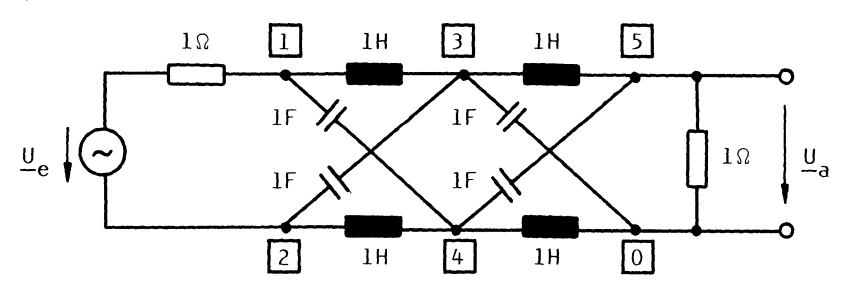

Für den normierten Allpaß ist der Phasengang arc $(\underline{\mathsf{U}}_A/\underline{\mathsf{U}}_P)$ als Funktion von w gesucht.

Es handelt sich um ein Netzwerk mit fünf Knotenpunktpotentialen. Wird U<sub>e</sub>=1V gesetzt, dann ist der Zahlenwert der Knotenspannung  $\underline{U}_5$  gleich dem Spannungsverhältnis  $\underline{U}_a/\underline{U}_e$ .

Makroprogramm

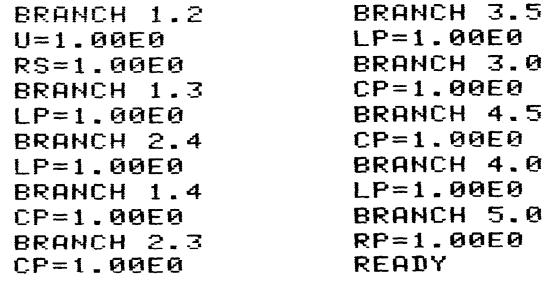

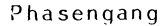

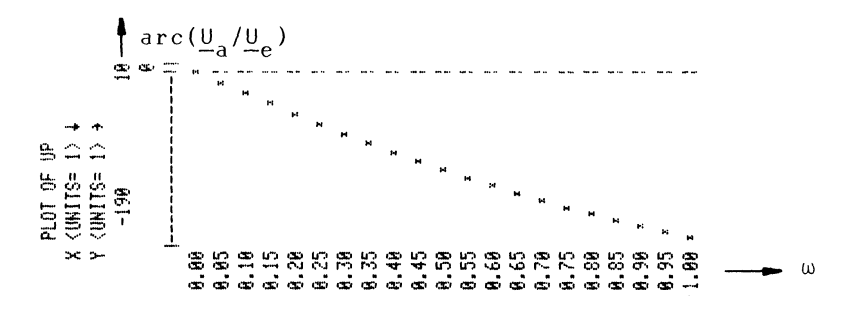

Beispiel 49

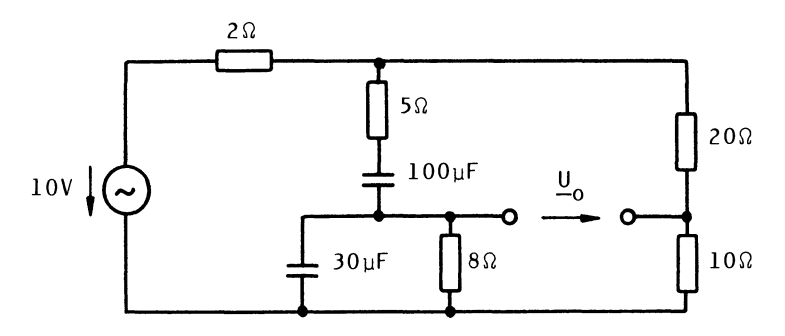

Gesucht ist die Leerlaufspannung  $\underline{\mathsf{U}}_0$  der Brücke für die Frequenz  $\omega$ = 1000 l/s

Es handelt sich um ein Netzwerk der folgenden Struktur mit drei Knotenpunktpotentialen.

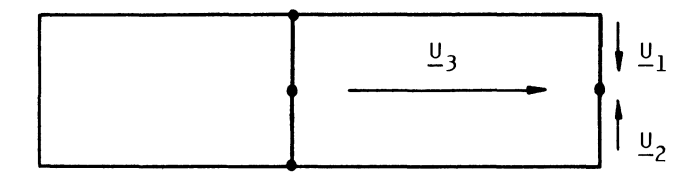

Makrop rogramm

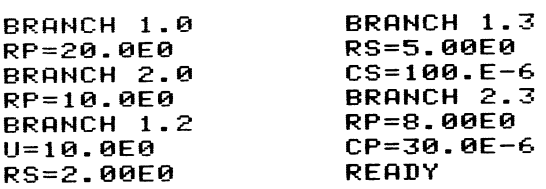

Ergebnis

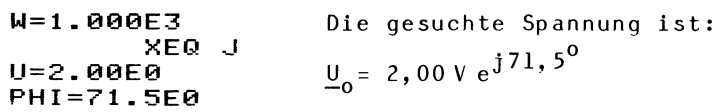

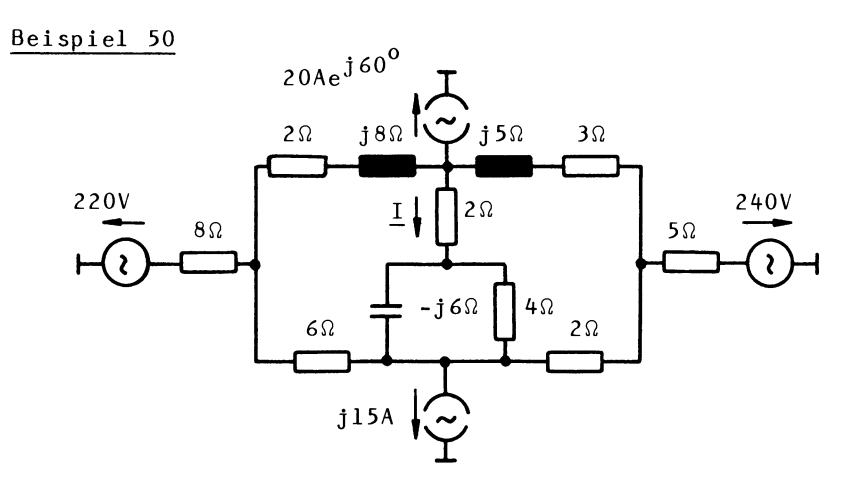

Das Netzwerk wird von zwei Spannungsquellen gespeist und mit zwei Stromquellen belastet. Gesucht ist der Strom I. Werden die Stromquellen über die rechten Zweige verlegt, so ergibt sich ein Netzwerk mit drei Maschenströmen der folgenden Struktur.

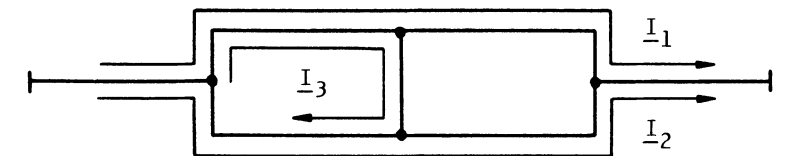

Makroprogramm

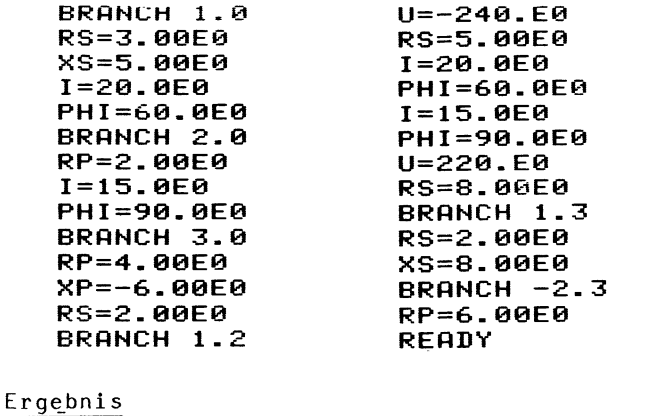

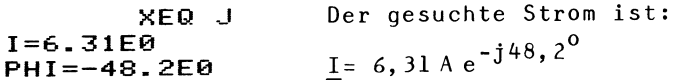

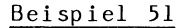

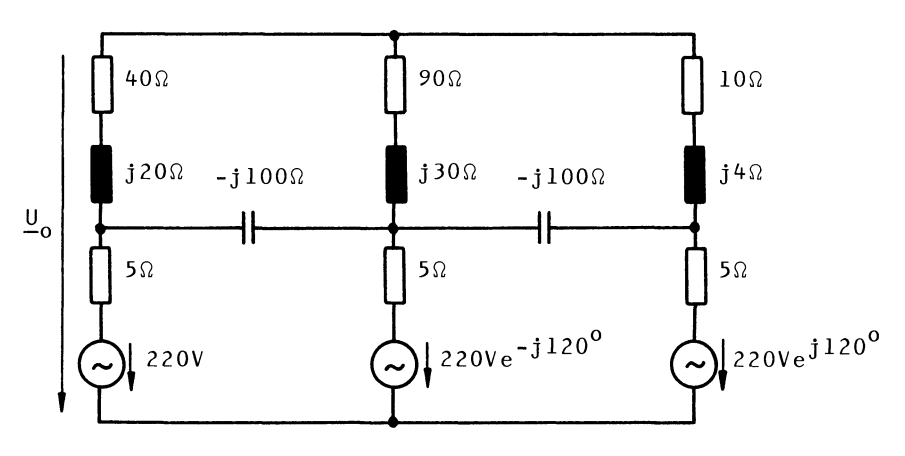

In einem unsymmetrischen Drehstromsystem ist die Spannung U<sub>o</sub> gesucht. Es handelt sich um ein Netzwerk der folgenden Struktur mit vier Knotenpunktpotentialen.

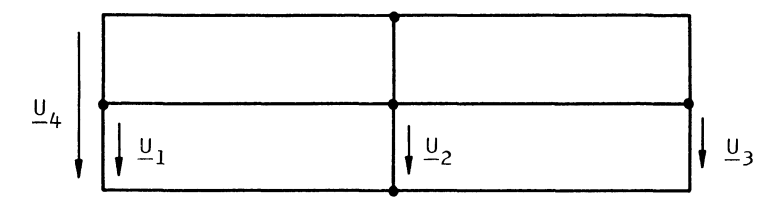

Makroprogramm

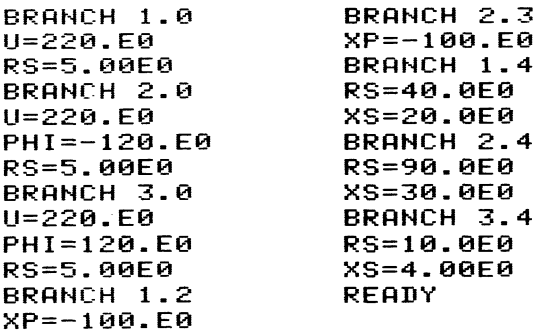

### Ergebnis

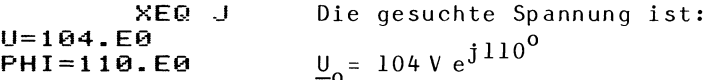

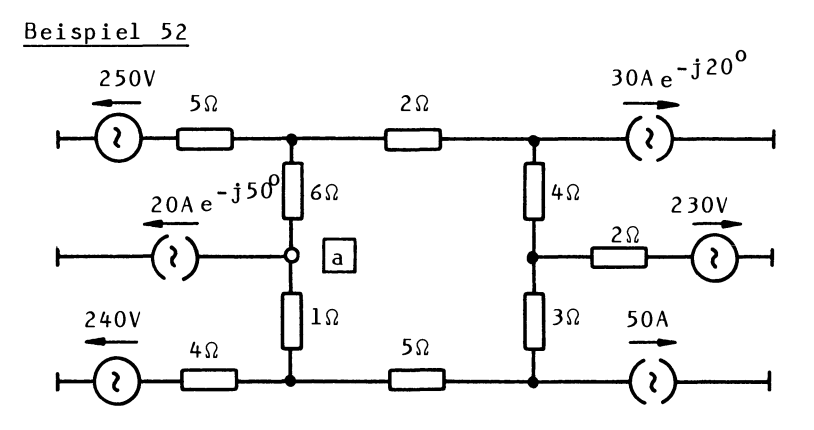

Ein Ringnetz wird an drei Knoten gespeist und an drei Knoten belastet. Gesucht ist 1) die Leerlaufspannung und 2) der Kurzschlußstrom im Knoten a.

1) Die Leerlaufspannung wird mit dem Knotenpunktpotentialverfahren berechnet. Werden die Stromquellen 30A und 50A verlegt, dann ergibt sich ein Netzwerk mit vier Knotenpunktpotentialen:

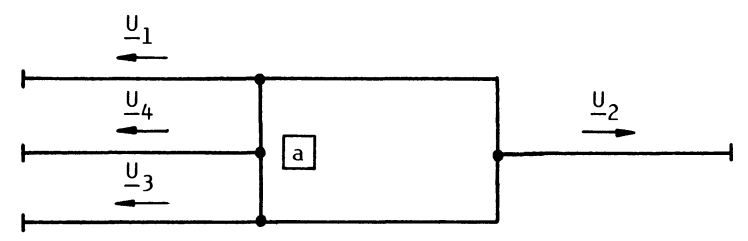

Makroprogramm

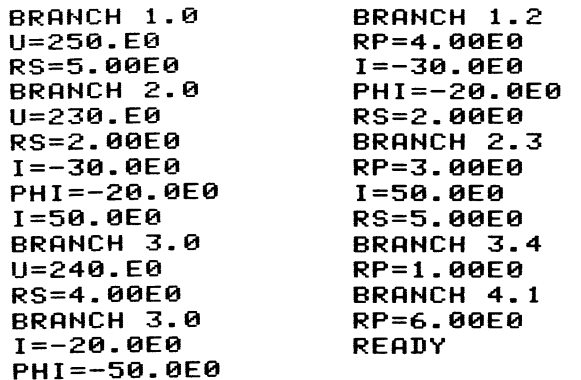

Ergebnis

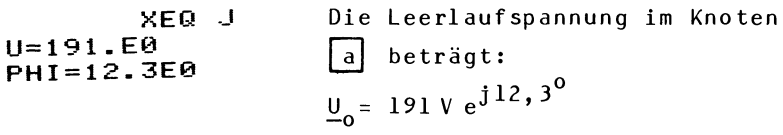

2) Der Kurzschlu6strom wird mit dem Maschenstromverfahberechnet. Werden aIle Stromquellen verlegt, dann ergibt sich ein Netzwerk mit vier Maschenstromen. Die Maschenströme werden so gelegt, daß der gesuchte Kurzschlußstrom mit dem Maschenstrom  $I_{\mu}$  identisch ist:

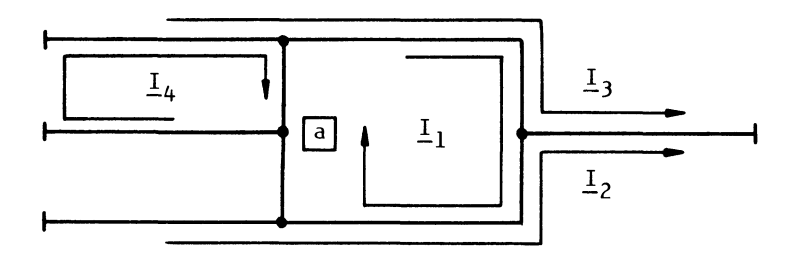

Makroprogramm

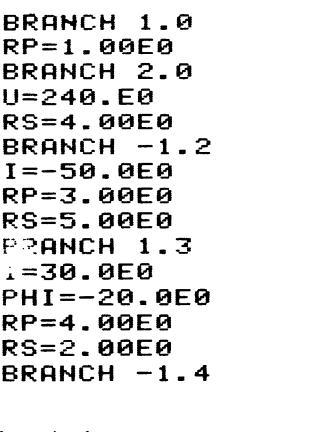

I=20.0E0 PHI=-50.0E0 RP=6.00E0 BRRNCH 2.3 U=-230.E0 RS=2.00E0 I=30.0E0 PHI=-20.0E0 I=50.0E0 BRRNCH 3.4 U=250.E0 RS=5.00E0 I=-20.0E0 PHI=-50.0E0 **READY** 

#### Ergebnis

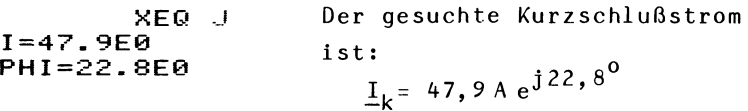

### Literaturverzeichnis

III Edminister, J. A.: Elektrische Netzwerke, McGraw-Hill, Düsseldorf, 1976 /2/ Bedienungs- und Programmierhandbuch HP-41C, Hewlett-Packard GmbH, Nr. 00041-90012 131 Circuit Analysis Pac, Hewlett-Packard GmbH, Nr. 00041-90118 141 Leonhard, W.: Wechselstrome und Netzwerke, Vieweg-Verlag, Braunschweig 1972 151 Naunin, D.: EinfUhrung in die Netzwerktheorie, Vieweg-Verlag, Braunschweig 1976 161 Unbehauen, R.: Elektrische Netzwerke, Springer-Verlag, Berlin, Heidelberg, New York 1981 171 Wolf, H.: Lineare Systeme und Netzwerktheorie, Springer-Verlag, Berlin, Heidelberg, New York 197] 181 Kremer, H.: Numerische Berechnung linearer Netzwerke und Systeme, Springer-Verlag, Berlin, Heidelberg, New York 1978 191 Pregla, Schlosser: Passive Netzwerke, Teubner, Stuttgart 1972

#### Sachwortverzeichnis

Amplitudengang 3, 21, 22, 24, 25, 64, 85, 88 Bedienungsanleitung 19ff, 82ff Bode-Diagramm 21, 24, 29, 85, 88, 90, 95 Ersatzquelle 3, 4, 7 Ersatzspannungsquelle 4, 7, 9, 15, 28, 35, 72, 76, 103 Ersatzstromquelle 4, 7, 8, 16, 28, 35, 65, 69, 103 Flag 30, 99 Frequenzgang 22, 28, 95 GauB-Algori thmus 64, 78, 85, 104 Graph 86, 91 Ideale Spannungsquelle 9, 17 Ideale Stromquelle 8, 18 Innenwiderstand 3, 5, 7, 14 Knotenpunktpotentiale 65, 66 Knotenpunktpotentialverfahren 64, 65, 69, 82, 83, 86, 88, 92, 95 KurzschluBstrom 3, 5, 7, 16 Label 19 Leerlaufspannung 3, 5, 7, 15 Leitwertmatrix 64, 66, 68 Makroanweisung 8, 9, 13, 31, 69, 76, 83, 98, 100 Makroprogramm 3, 20, 22, 23, 29, 36, 64, 70, 86, 98, 105

Maschenstrom 72, 73, 76, 78 Maschenstromverfahren 64, 72, 76, 82, 83, 88, 91, 92, 95 Matrix 64, 67, 68, 74, 79, 81, 96, 98, 103 Parallelwiderstand (-element) 8, 18, 88, 95 Phasengang 3, 21, 22, 24, 25, 64, 85 Pivotelement 79, 80, 99, 104 Pivotzeile 79, 99, 104 Plotten 3, 21, 22, 28, 29, 85, 95 Programmauflistung 31, 100 Reduktion 3, 5, 7, 15 Reduzierter Zweipol 4, 6, 14 Reihenparall el schal tung 5, 7, 12, 65 Resonanz 82, 85 Reviewprogramm 20ff, 27, 29, 31, 36, 84, 88, 89, 92, 100 Schal tungsänderung 21, 22, 24, 84, 89 Serienwiderstand (-element) 9, 17, 88, 95 Speicherbelegung 29, 30, 96ff Status (einer Ersatzquelle) 11, 28, 95 Tastenbelegung (-zuordnung) 19, 27, 93 Unterprogramm 29, 96 Verlegung von Quellen 17,18,36,65,72 Widerstandsmatrix 64, 73, 76 Zählrichtung 9, 10, 68, 75 Zweipol speicher 7, 12, 20, 28, 30, 95

# Anwendung programmierbarer Taschenrechner

Diese Reihe bietet den Benutzern programmierbarer Taschenrechner eine reichhaltige Palette von Aufgabenstellungen aus den Anwendungsgebieten der Naturund Wirtschaftswissenschaften an, für die Programme zur numerischen Lösung entwickelt werden.

Jeder Band behandelt ein in sich abgeschlossenes Themengebiet: Nach einer kurzen Einführung in die Theorie der jeweiligen Problemstellung wird der Lösungsalgorithmus entwickelt, das Programm dargestellt und kommentiert.

Neben der direkten Nutzung der hier veröffentlichten Programme unterstützt diese Reihe den Leser wirkungsvoll bei der Ausarbeitung eigener Programmvarianten.

# Band 12: Algorithmen der Netzwerkanalyse für programmierbare Taschenrechner (HP-41C)

#### von Dieter Lange

Behandelt werden universelle, für programmierbare Taschenrechner besonders geeignete Verfahren zur Berechnung von Spannungen, Strömen und Widerständen elektrischer Netzwerke,

Die vorgeschlagenen und an 52 Schaltungsbeispielen gezeigten Algorithmen können als Input für Netzwerkprogramme auf beliebigen Rechnern dienen. Die Realisierung in zwei HP-41C-Programmen wird ausführlich besprochen. Diese Programme sind allgemein in der Weise, daß mit ihnen ausnahmslos alle linearen RLC-Netzwerke mit starren Quellen berechnet werden können.

Dipl.-Ing. Dieter Lange ist Professor an der Fachhochschule Hamburg.

ISBN 978-3-528-04198-4